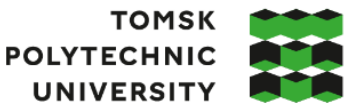

**ТОМСКИЙ** ПОЛИТЕХНИЧЕСКИЙ **УНИВЕРСИТЕТ** 

Министерство науки и высшего образования Российской Федерации оретвены и высшего ударственное автономное<br>федеральное государственное автономное<br>образовательное учреждение высшего образования «Национальный исследовательский Томский политехнический университет» (ТПУ)

Школа Инженерная школа энергетики Направление подготовки 13.04.01 Теплоэнергетика и теплотехника Отделение школы (НОЦ) НОЦ И.Н. Бутакова

### **МАГИСТЕРСКАЯ ДИССЕРТАЦИЯ**

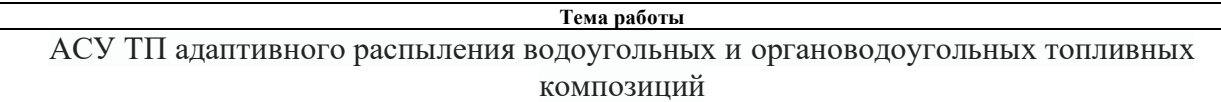

УДК 681.513.6:662.758.2-046.66

Студент

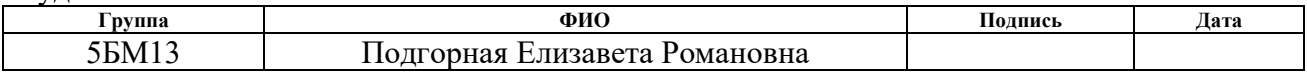

Руководитель ВКР

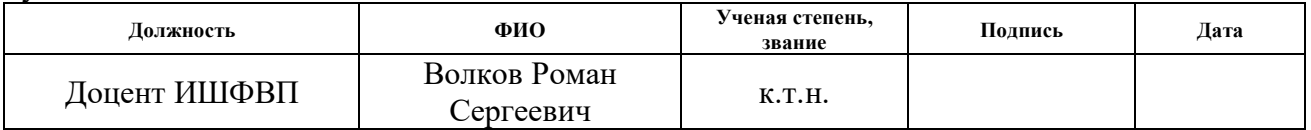

### **КОНСУЛЬТАНТЫ:**

По разделу «Финансовый менеджмент, ресурсоэффективность и ресурсосбережение»

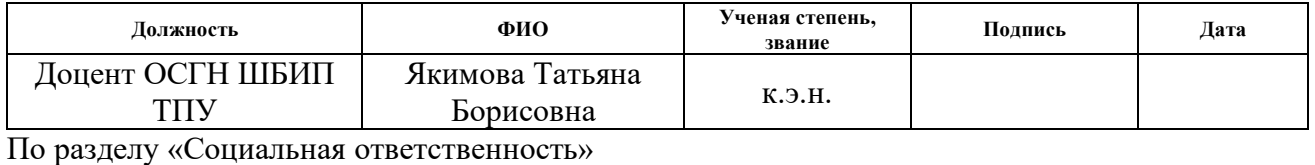

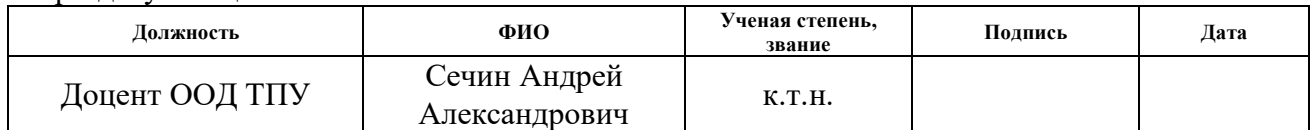

### **ДОПУСТИТЬ К ЗАЩИТЕ:**

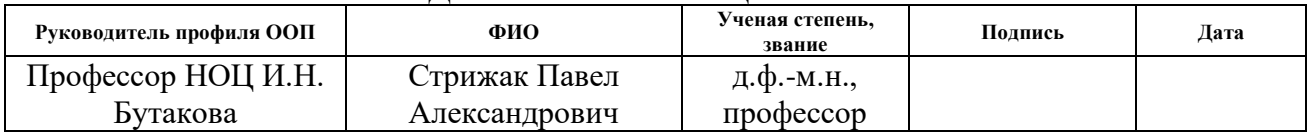

### **Планируемые результаты выпускника освоения образовательной программы магистратуры по направлению 13.04.01 «Теплоэнергетика и теплотехника»**

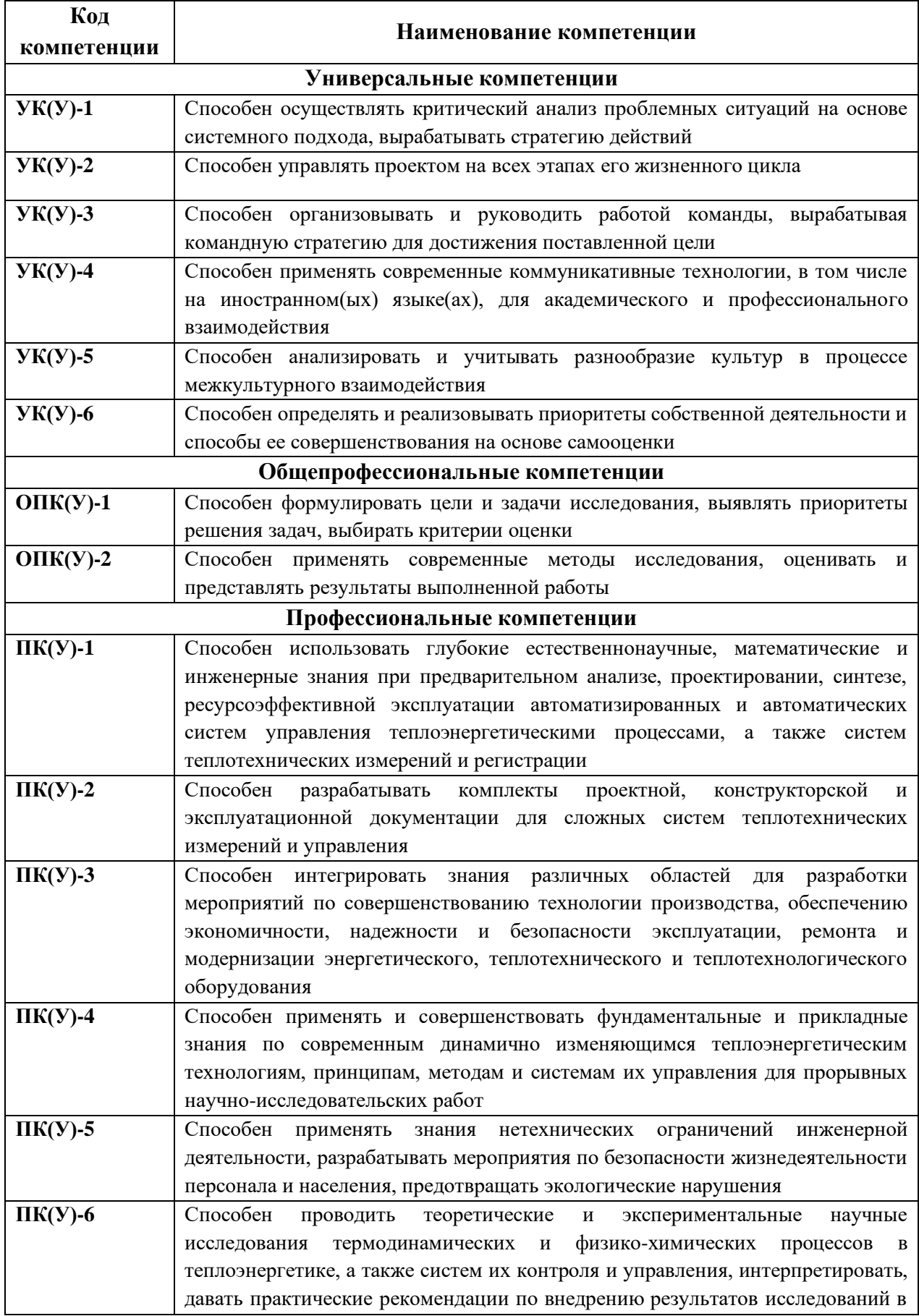

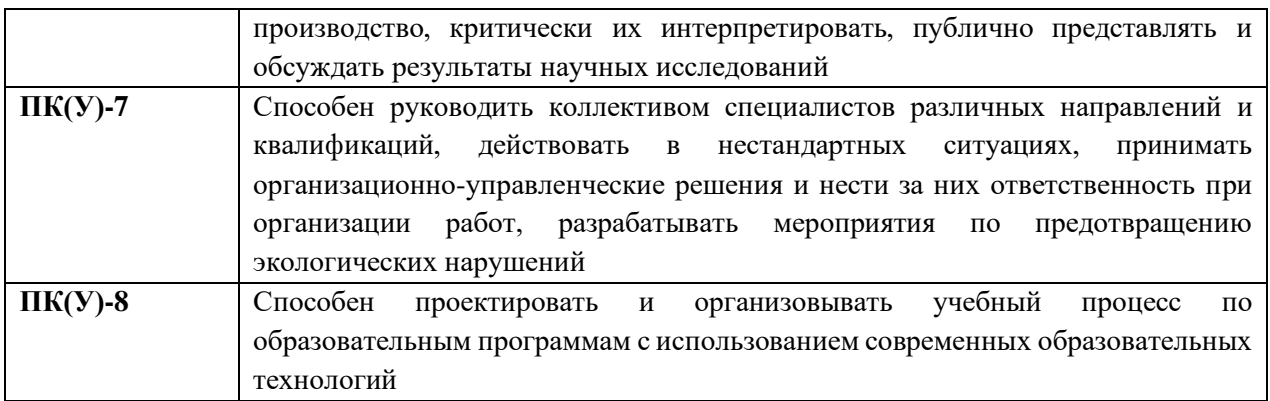

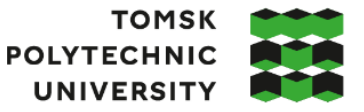

**ТОМСКИЙ** ПОЛИТЕХНИЧЕСКИЙ **УНИВЕРСИТЕТ** 

Министерство науки и высшего образования Российской Федерации<br>федеральное государственное автономное образовательное учреждение высшего образования «Национальный исследовательский Томский политехнический университет» (ТПУ)

Школа Инженерная школа энергетики Направление подготовки 13.04.01 Теплоэнергетика и теплотехника Отделение школы (НОЦ) НОЦ И.Н. Бутакова

> УТВЕРЖДАЮ: Руководитель ООП  $\frac{\prod.A.$  Стрижак (Подпись)

### **ЗАДАНИЕ**

#### **на выполнение выпускной квалификационной работы**

В форме:

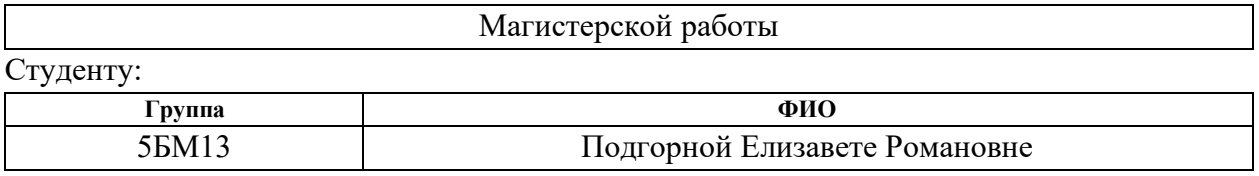

Тема работы:

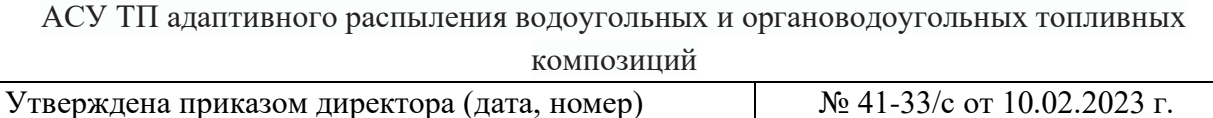

Срок сдачи студентом выполненной работы:

### **ТЕХНИЧЕСКОЕ ЗАДАНИЕ:**

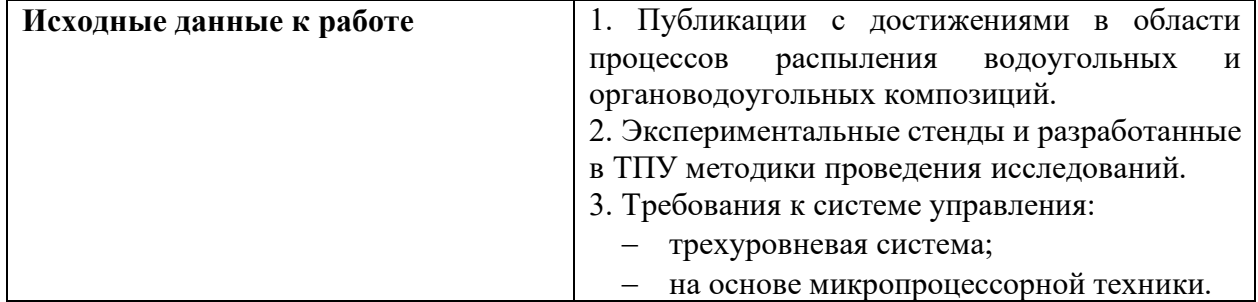

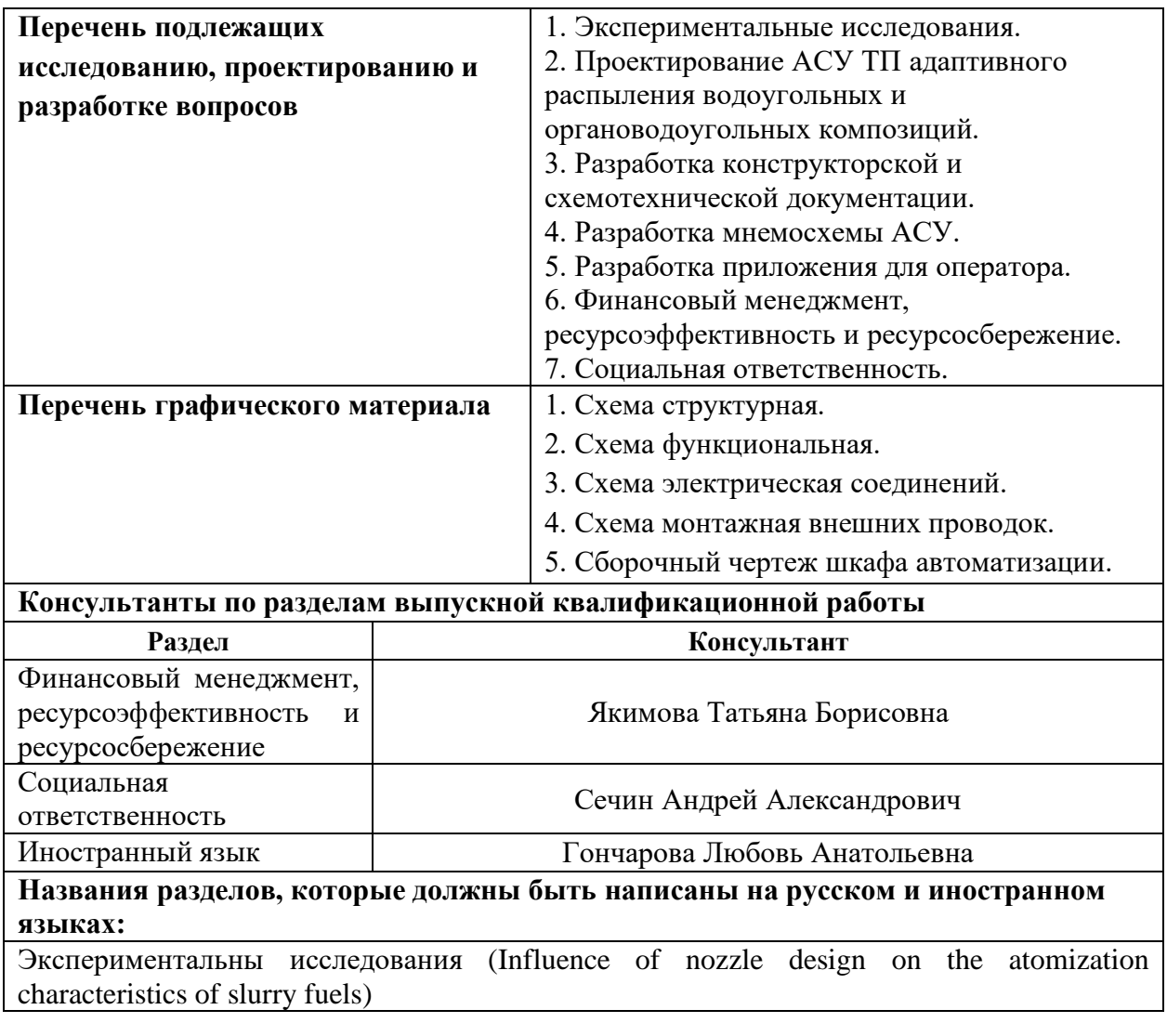

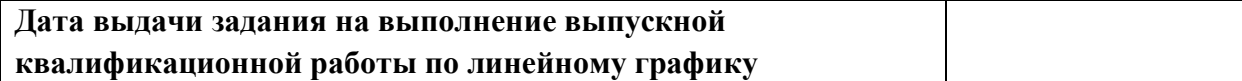

# **Задание выдал руководитель:**

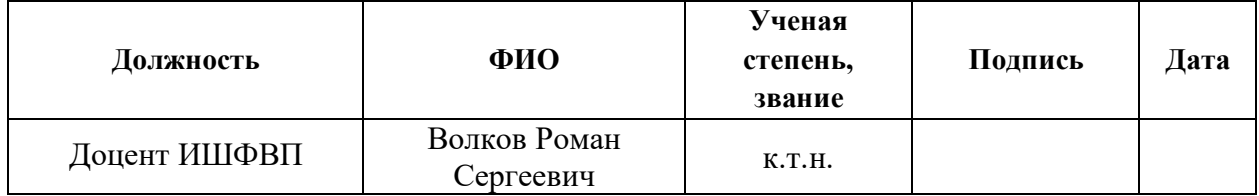

### **Задание принял к исполнению студент:**

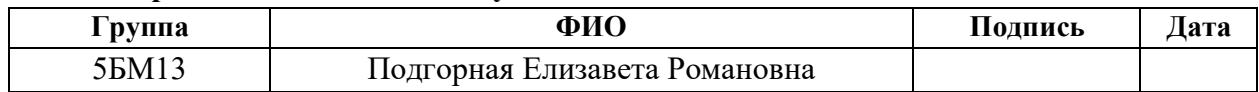

### Реферат

Выпускная квалификационная работа содержит 140 с., 29 рис., 40 табл., 68 источников, 21 лист графического материала и 2 приложения.

Ключевые слова: автоматизированная система, композиционное топливо, адаптивная система, программируемый логический контроллер, мнемосхема, распыление топлива.

Цель работы – разработка автоматизированной системы управления технологическим процессом адаптивного распыления водоугольных и органоводоугольных топливных композиций.

В процессе выполнения работы были проведены экспериментальные исследования по определению характеристик распыления водоугольных и органоводоугольных топливных композиций. С помощью полученных результатов экспериментальных исследований были получены математические выражения для описания влияния реологии топлива, расходных характеристик топлива и воздуха, а также геометрических размеров форсунки на характеристики распыления. Разработаны структурная и функциональная схемы, схема электрическая соединений, схема внешних проводок и сборочный чертеж шкафа автоматизации. Осуществлен выбор технических средств автоматизации и составлена заказная спецификация. Разработан программно-технический комплекс на базе SCADA-системы. Также разработано приложение для определения оптимальных характеристик распыления и необходимых для их поддержания параметров настройки системы.

В результате выполнения магистерской диссертации разработана автоматизированная система управления технологическим процессом адаптивного распыления водоугольных и органоводоугольных композиций на основе современных микропроцессорных средств автоматизации. Автоматизированная система управления разработана с учетом технических требований, нормативных документов и исходя из результатов научноисследовательской работы.

6

АРМ – автоматизированное рабочее место;

АСУ ТП – автоматизированная система управления технологическим процессом;

ВУТ – водоугольное топливо;

КТС – комплекс технических средств;

ОВУТ – органоводоугольное топливо;

ПК – персональный компьютер;

ПЛК – программируемый логический контроллер;

РО – регулирующий орган;

ТСА – технические средства автоматизации;

Фильтр-кек – отход флотационного обогащения угля;

SCADA – комплекс программ, необходимый для разработки и обеспечения работы системы сбора, обработки, архивирования информации в реальном времени.

# Оглавление

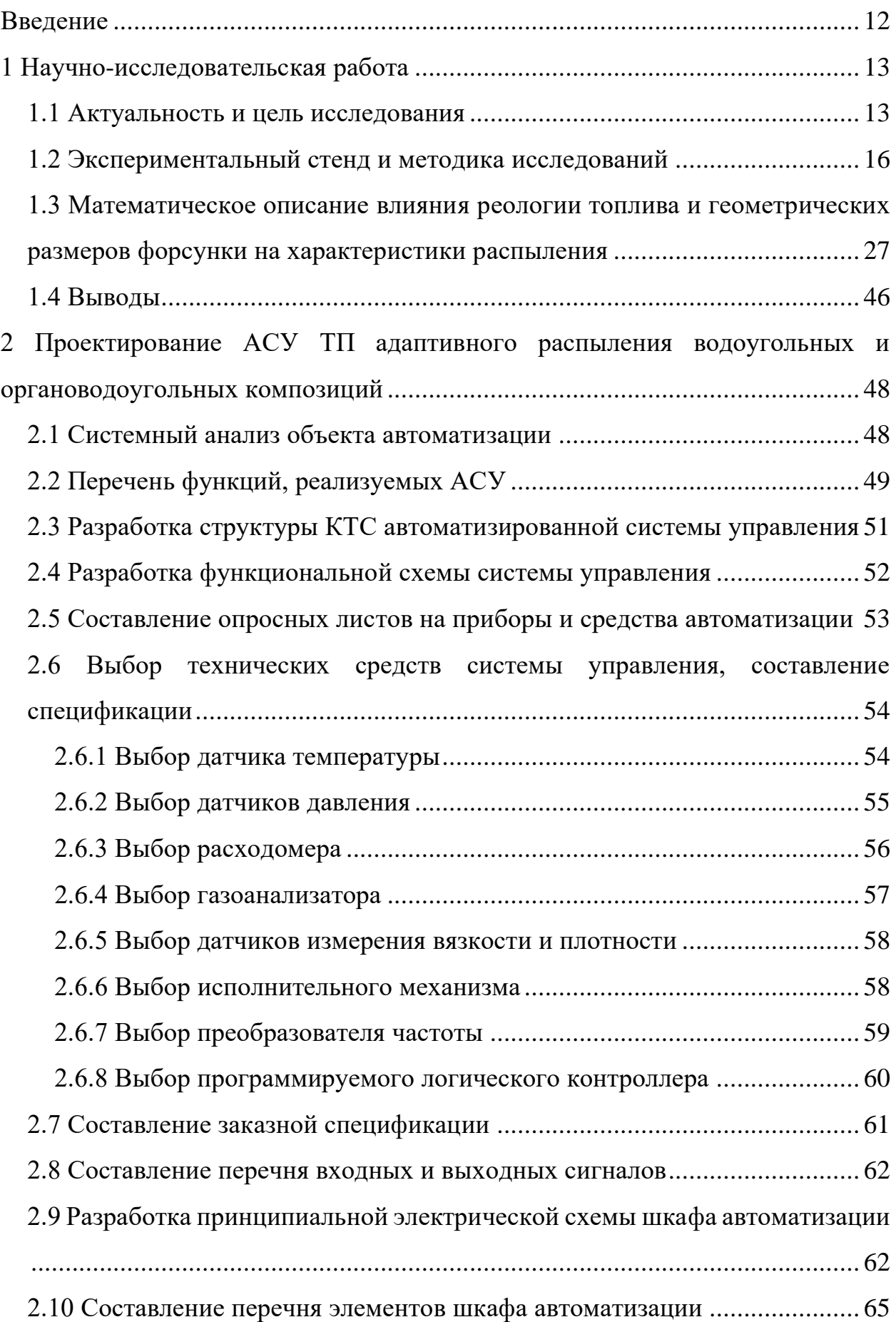

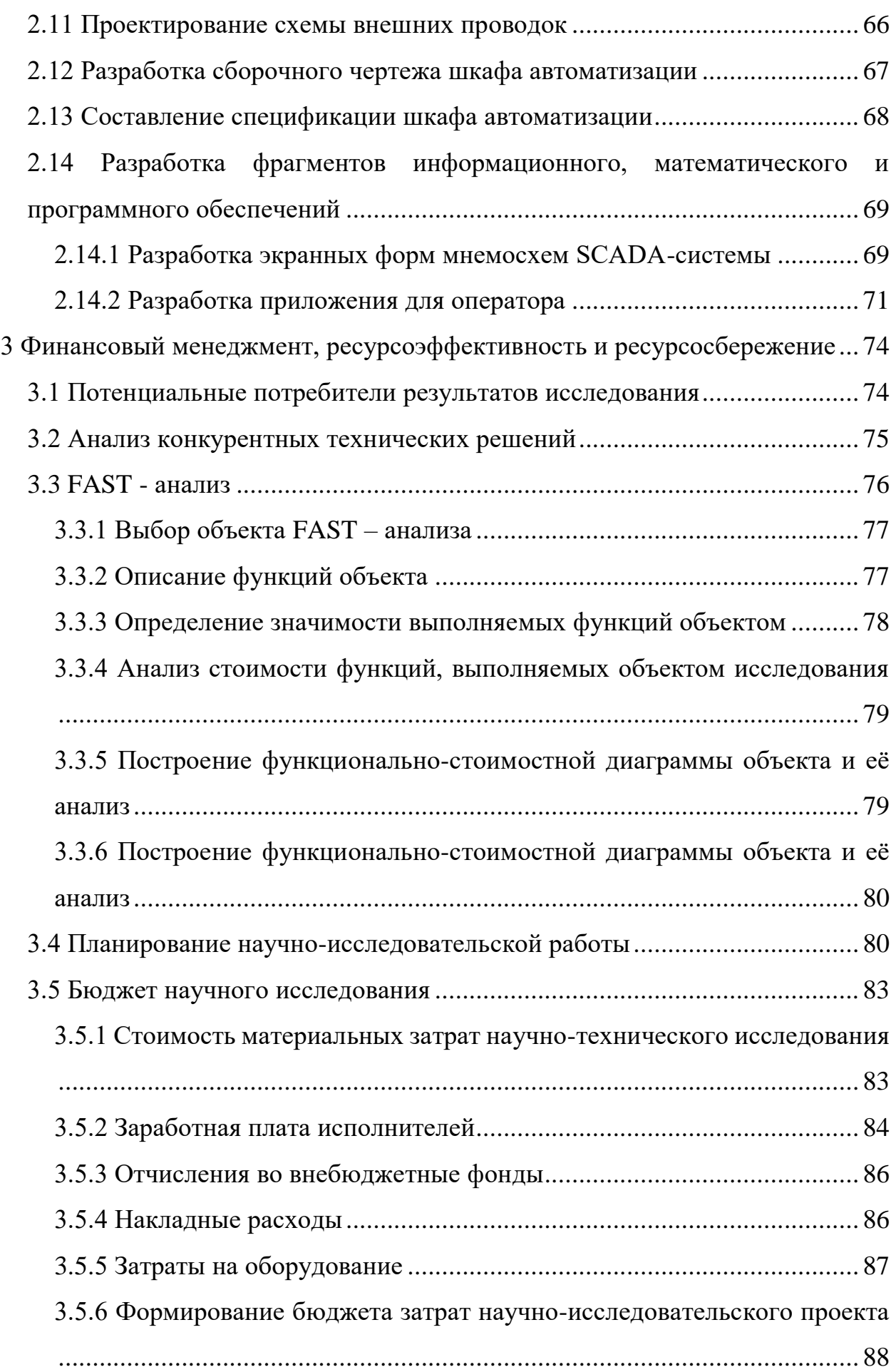

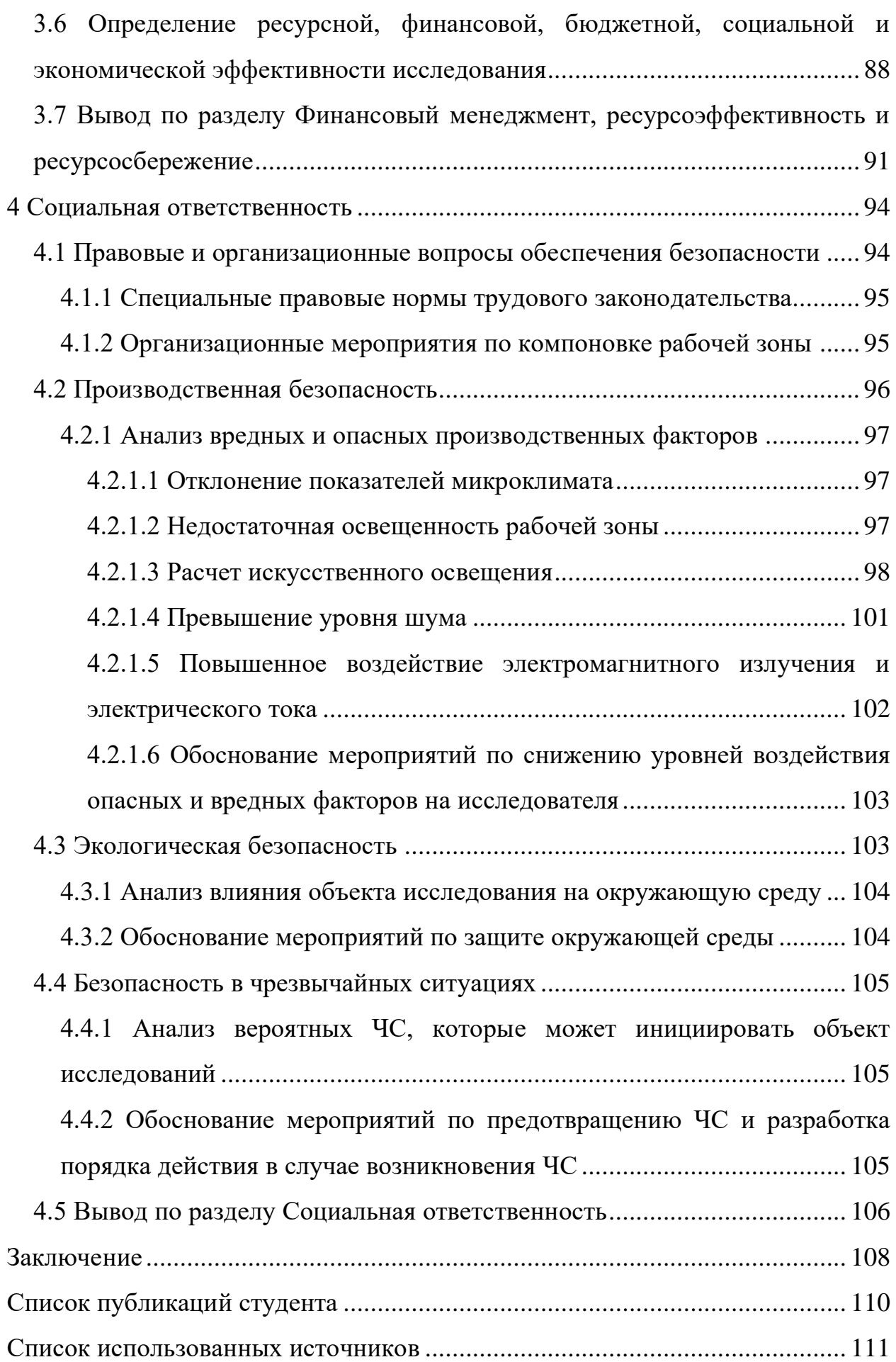

[Приложение](#page-118-0) А Influence of nozzle design on the atomization [characteristics](#page-118-1) of slurry fuels [.........................................................................................................](#page-118-1) 119 [Приложение Б](#page-134-0)\_[Опросные листы на технические средства автоматизации](#page-134-1) .. 135 Графический материал ………………………………….……………на отдельных листах ФЮРА.421000.009 С1 Схема структурная ФЮРА.421000.009 С2 Схема функциональная ФЮРА.421000.009 С01 Спецификация приборов и средств автоматизации ФЮРА.421000.009 С5 Схема монтажная внешних проводок ФЮРА.421000.009 Э4 Схема электрическая соединений ФЮРА.421000.009 ПЭ4 Перечень элементов схемы электрической соединений ФЮРА.421000.009 СБ Сборочный чертеж шкафа автоматизации ФЮРА.421000.009 СП Спецификация оборудования, изделий и материалов

шкафа автоматизации

#### **Введение**

<span id="page-11-0"></span>Современный промышленный комплекс требует постоянного усовершенствования технологических процессов для повышения их эффективности и оптимизации, в частности, в области энергетики. Одним из перспективных направлений является использование водоугольного топлива, что обусловлено его низкой стоимостью и относительной экологической безопасностью.

Разработанная в рамках магистерской диссертации автоматизированная система управления технологическим процессом адаптивного распыления водоугольных и органоводоугольных композиций позволяет утилизировать отходы углеобогащения, а также вырабатывать энергию, путём использования их в качестве компонентов для создания водоугольных и органоводоугольных топливных композиций.

Внедрение системы адаптивного распыления, способной подстраиваться под различные условия технологического процесса, позволит обеспечить оптимальные (с точки зрения последующего сжигания) параметры распыления топлива. Данная система должна быть оснащена современными автоматизированными микропроцессорными средствами контроля, которые непрерывно отслеживают процесс распыления топлива.

Разработка данной системы важна не только с практической точки зрения, но и с экономической - она позволяет уменьшить затраты на закупку сырья и энергии, а также снизить экологическую нагрузку на окружающую среду.

В данной магистерской диссертации будут рассмотрены ключевые аспекты разработки и функционирования разработанной автоматизированной системы управления технологическим процессом адаптивного распыления водоугольных и органоводоугольных топливных композиций.

12

### <span id="page-12-0"></span>**1 Научно-исследовательская работа**

#### **1.1 Актуальность и цель исследования**

<span id="page-12-1"></span>Основная доля вырабатываемой тепловой и электрической энергии в мире производится угольными станциями (рисунок 1), что обусловлено дешевизной и эффективностью твердых топлив [1,2]. Мировое сообщество озабоченно проблемой существенного негативного воздействия на окружающую среду при использовании угля для выработки энергии. Статистика последних десяти лет [1,2] показывает, что в результате сжигания твердых и жидких топлив ежегодно образуются более 32000 Мт  $CO_2$ . Это стало одной из основных причин существенного загрязнения атмосферы и глобального потепления. В результате обогащения и сжигания углей образуются миллионы тон шлама и золошлаковых отходов, которые не утилизируются, а размещаются в отвалах, занимая при этом большие территории и являясь источникам загрязнения почвы, подземных вод, а также окружающей среды в целом. В настоящее время актуальной задачей является выработка энергии при параллельной утилизации отходов. В связи с этим оптимальным решением вышеперечисленных проблем может стать частичная замена традиционного твердого топлива (угля) углесодержащими отходами (шламами) в качестве дополнительного компонента (или основного сырья) для приготовления водоугольного (ВУТ) и органоводоугольного топлива (ОВУТ). Последние десятилетия интенсивно проводятся исследования характеристик процессов приготовления, хранения, транспорта, распыления и сжигания ВУТ и ОВУТ. К настоящему времени обоснованы результаты исследований, иллюстрирующие их высокие экологические, экономические, энергетические, социальные, технологические и комплексные преимущества [2–8] в сравнении с углем.

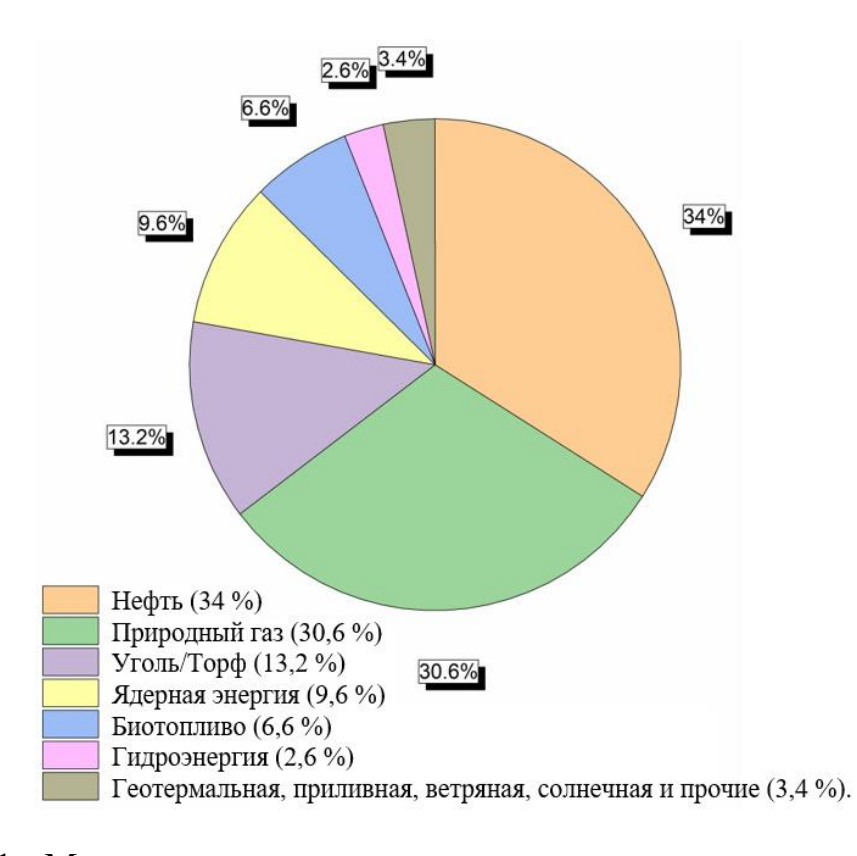

Рисунок 1 - Мировое валовое производство электроэнергии по источникам, 2020 г [2]

Для ВУТ и ОВУТ достаточно подробно изучены процессы их приготовления [9–16], характеристики (параметры) воспламенения и горения [17–25], концентрации антропогенных выбросов [7,8,26,27]. Перспективным является переход от лабораторных стендов и пилотных установок к следующему этапу изучения суспензионных топлив – сжиганию ВУТ и ОВУТ в топочных камерах котельных агрегатов различной мощности [28–31]. Очевидно, что на этом этапе определяющую роль играет изучение процесса распыления ВУТ и ОВУТ [32–38]. За последние годы разработано большое количество различных распылительных устройств для топливных суспензий [32,39,40], а также проведены исследования закономерностей распыления для установления характеристик суспензионного потока: размеров и скоростей движения капель в струе, углов раскрытия струи и ее отклонения от первоначальной траектории. Несмотря на известные результаты исследований [32–38] распыление ВУТ и ОВУТ все же на сегодняшний день остается наименее изученным процессом в сравнении с ранее перечисленными (рисунок 2) в связи с неоднородностью состава суспензионного топлива, а также с совокупностью компонентов, примесей и добавок, которые оказывают существенное влияние на такие характеристики суспензий, как вязкость, поверхностное и межфазное натяжение, плотность и расслаиваемость.

По результатам исследований [16,32,35,41] определено влияние реологического состава топлива, давления, наличия горючих компонентов на характеристики распыления. Известные результаты, как правило, иллюстрируют влияние одного параметра на какую-либо характеристику распыления. Так, добавление к суспензии ВУТ гибридного поликарбоксилатного диспергатора или отработанной сажи приводит к снижению вязкости суспензии и обеспечивает её стабильность, что делает удобным процесс хранения и перекачивания, также сажа позволяет снизить содержание оксидов азота и диоксида серы по сравнению с содержанием этих компонентов в выбросах от сжигания угля [42,43]. Смешение ВУТ с частицами микропластика полиэтилентерефталата уменьшает вязкость суспензии, значительно улучшает дисперсность суспензии, а также предотвращает агломерацию частиц [44]. Изоамиловый спирт в составе ВУТ также способствует снижению вязкости [45]. Известны результаты исследования, иллюстрирующие влияние неорганических солей на вязкость ВУТ: одновалентные соли способствуют уменьшению, двухвалентные – не влияют, трехвалентные – увеличивают [46]. Вследствие этого, не представляется возможным получить одинаковые (часто даже близкие) характеристики распыления для разных составов (с различными концентрациями и видами кека, примесями) при использовании одного и того же распылительного устройства.

Интерес к изучению закономерностей распыления ВУТ и ОВУТ в последние годы растет (рисунок 2). Наименьшая изученность процессов распыления суспензионных топлив обусловлена отсутствием математического аппарата, позволяющего прогнозировать основные значимые характеристики распыления (размеры и скорости движения капель,

15

угол раскрытия струи) при известных реологических характеристиках топлива, массовых расходах и способах его подачи, а также геометрических размерах форсуночного устройства. В связи с этим возникает необходимость в проведении экспериментальных исследований процесса распыления большой группы ВУТ и ОВУТ с использованием различных форсуночных устройств, а также последующем обобщении полученных результатов.

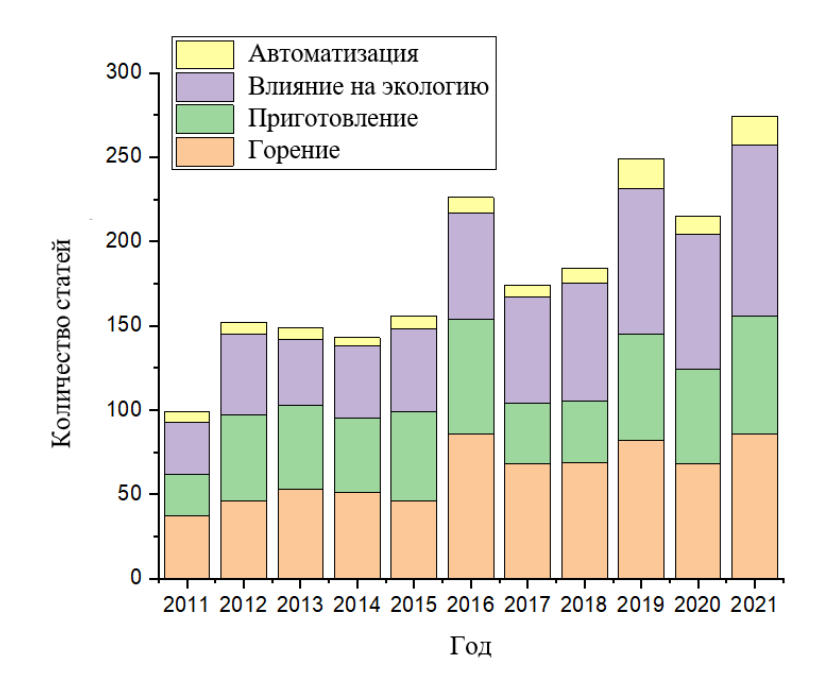

Рисунок 2 - Количество публикаций по тематике органоводоугольных топлив за последние 10 лет (согласно базе данных Scopus)

Цель научной работы – получение по результатам экспериментальных исследований математических выражений для прогнозирования влияния компонентного состава суспензионного топлива, соотношения массовых расходов топливо-воздух и геометрических размеров форсунки на характеристики распыления.

### **1.2 Экспериментальный стенд и методика исследований**

<span id="page-15-0"></span>На рисунке 3 представлена схема экспериментального стенда, разработанного для проведения исследований процессов распыления суспензионных топлив.

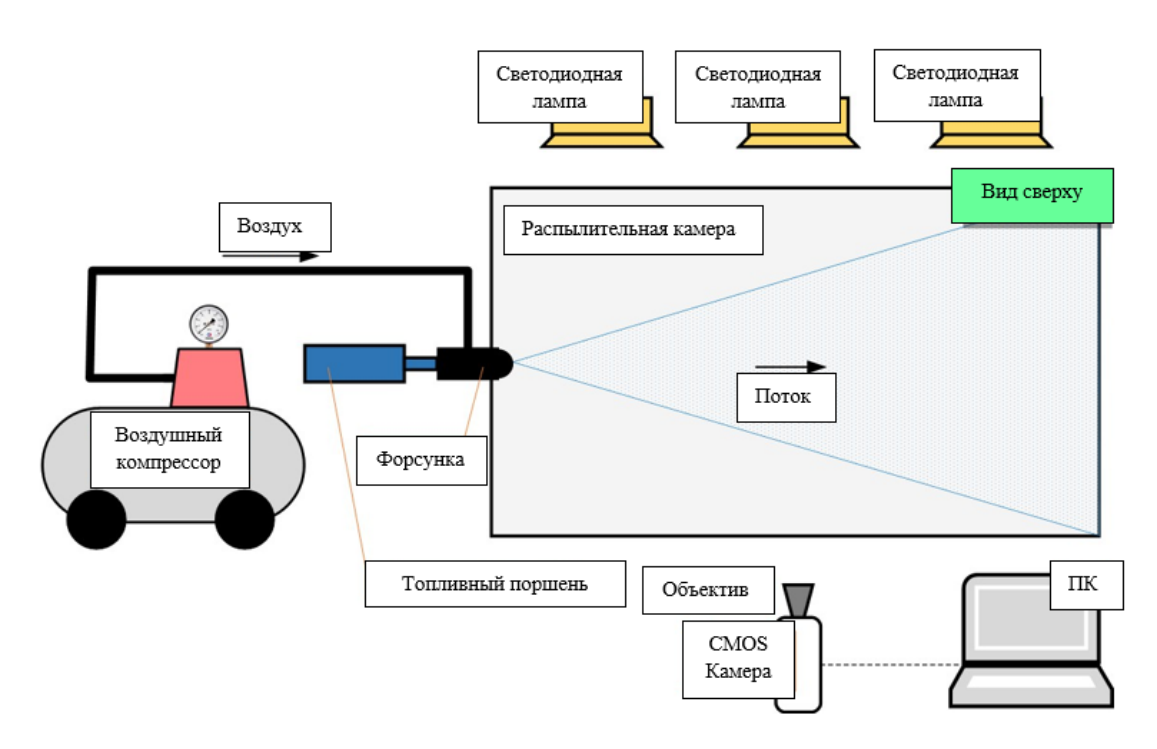

Рисунок 3 - Схема экспериментального стенда

Экспериментальный стенд (рисунок 3) представлял собой камеру в виде полого параллелепипеда размерами  $1\times0.5\times0.6$  м. Боковые стенки камеры выполнены из прозрачного поликарбоната толщиной 3 мм, каркас камеры – из алюминиевого конструкционного профиля сечением 45×45 мм. Верхняя часть камеры закрыта съемной крышкой. Нижняя часть камеры выполнена в виде усеченной пирамиды. С одной из сторон (по центру) камеры закреплена распылительная форсунка [32,47], ось симметрии которой соответствовала горизонтали. Форсунка представляла собой внешний двойной распылитель жидкости. Под камерой установлена емкость для сбора остатков суспензионного топлива. Распыление исследуемых суспензионных топлив осуществлялось следующим образом. Заранее приготовленный образец суспензионного топлива объемом 100 мл помещался в шток, который представлял собой шприц объемом 150 мл с диаметром поршня 30 мм. Шток соединялся с каналом подачи топлива распылительной форсунки. Посредством штока суспензия подавалась в топливный канал форсуночного устройства под давлением около 140 кПа. Дополнительно на форсунку подавался воздушный поток под давлением 4–6 бар. Это позволяло

варьировать массовый расход воздуха на форсунку в диапазоне 35–70 кг/ч. Для подачи сжатого воздуха на форсунку использовался воздушный компрессор марки " Patriot Euro 24/240" (максимальное рабочее давление – 8 бар; объем ресивера – 24 л; максимальная производительность – 240 л/мин). Продавливаемый штоком через форсунку поток суспензии взаимодействовал с выходящим из сопла форсунки потоком воздуха. В результате этого образовывалась распыленная струя топлива. Для видеорегистрации процесса распыления суспензии применялась система, состоящая из CMOS видеокамеры "Phantom Miro M310" (тип изображения – монохромное; максимальное разрешение  $1280\times800$  пикс; максимальная скорость съемки –  $8 \cdot 10^5$  fps; минимальное время экспозиции – 1 мкс; разрядность изображения – 12 бит) и трех светодиодных прожекторов "Multiled PT-V9 GS Vitec" (количество светодиодов – 24; световой поток – 7700 Лм; мощность – 84 Вт, угол рассеивания – 30º). В зависимости от типа эксперимента CMOS видеокамера оснащалась одним из трех объективов – "Sigma 50 mm 1:2.8D Macro EX", "Carl Zeiss Distagon 1.4/35 mm ZF.2" или "Nikon Micro-Nikkor 200mm f/4D ED-IF A".

На рисунке 4 приведены внешний вид и схема форсунки для распыления водоугольных суспензий. Также показана (Рисунок 4a, слева) видеограмма генерируемого потока (струи) в непосредственной близости сопла форсуночного устройства.

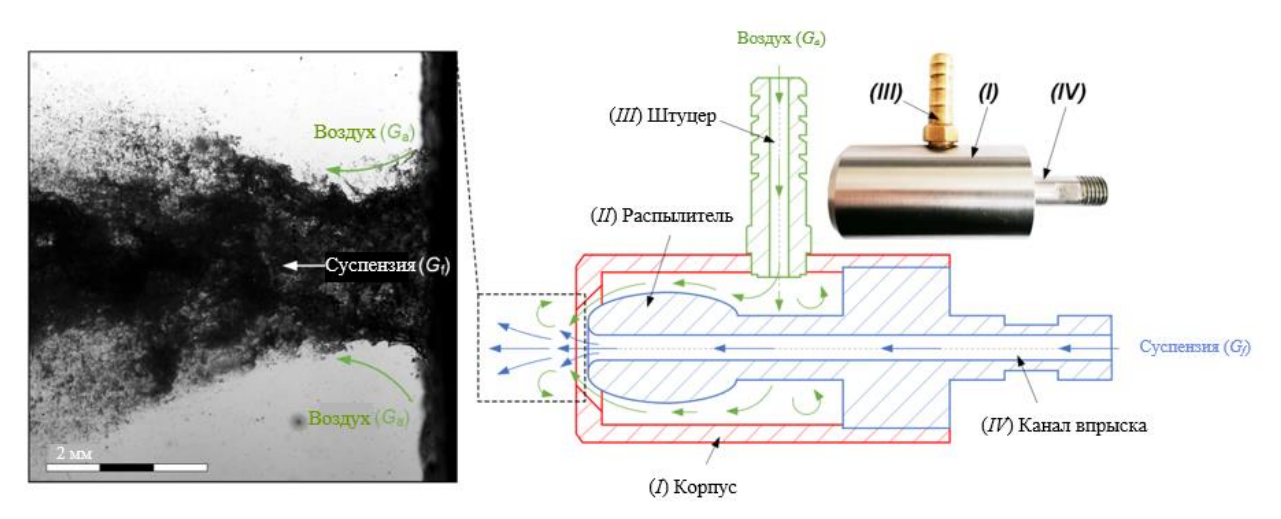

a

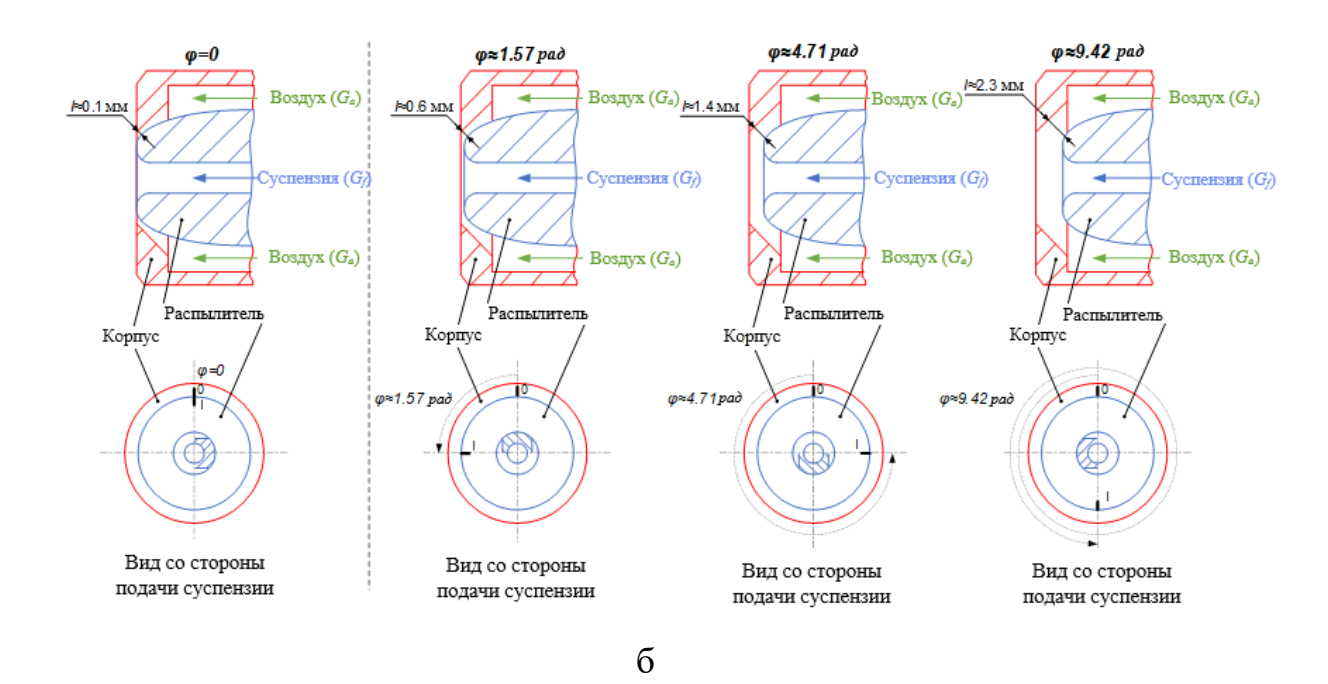

Рисунок 4 - Внешний вид и схема форсунки для распыления водоугольных суспензий: a – внешний вид и схема форсуночного устройства; б – иллюстрация изменения размера кругового зазора (*l*) между рассеивающим соплом (II) и корпусом (I) форсунки при трех различных углах поворота (1,57, 4,71 и 9,42 рад) распылительного устройства

В проведенных экспериментах использовались три разработанные форсунки. Их универсальная конструкция позволяет впрыскивать в камеру сгорания жидкие и пылевидные топлива. Основные элементы форсунки (рисунок 4*а*): корпус для формирования потока воздуха (I), распылитель (сопло) с нестандартной схемой головной части и внутренней подачей жидкости или суспензии (II), штуцер (III) для нагнетания воздуха с заданным давлением. Материал корпуса и сопла – нержавеющая сталь, а штуцера – латунь. За счет регулирования угла поворота распылительного устройства (II) (рассеивающего сопла) в корпусе форсунки (I) имеется возможность варьирования дисперсности капель. На рисунке 4*б* приведены фрагменты схемы форсунки, иллюстрирующие размер зазора между рассеивающим соплом (II) и корпусом форсунки (I) при трех углах поворота распылительного устройства. На рисунке 4*б* показано, что увеличение угла поворота рассеивающего сопла в корпусе форсунки в диапазоне 1,57–9,42 рад приводило к росту размера (*l*) кругового зазора от 0,6 мм до 2,3 мм. Это

способствовало изменению скорости движения выходящего воздушного потока и, следовательно, влияло на характеристики дробления струи и формирование отдельных капель ВУТ и ОВУТ. Используемые в экспериментах форсунки отличались диаметром выходного сопла форсунки (*d*0), который для разработанных форсуночных устройств составил 2 мм, 4 мм и 6 мм, соответственно. Геометрические размеры используемых в экспериментах форсуночных устройств представлены на рисунке 5.

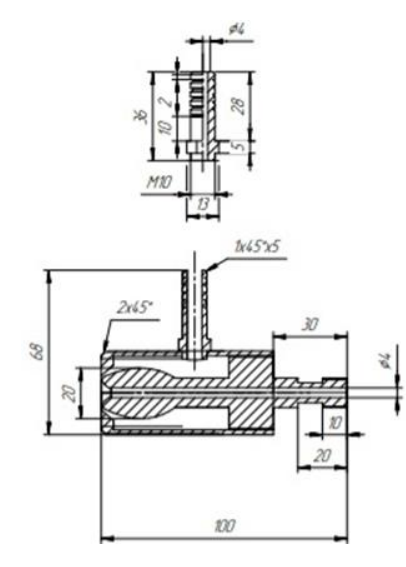

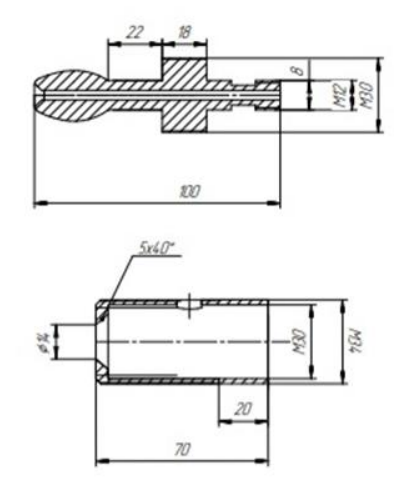

a

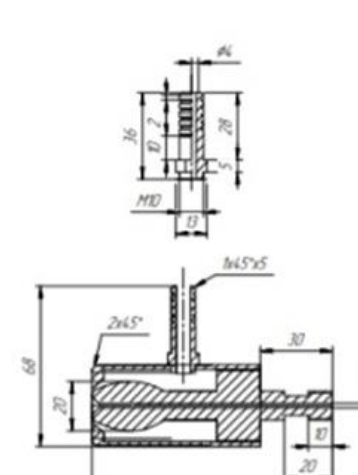

w

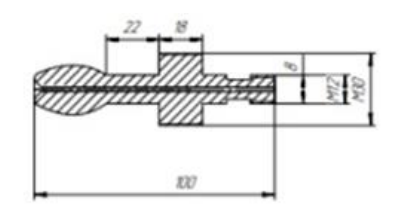

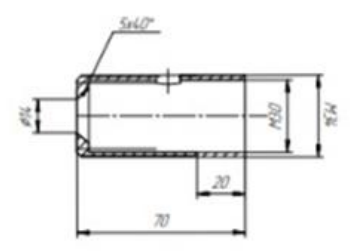

б

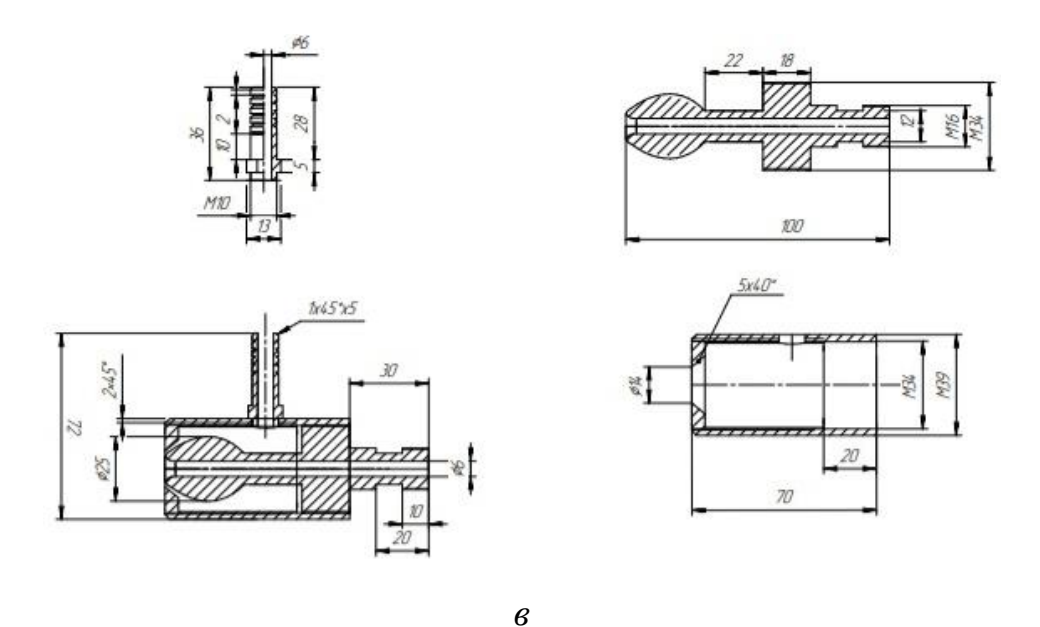

Рисунок 5 - Геометрические размеры используемых в экспериментах форсуночных устройств: a *– d*0≈2 мм; б – *d*0≈4 мм; в – *d*0≈6 мм

Для определения траектории движения струи применялась теневая видеосъемка потока капель (по аналогии с [32]). Регистрация струи осуществлялась в области, соответствующей размерам камеры для распыла (около 1000×600 мм). Обработка исходных данных (I) осуществлялась в несколько этапов (рисунок 6а): выполнялась коррекция неравномерности интенсивности исходного изображения (II); с использованием алгоритмической маски выполнялось удаление пикселей, соответствующих минимальной и максимальной интенсивности изображения (III); выполнялось выравнивание интенсивности сглаживающим программным фильтром (IV) для каждого отдельного изображения; определялось поле средней интенсивности струи (V) путем нахождения среднего арифметического значение интенсивности изображений потока, полученных на предыдущем шаге. С помощью полученного поля средней интенсивности струи определялись ее характерные размеры, геометрия и угол отклонения β от оси симметрии форсунки. На рисунке 6a показан пример графического определения значения угла β (между линией траектории и осью 0x). Погрешность определения координат точек оси симметрии струи не превышала 4,41 мм, угла отклонения струи от оси  $0x (\beta) - 0.25^{\circ}$ .

Для определения скоростей движения капель использовался метод "Particle Image Velocimetry" (PIV). Полученные видеокадры обрабатывались в программном обеспечении "Actual Flow". Процесс обработки включал последовательные этапы (рисунок 6*б*): цветовая палитра (gray) исходных кадров (I) инвертировалась (II); из интенсивности каждого пикселя изображения вычиталась пороговая интенсивность фона (III); с использованием кросскорреляционного алгоритма обработки данных строились мгновенные двухкомпонентные поля скорости струи (IV), после чего выполнялась процедура интерполяции полученных мгновенных полей скорости (коррекция модуля и направления векторов на мгновенных полях скорости струи); выполнялось осреднение полученных данных (VI) – находилось осредненное регулярное двухкомпонентное поле скорости струи.

По результатам экспериментов вычислялась средняя скорость струи в регистрационной области путем вычисления среднего арифметического значения модулей всех векторов, содержащихся на соответствующем осредненном поле скорости струи (V). Погрешность определения скорости движения струи не превышала 0,24 м/с.

Для определения размеров капель суспензий применялся метод "Shadow Photography" (SP). Основные алгоритмы описаны в [32,47]. Регистрировались изображения потока капель (рисунок 6*в*) в трех различных областях, расположенных на расстоянии около 100 мм от распылительной форсунки и находящихся на различном расстоянии относительно оси ее симметрии (по вертикали). Использование такого подхода обусловлено неоднородностью генерируемой струи – размеры капель в каждой точке вертикального сечения достаточно существенно отличались. Полученные видеокадры (I) обрабатывались с применением программного обеспечения "Actual Flow" (рисунок 6*в*): фильтром "Laplace Edge Detection" производилось выделение границ капель на каждом кадре (II); удаление шумов на изображениях выполнялось с использованием "Median Filter" (III); с использованием процедуры "Bubbles Identification" определялись координаты центров капель,

 $22$ 

а также средние размеры (радиусы – *r*) капель суспензии, попавших в регистрационную область (IV); строились итоговые гистограммы распределения размеров капель (зависимость суммарного количества капель суспензии от их радиуса) в регистрационной области (V).

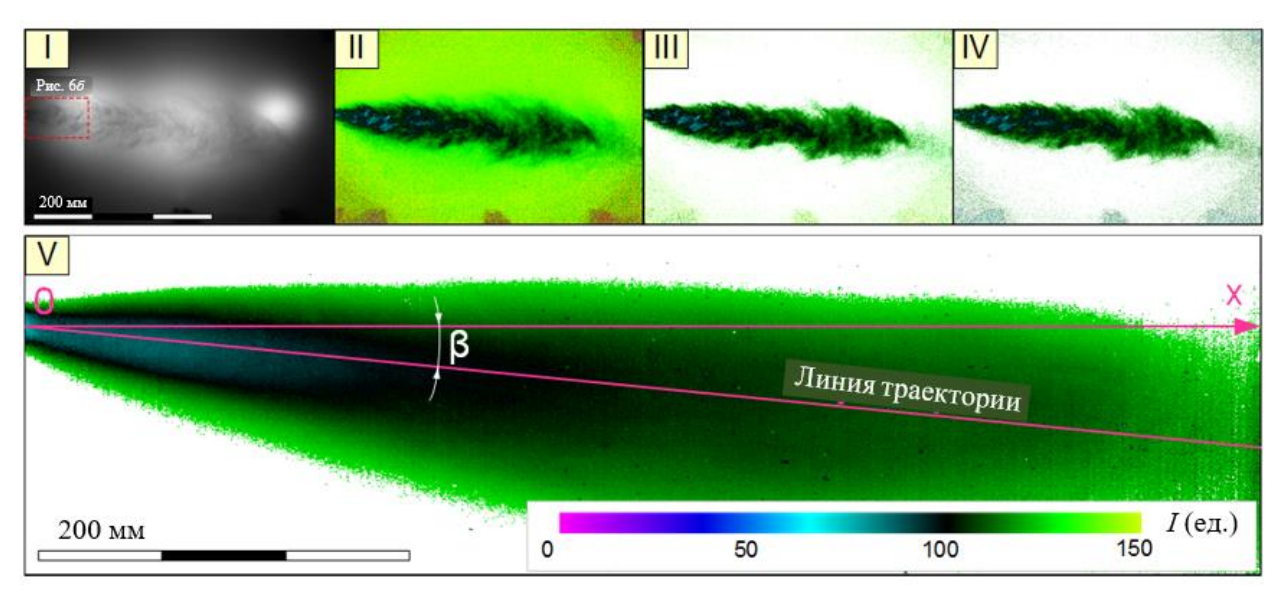

a

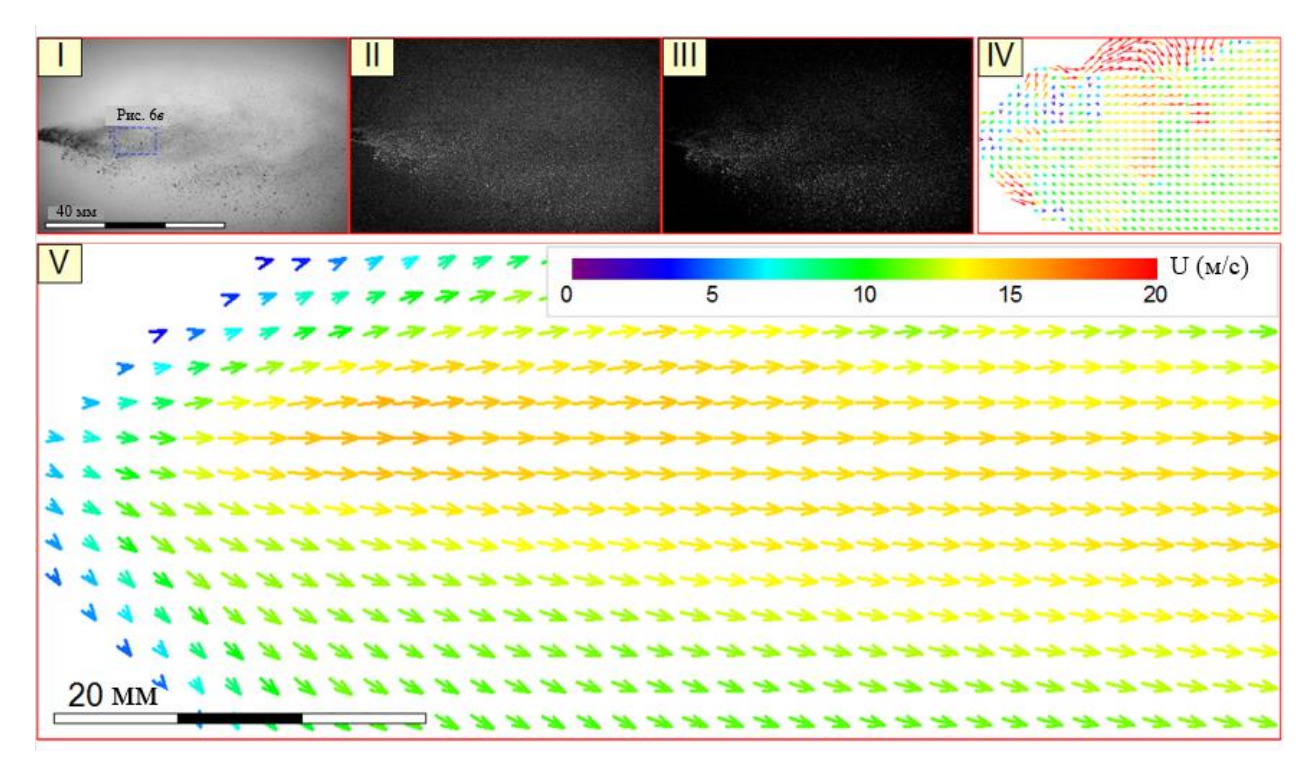

б

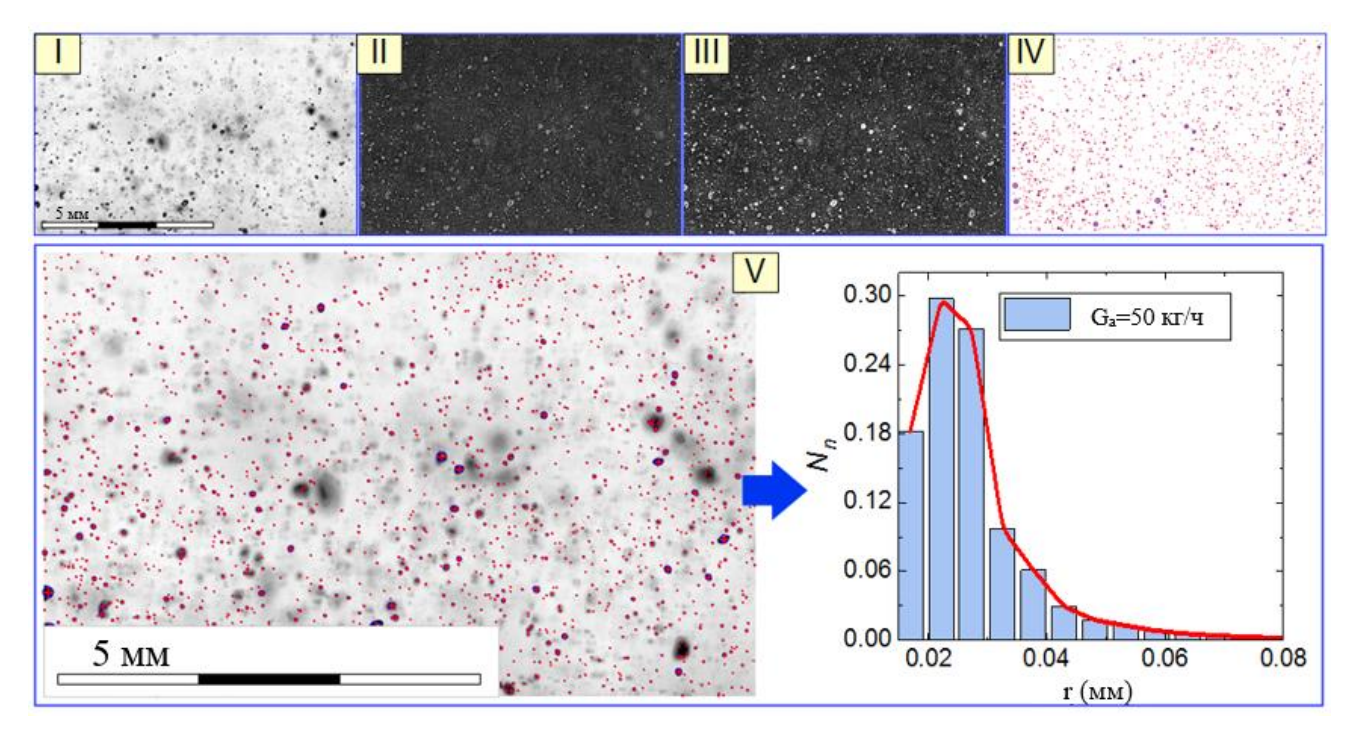

в

Рисунок 6 - Иллюстрация процесса обработки данных: a – траектория и геометрия струи ((I) – исходное изображение; (II) – коррекция фона с использованием процедуры White Image Correction; (III) – маскирование пикселей с максимальной и минимальной интенсивностью процедурой Algorithmic Mask; (IV) – удаление шума с изображения с помощью процедуры Smoothing Filter; (V) – построение поля средней интенсивности струи); б – скорости движения капель ((I) – исходное изображение; (II) – инвертированное изображения; (III) – изображение после вычитания пороговой интенсивности фона; (IV) – поле мгновенной скорости; (V) – поле скоростей, усредненное по серии кадров); в – размеры капель ((I) – исходное изображение; (II) – обнаружение краев частиц с помощью процедуры Laplace Edge Detection filter;  $(III)$  – удаление шума с изображения процедурой Median Filter; (IV) – определение среднего радиуса капли с использованием процедуры Bubbles Identification procedure; (V) – построение сводной гистограммы распределения капель по размерам)

По результатам обработки рассчитывались значения относительных количественных  $(N_n)$  и объемных  $(N_N)$  долей капель суспензии в струе:

$$
N_{n(i)} = (N_{\#1(i)} + N_{\#2(i)} + N_{\#3(i)})/(n_{\#1} + n_{\#2} + n_{\#3}),
$$
\n(1)

$$
N_{V(i)} = (V_{\#1(i)} + V_{\#2(i)} + V_{\#3(i)})/(V_{\#1} + V_{\#2} + V_{\#3}),
$$
\n<sup>(2)</sup>

где  $N_{n(i)}$  – количественная доля капель *i*-ой группы в струе;  $N_{V(i)}$  – объемная доля капель *i*-ой группы в струе; *N*#1(i), *N*#2(i), *N*#3(i) – суммарное число капель *i*ой группы в трех регистрационных областях  $(\#1, \#2 \text{ или } \#3); V_{\#1(i)}, V_{\#2(i)}, V_{\#3(i)}$ -

суммарный объем капель *i*-ой группы; *n*#1, *n*#2, *n*#3 – суммарное количество капель во всех регистрационных областях;  $V_{\#1}$ ,  $V_{\#2}$ ,  $V_{\#3}$  – суммарный объем капель во всех регистрационных областях. Систематическая погрешность определения размеров (радиусов) капель суспензии составила 5 мкм.

Для приготовления суспензии в экспериментах использовался типичный отход углеобогащения – фильтр-кек длиннопламенного каменного угля (далее – кек) и каменный длиннопламенный уголь (марка Д) с разными размерами частиц. В качестве дополнительных компонентов использовались древесные опилки (материал – сосна, размеры частиц – 120–140 мкм) и отработанное трансформаторное масло. Результаты технического анализа, а также элементный состав компонентов приведены в таблицах 1 и 2.

Таблица 1 - Основные характеристики твердых компонентов

| і вердое топливо               | (%    | <b>x</b> <i>r</i> dat<br>(%       | ТЖ/кг.<br>M       |
|--------------------------------|-------|-----------------------------------|-------------------|
| Фильтр-кек Д                   | 36,99 | .47<br>$+1$                       | 19,24             |
| Каменный длиннопламенный уголь | ്⊶    | 40,1                              | $\Omega$<br>24.OZ |
| Јпилки                         | ن ۱   | $\overline{\phantom{a}}$<br>ل ق⊾∡ | 10, 20            |

| Твердое топливо                             | ⊣daf<br>$\frac{1}{2}$ | H <sup>dat</sup><br>(% , ) | N <sup>dai</sup><br>(96) | $S_t^{\alpha}$<br>(% ) | $\sim$ dai<br>(% |
|---------------------------------------------|-----------------------|----------------------------|--------------------------|------------------------|------------------|
| Фильтр-кек Д                                | 73,27                 | 4,904                      | 1.02                     | 0,218                  | 20,59            |
| Каменный<br>длиннопламенный<br><b>VГОЛЬ</b> | 77,46                 | 6,253                      | 2,27                     | 0,347                  | 13,64            |
| Јпилки                                      | 45,96–52,5            | $4,54 - 6,00$              | $0,08-0,22$              | 0.64                   | $32,82 - 43,30$  |

Таблица 2 **-** Элементный состав твердых компонентов

Используемый отход углеобогащения – кек (шлам) предварительно измельчался в быстроходной роторной мельнице "Pulverisette 14" и затем просеивался. Размеры твердых частиц кека не превышали 80 мкм. Для приготовления суспензии использовалась водопроводная вода. Массовая концентрация кека в суспензии варьировалась в диапазоне 40–60%. Для смешения компонентов использована магнитная мешалка AIBOTE ZNCLBS-2500. Перемешивание выполнялось в течение 10 минут со скоростью вращения магнитного ротора 1500 об/мин для получения однородной гомогенной структуры смеси. Для каждой приготовленной топливной

композиции (суспензии) определялись вязкость (использовался ротационный вискозиметр "Brookfield DV3T", систематическая погрешность составила 1.01%) и плотность (с применением лабораторных микровесов "Vibra HT 84RCE", путем многократного взвешивания фиксированного объема суспензии). Каменный уголь также предварительно измельчался и просеивался в мельнице "Pulverisette 14". Использовались три сита различной дисперсности: 80, 100, 140 мкм. Перед началом экспериментов подготавливались три различных по тонине порошка: No 1 – частицы, прошедшие сито 140 мкм и не прошедшие сито 100 мкм; No 2 – частицы, прошедшие сито 100 мкм и не прошедшие сито 80 мкм; No 3 – частицы, прошедшие сито 80 мкм. Полученные порошки в дальнейшем применялись при приготовлении водоугольной суспензии. При выполнении экспериментальных исследований, где в качестве основного компонента применялись угольные частицы, использовались 4 состава: (#1) уголь (частицы группы No 3) – 50%, вода – 50% (ВУТ); (#2) уголь (частицы группы No 2) – 50%, вода – 50% (ВУТ); (#3) уголь (частицы группы No 1) – 50%, вода  $-50\%$  (ВУТ); (#4) уголь (частицы группы No 1)  $-25\%$ , уголь (частицы группы No 2) – 25%, вода – 50% (ВУТ). Состав и свойства исследованных суспензионных топлив приведены в таблице 3.

| $N_2$       | Состав                                                    | $\mu_f$ (M $\Pi$ a·c) | $\rho_f$ (KT/M <sup>3</sup> ) |
|-------------|-----------------------------------------------------------|-----------------------|-------------------------------|
|             | 40% фильтр-кек, 60% вода                                  | 107                   | 1164                          |
| 2           | 50% фильтр-кек, 50% вода                                  | 336                   | 1252                          |
| 3           | 60% фильтр-кек, 40% вода                                  | 1424                  | 1288                          |
| 4           | 50% фильтр-кек, 45% вода, 5% трансформаторное масло       | 493                   | 1230                          |
| 5           | 40% фильтр-кек, 55% вода, 5% опилки                       | 1371                  | 1208                          |
| 6           | (#1) 50% уголь (частицы группы No 3), 50% вода            | 180                   | 1252                          |
| 7           | (#2) 50% уголь (частицы группы No 2), 50% вода            | 274                   | 1252                          |
| 8           | (#3) 50% уголь (частицы группы No 1), 50% вода            | 218                   | 1252                          |
| $\mathbf Q$ | (#4) 25% уголь (частицы группы No 1), 25 % уголь (частицы | 209                   | 1252                          |
|             | группы No 2), 50% вода                                    |                       |                               |
| 10          | Вода                                                      | 72                    | 1000                          |

Таблица 3 - Состав и свойства исследуемых суспензионных топлив

# <span id="page-26-0"></span>**1.3 Математическое описание влияния реологии топлива и геометрических размеров форсунки на характеристики распыления**

Для трех разработанных форсунок (рисунок 5) на первом этапе определены расходные характеристики. Для этих целей на экспериментальном стенде (рисунок 3) выполнялась серия (не менее трех) опытов по распылению фиксированного объема (150 мл) суспензии. С использованием высокоскоростной CMOS видеокамеры "Phantom MIRO M310" регистрировалось время полного распыления объема топлива. С использованием данных по плотности композиционных составов (таблица 3) определялась масса. Далее вычислялся массовый расход топливной суспензии. На рисунке 7 приведена полученная зависимость массового расхода топлива  $(G_f)$  от внутреннего диаметра подающего канала  $(d_0)$  форсунки.

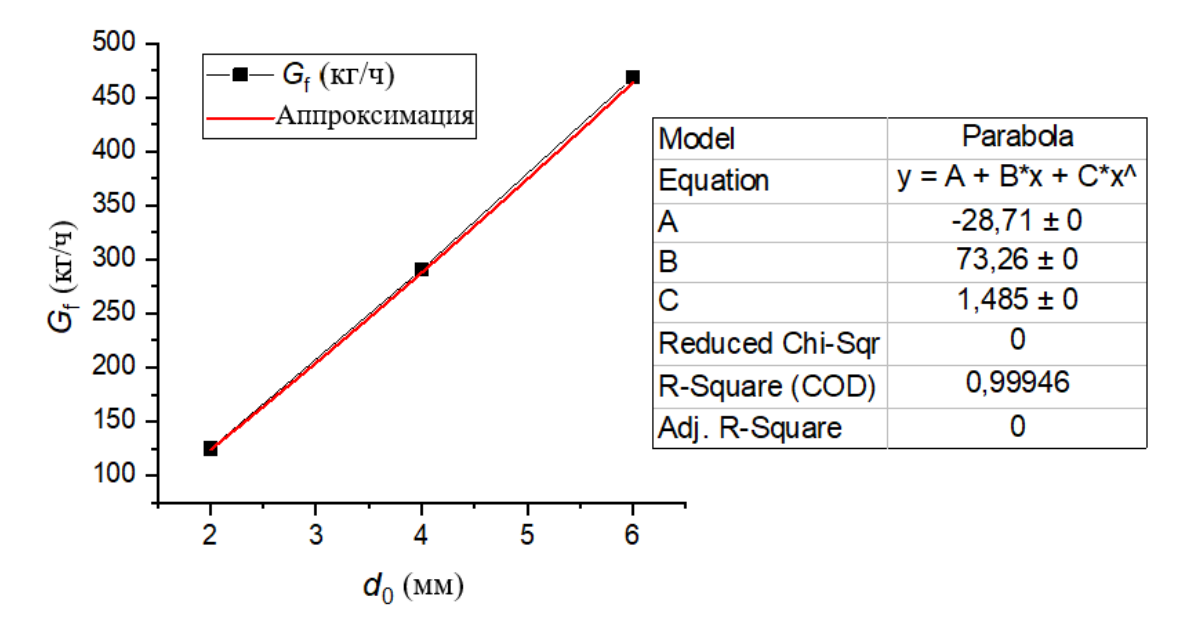

Рисунок 7 **-** Значения массового расхода топлива (*G*f) для форсунок с разным внутренним диаметром подающего канала  $(d_0)$ , т.е. выходного сопла.

Полученные значения массового расхода суспензии (рисунок 7) довольно близки к действующим котлоагрегатам относительно небольшой мощности [27–30]. Так, результаты тепловых испытаний котла KE 10/14 (Мошковская котельная, Новосибирская область, Россия), переоборудованного для сжигания водоугольного топлива на кузнецких каменных углях марок Г (газовый) и Д (длиннопламенный) [27], позволили установить целесообразный расход ВУТ около 1216,8 кг/ч. Результаты испытаний разработанного водогрейного котла, работающего на водоугольном топливе (установленного в Березовском городском округе Кемеровской области в поселке станции Барзас [30]), обосновали эффективные условия сжигания ВУТ при расходе в диапазоне 340–600 кг/ч. В результате опытно-промышленных испытаний работы мазутного котла ДКВР 6,5/13 на водоугольном топливе [28] установлен массовый расход ВУТ в диапазоне 420–480 кг/ч. Известны также результаты испытаний котла Е1/9 с циклонным предтопком [29], в ходе которых расход ВУТ изменялся в диапазоне 80–120 кг/ч. Выполненный сравнительный анализ показал, что для обеспечения устойчивой работы котла на водоугольном топливе [27–30] расход ВУТ может варьироваться в диапазоне 80–1200 кг/ч с учетом варьирования габаритных размеров котлов. Таким образом, для обеспечения бесперебойной работы котла на водоугольном топливе потребуется одновременное использование, как правило, от 1 до 3 форсунок с диаметром внутреннего канала подачи топлива, соответствующим значению 4–6 мм (рисунок 7).

С целью обобщения и последующего использования полученных результатов для прогнозирования характеристик распыления выполнено математическое описание влияния роли каждого отдельного компонента и параметра форсунки на характеристики (радиусы и скорости движения капель, углы раскрытия струи) суспензионного потока. На основе анализа публикаций по тематике распыления суспензионных водотопливных композиций [31,47– 50] сформулирован вывод о том, что основным обобщающим параметром, используемым для математического описания результатов настройки форсунок и генерируемого ими потока, является соотношение массовых расходов воздух-топливо – *G*a/*G*f. Следует отметить, что, применимо к разработанным форсункам (рисунки 4–5), использование соотношения *G*a/*G*<sup>f</sup> не позволяет в полной мере обобщить результаты настоящих исследований. Так, немаловажное влияние на характеристики распыления оказывают такие

28

параметры, как угол поворота сопла в корпусе форсунки, геометрические параметры форсуночного устройства, а также характеристики топлива (главным образом, вязкость, поверхностное натяжение и плотность). Угол поворота сопла в корпусе форсунки влияет на размер кругового воздушного зазора (рисунок 4), что приводит к изменению скорости воздуха (*U*a) через сопло форсунки. Геометрические размеры форсунки и, прежде всего, диаметр сопла (канала подачи топлива), помимо массового расхода *G*f, влияют также на скорость движения топлива через сопло (*U*f). Таким образом, для использования в целях обобщения результатов целесообразно, наряду с соотношением *G*a/*G*f, также использовать соотношение скоростей истечения воздух-топливо – *U*a/*U*f. С другой стороны, в качестве обобщающего параметра могут выступать числа Рейнольдса, рассчитанные для топлива и воздуха –  $\text{Re}_{f}$  и  $\text{Re}_{a}$  (или же их отношение).

В качестве первого обобщающего критерия применен:

$$
\psi = (G_a/G_f) \cdot (U_a/U_f)
$$
, 1.47  $\epsilon$  (3)  $\psi = (G_a/G_f) \cdot (U_a/U_f)$  (3)

Значения массового расхода воздуха *G*<sup>a</sup> для разработанных форсунок соответствовали [31]. Значения скорости истечения воздуха через форсунку рассчитывались по аналогии с подходом, описанным в [31]. Для вычисления скорости движения воздуха на выходе распылительного устройства использована формула:

$$
U_{\rm a} = Q_{\rm a}/S_{\rm a},\tag{4}
$$

где  $Q$ <sub>a</sub>=G<sub>a</sub>/(3600∙p<sub>a</sub>) – объемный расход воздуха, м<sup>3</sup>/ч; р<sub>а</sub> – плотность воздуха,  $\text{K}\Gamma/\text{M}^3$ .

Суммарная площадь сечения выходного воздушного канала (*S*a) вычислялась как площадь поверхности усеченного конуса с использованием значений кругового зазора, указанных на рисунке 4. Значения *U*<sup>a</sup> приведены в таблице 4.

Таблица 4 **-** Значения скоростей движения потока воздуха (*U*a) на выходе распылительной форсунки при различных углах поворота распылительного устройства и массовых расходах воздуха через форсунку [31]

| $U_{\rm a}$ (M/c)    |     | $G_{\rm a}$ (кг/ч |       |       |  |
|----------------------|-----|-------------------|-------|-------|--|
|                      |     |                   | 50    |       |  |
| Угол поворота        | ٣   | 69.04             | l.86  | 76,2. |  |
| распылительного      |     | 27,82             | 28,96 | 30,7  |  |
| устройства - ф (рад) | .42 |                   | エい・フム | سەر . |  |

Скорость истечения суспензии через сопло форсунки рассчитывалась по формуле:

$$
U_{\rm f}=4G_{\rm f}/(\rho_{\rm f}\cdot\pi\cdot d_0^2). \tag{5}
$$

На рисунке 8 приведены обобщенные зависимости характеристик распыления от критерия  $\psi$  для форсунки с  $d_0 \approx 2$  мм, зависимости для форсунок с *d*0≈4 мм и *d*0≈6 мм аналогичны.

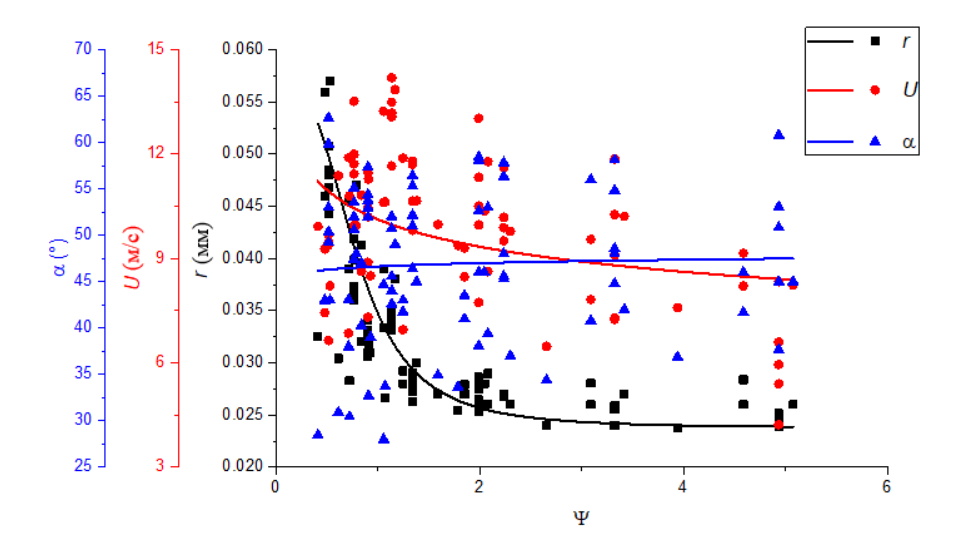

Рисунок 8 - Обобщенные зависимости характеристик распыления (*r*, *U* и α) исследуемых составов от значений безразмерного критерия ψ для форсунки с  $d_0 \approx 2$  мм

Рисунок 8 показывает, что предложенный подход позволяет достаточно хорошо описать изменение радиуса капель при варьировании параметров распыления (критерий ψ). Полученные зависимости *r*=*f*(ψ) (рисунок 8) удовлетворительно коррелируют между собой для трех форсунок (с разными геометрическими характеристиками). Для математического описания и обобщения данных, включающих значения скоростей движения капель и углов раскрытия струи (*U* и α), предложенный подход неприменим в связи с

большим разбросом данных на рисунке 8, а также отличающимся характером полученных аппроксимационных зависимостей. На рисунке 9 представлена результирующая зависимость радиуса капель (*r*) исследуемых составов от значений безразмерного критерия ψ для всех использованных форсунок.

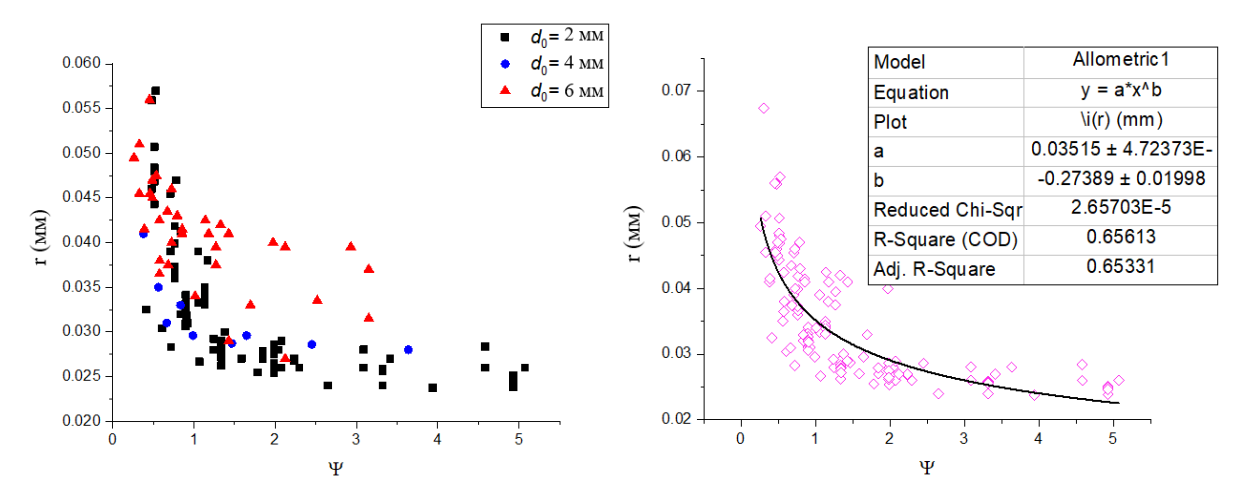

Рисунок 9 **-** Сопоставление данных *r*=*f*(ψ) для всех использованных форсунок (*a*), а также соответствующая результирующая аппроксимационная зависимость радиуса капель (*r*) от значений безразмерного критерия ψ

С использованием данных, представленных на рисунке 9, задаваясь расходными характеристиками  $(G_a/G_f)$  и скоростями истечения воздуха и топлива (*U*a/*U*f), которые, в свою очередь, зависят от геометрических характеристик форсунки (размеры топливо- и воздухоподающего каналов), давления топлива и воздуха в системе распыления и характеристик топлива (плотность), правомерно прогнозировать средний радиус капель в распыленном суспензионном потоке (струе). Погрешность оценки среднего радиуса капель при использовании такого подхода соответствует рассеву экспериментальных данных на рисунке 9 и достигает 5–7 мкм. С целью минимизации погрешности и учета таких свойств, как вязкость топлива следует использовать подход, заключающийся в нахождении для каждого состава аппроксимационной зависимости *r*=*f*(ψ), определении коэффициентов аппроксимационной зависимости и последующей их вторичной аппроксимации через значения теплофизических характеристик состава и окружающей среды (прежде всего, двух основных – плотности и вязкости). В качестве типичного примера для форсунки с диаметром сопла *d*0≈2 мм построена совокупность зависимостей *r*=*f*(ψ) по результатам опытов с каждым исследованным составом (рисунок 10).

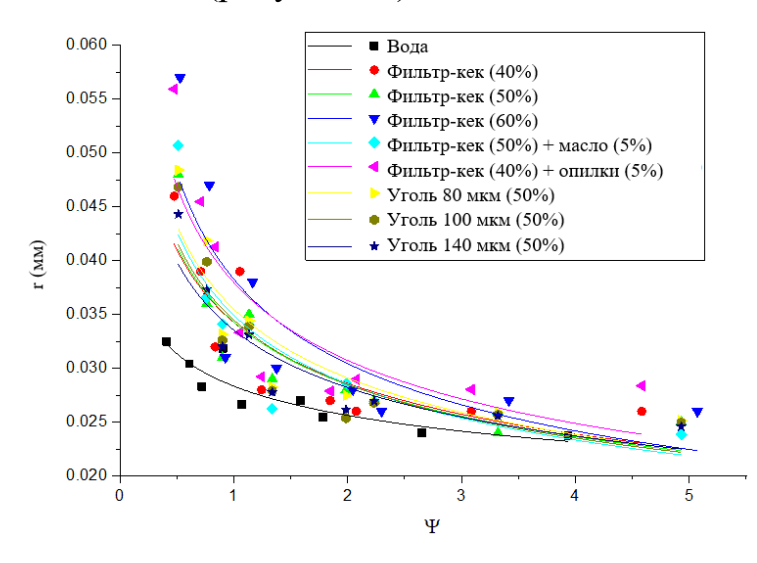

Рисунок 10 - Совокупность зависимостей *r*=*f*(ψ) для каждого исследованного состава (*d*0≈2 мм)

Для всех кривых получены зависимости, которые описываются выражением:

$$
r = a \cdot \psi^b. \tag{6}
$$

В таблице 5 представлены значения коэффициентов *a* и *b* для каждого исследованного в экспериментах состава.

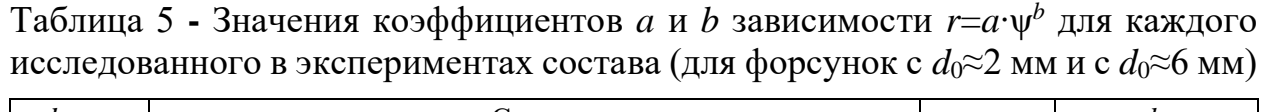

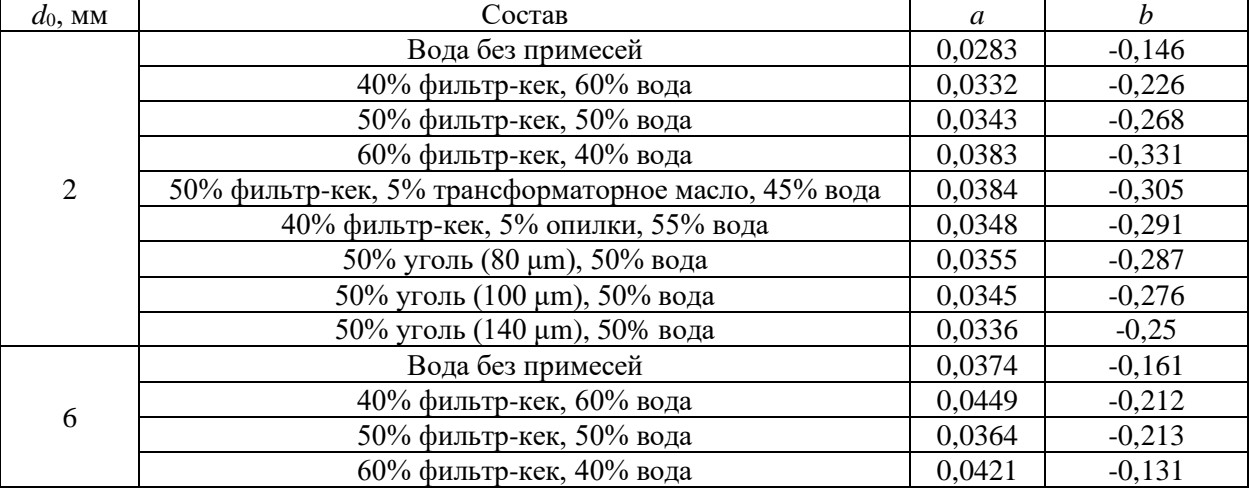

На следующем шаге решалась задача обобщения значений полученных коэффициентов *a* и *b* через значения основных характеристик топлива и окружающей среды (плотности и вязкости). На рисунке 11 представлены зависимости коэффициентов *a* и *b* от соотношения значений вязкости воздуха и топлива –  $\mu_a/\mu_f$ .

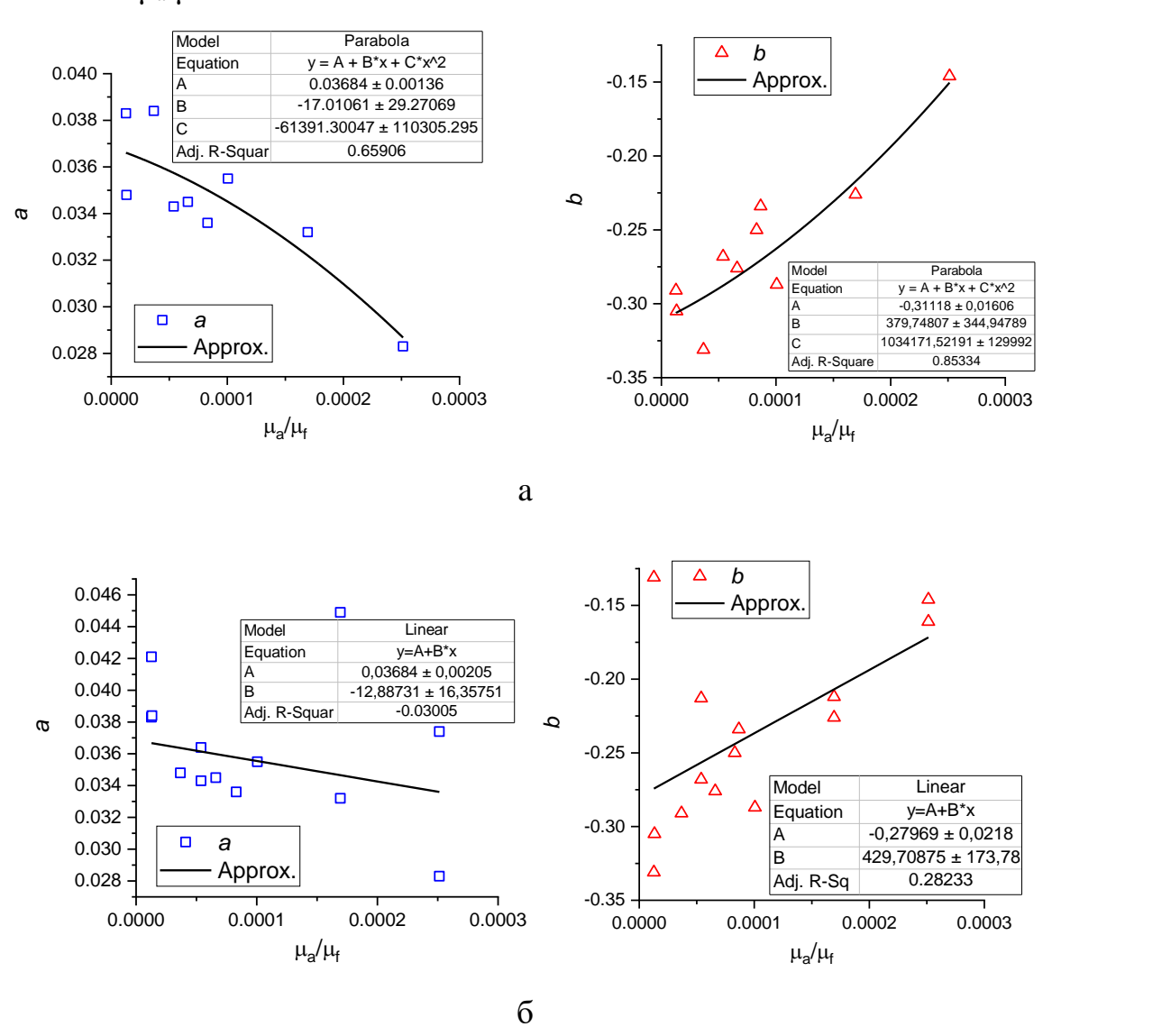

Рисунок 11 - Зависимости коэффициентов *a* и *b* от соотношения значений вязкости воздуха и топлива –  $\mu_a/\mu_f$ : а – для каждого исследованного в экспериментах состава для форсунки с *d*0≈2 мм; б *–* для каждого исследованного в экспериментах состава для форсунок с  $d_0 \approx 2$  мм и с  $d_0 \approx 6$  мм

По результатам анализа данных, представленных на рисунке 11, получены аппроксимационные зависимости  $a=A+B<sup>·</sup>(\mu_a/\mu_f)+C<sup>·</sup>(\mu_a/\mu_f)^2$ И *b*=A+B∙(μa/μf)+C∙(μa/μf) <sup>2</sup>для форсунки с *d*0≈2 мм, зависимости *a*=A+B∙(μa/μf) и *b*=A+B⋅(μ<sub>a</sub>/μ<sub>f</sub>) для форсунок с *d*<sub>0</sub>≈2 мм и *d*<sub>0</sub>≈6 мм, значения коэффициентов A,

B и C которых также приведены на рисунке 11. Таким образом, для прогнозирования размера (*r*) генерируемых форсункой капель (при известных массовых значениях расходов воздух–топливо, реологических характеристиках распыляемого состава и геометрических параметрах форсуночного устройства) целесообразно пользоваться формулой (6), где значения ψ рассчитываются с использованием выражения (3), скорости движения воздуха *U*<sup>a</sup> и топлива *U*<sup>f</sup> с использованием выражений (4), (5), а коэффициенты *a* и *b*, используя выражения, представленные на рисунке 11.

Для оценки достоверности прогнозирования параметров распыления с применением предложенного подхода выполнено сопоставление исходных экспериментальных данных с результатами аппроксимации. Сопоставление исходных и расчетных данных представлено на рисунке 12 в виде совокупности точек.

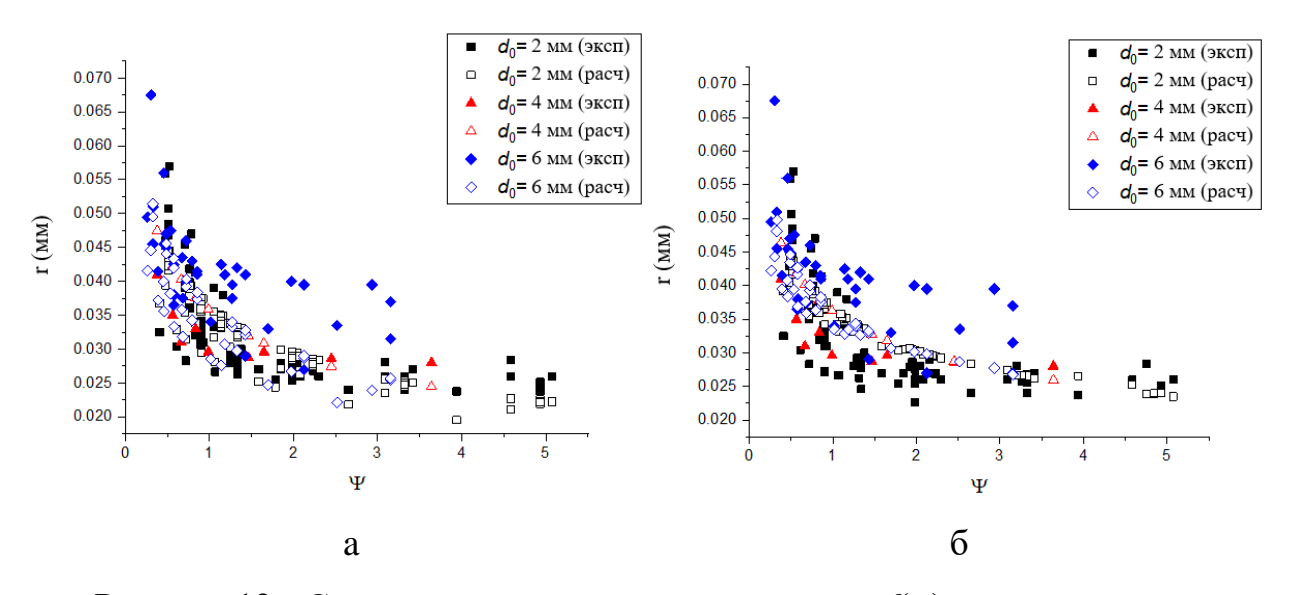

Рисунок 12 **-** Сопоставление исходных данных *r*=*f*(ψ) с результатами, полученными при применении выражения (6): a *–* при использовании аппроксимационной зависимости для форсунки с  $d_0 \approx 2$  мм;  $\bar{6}$  – при использовании аппроксимационной зависимости для форсунок с  $d_0 \approx 2$  мм и *d*0≈6 мм

Целесообразно отметить удовлетворительную воспроизводимость результатов опытов в проведенных сериях, что позволило обеспечить довольно монотонные зависимости на рисунке 12 для разных компонентных составов. Установленные отклонения аппроксимационных кривых от

экспериментальных с учетом совокупности влияющих факторов правомерно считать удовлетворительными. Монотонный характер установленных кривых позволяет сделать вывод о правомерности применения методик экстраполяции экспериментальных зависимостей на более широкие диапазоны по сравнению с доступными в проведенных экспериментах.

Выполненные численные оценки данных, представленных на рисунке 12а, показали, что средние отклонения значений радиусов капель, рассчитанных с использованием предложенного подхода, от найденных экспериментальным путем составили: для форсунки с  $d_0 \approx 2$  мм – 9,7%; для форсунки с *d*0≈4 мм – 14,9%; для форсунки с *d*0≈6 мм – 17,6%, а на рисунке 12б средние отклонения значений радиусов капель составили: для форсунки с  $d_0$ ≈2 мм – 11,6%; для форсунки с *d*0≈4 мм – 14,3%; для форсунки с *d*0≈6 мм – 13,4%.

На рисунке 13 приведена область экспериментальных значений, характеризующая связь  $U_d=f(Re_a)$ . Установленные данные представляют большой интерес, так как они характеризуют одновременный вклад размеров и скоростей движения капель на характеристики распыления. При этом важны установленные принципиальные отличия влияния размеров и скоростей движения капель, которые обобщаются с использованием критерия в виде числа Рейнольдса. Рисунок 13 демонстрирует смену вида зависимостей при некоторых средних значениях числа Рейнольдса. Это обусловлено сменой режима движения сгенерированного распыленного потока, которая, в свою очередь, зависит от разнонаправленного влияния входных параметров распыления на размеры и скорости движения капель.

35

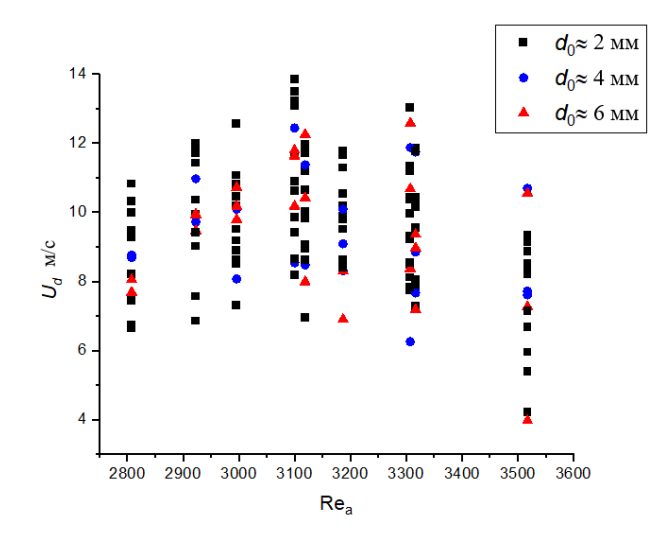

Рисунок 13 - Сопоставление данных  $U_d = f(Re_a)$  для распылительных форсунок c характерными диаметрами сопел 2 мм, 4 мм и 6 мм

В связи с тем, что зависимость  $U_d = f(Re_a)$  не является монотонно убывающей или монотонно возрастающей для всего диапазона варьирования входных параметров, в качестве итогового второго обобщающего критерия использован:

$$
Red=f(Rea), \text{ при } 2800 < Rea < 3600. \tag{7}
$$

Для вычисления Re<sup>a</sup> (характеризует движение воздуха на выходе распылительного устройства) использована формула:

$$
Re_a = U_a \cdot d_a / v_a,\tag{8}
$$

где  $U_a$  – скорость движения потока воздуха, m/s;  $v_a$  – кинематическая вязкость воздуха, м<sup>2</sup> /с. Значения *U*<sup>a</sup> приведены в таблице 4.

Для вычисления Re<sub>d</sub> (характеризует движение капель топлива после процесса распыления) использована формула:

$$
Re_d = U_d \cdot d/v_d, \tag{9}
$$

где  $U_d$  – средняя скорость потока топлива, м/с; v<sub>d</sub> – кинематическая вязкость топлива, м<sup>2</sup>/с; *d* – диаметр распыленных капель, м.

На рисунке 14 приведена область точек, характеризующая зависимость  $Re<sub>d</sub>=f(Re<sub>a</sub>).$
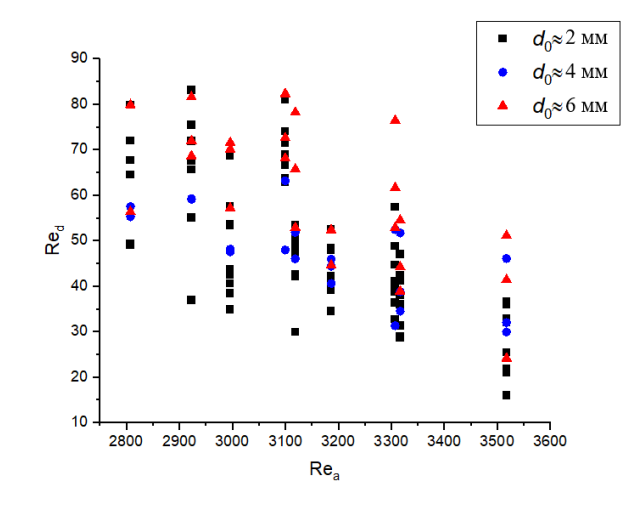

Рисунок 14 - Сопоставление данных Red*=f*(Rea) для распылительных форсунок c характерными диаметрами сопел 2 мм, 4 мм и 6 мм

На рисунке 14 показано, что совокупности экспериментальных данных Red=*f*(Rea), полученных для распылительных форсунок c характерными диаметрами сопел 2 мм, 4 мм и 6 мм, располагаются в различных областях, центры которых отстоят на некотором расстоянии по вертикали друг от друга. Карты с применением Re<sup>f</sup> (чисел Рейнольдса, характеризующих движение топлива внутри сопла распылительных форсунок) не позволяли в другом виде обобщить или упорядочить полученные результаты. По этой причине выделены области, характеризующие параметры, соответствующие распылительным форсункам c характерными диаметрами сопел 2 мм, 4 мм и 6 мм (рисунок 15).

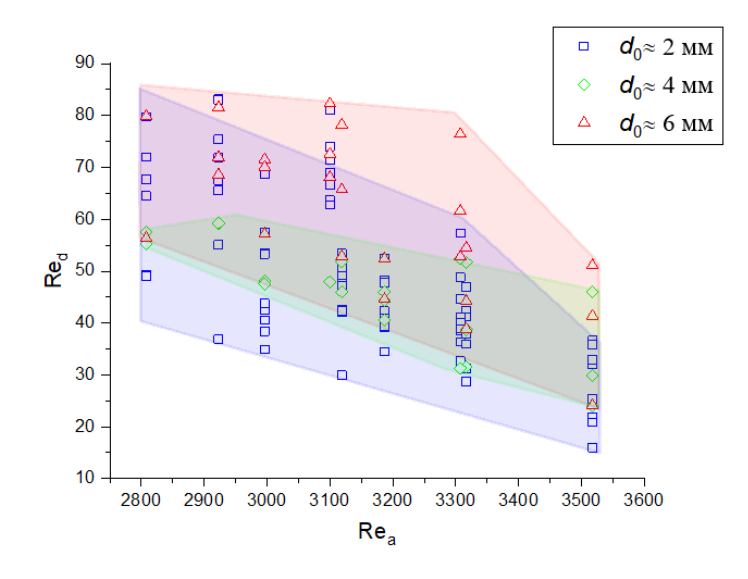

Рисунок 15 - Области значений Red=*f*(Rea) для распылительных форсунок c характерными диаметрами сопел 2 мм, 4 мм и 6 мм

На основании анализа рисунка 15 правомерен вывод о том, что с ростом диаметра сопла форсунки  $d_0$  и, следовательно, массового расхода топлива  $G_f$ значения Re<sub>d</sub> вне зависимости от прочих параметров увеличиваются. Этот вывод является крайне важным, так как он отражает возможность применения Re<sub>d</sub> в качестве одного из основных при оценке характеристик работы форсунок с варьируемым размером выходного сопла. На рисунке 16 представлена результирующая зависимость Re<sub>d</sub> исследуемых составов от значений критерия Re<sub>a</sub> для трех форсунок.

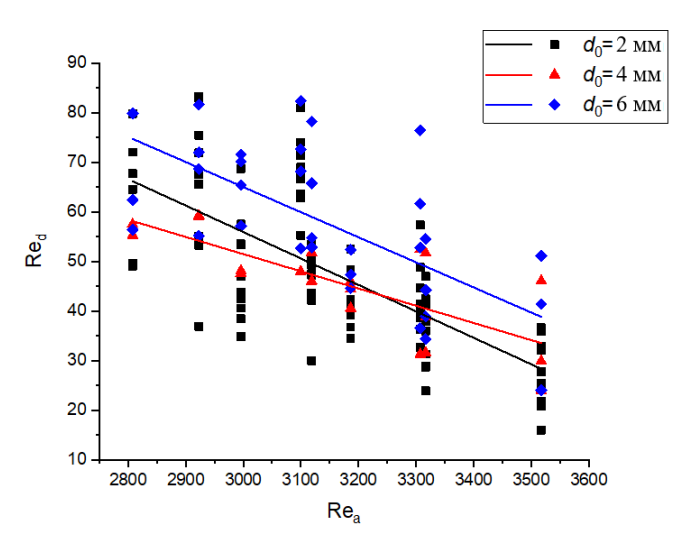

Рисунок 16 - Результирующие аппроксимационные зависимости Re<sub>d</sub> исследуемых составов от значений критерия Re<sub>a</sub> для трех форсунок

Для каждой распылительной форсунки получена зависимость вида (Рисунок 16):

$$
Re_d = a \cdot Re_a + b. \tag{10}
$$

В таблице 6 представлены значения коэффициентов а и b.

Таблица 6 - Значения коэффициентов а и b для зависимости  $Re_d = a Re_a + b c$ учетом характеристик распыления тремя форсунками (отличающихся диаметром выходного сопла)

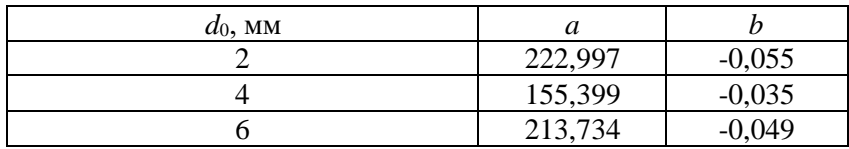

На следующем шаге решалась задача обобщения полученных значений коэффициентов *а* и *b* через значения отношения расходных характеристик воздуха и топлива ( $G_a/G_f$ ). Этот шаг является крайне важным для установления обобщенного влияния совокупности факторов на ключевые характеристики распыления в исследованных диапазонах входных параметров. На рисунке 17 представлены полученные зависимости коэффициентов а и b от соотношения значений расходных характеристик воздуха и топлива –  $G_{a}/G_{f}$ .

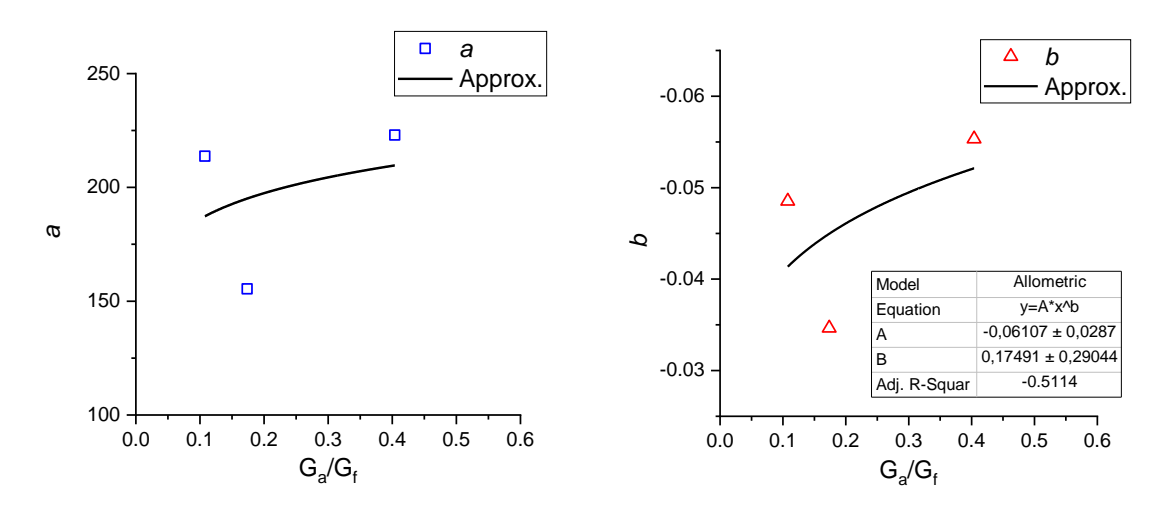

Рисунок 17 - Зависимости коэффициентов а и b от расходных характеристик воздуха и топлива –  $G_a/G_f$  для трех форсунок

По результатам аппроксимации данных, представленных на рисунке 17, получены аппроксимационные зависимости:

$$
a = A \cdot B^{Ga/Gf} \, u \, b = A \cdot B^{Ga/Gf}, \tag{11}
$$

где значения коэффициентов А и В также приведены на рисунке 17.

Для вычисления скорости движения  $(U_d)$  капель распыленного суспензионного потока (струи) использована формула:

$$
U_{\rm d} = \text{Re}_{\rm d} v_{\rm a} / (2 \cdot r). \tag{12}
$$

Таким образом, для прогнозирования средней скорости капель в распыленном суспензионном потоке (струе) (при известном соотношении массовых значений расходов воздух-топливо и геометрических параметрах форсуночного устройства), целесообразно пользоваться формулой (12), где значение Re<sub>d</sub> рассчитывается с использованием выражения  $(10)$ , a коэффициенты *а* и *b*, используя выражения, представленные на рисунке 17.

Для оценки точности предложенного подхода выполнено сопоставление исходных данных с результатами, полученными при использовании предложенного подхода (математического описания). Сопоставление исходных и расчетных данных для всех распылительных форсунок представлено на рисунке 18. Численные оценки данных, представленных на рисунке 18, показывают, что средние отклонения значений средних скоростей движения капель, рассчитанных с использованием предложенного подхода, от найденных экспериментальным путем составили: для форсунки с  $d_0 \approx 2$  мм – 19,5%; для форсунки с  $d_0 \approx 4$  мм – 18,6%; для форсунки с  $d_0 \approx 6$  мм – 17,7%.

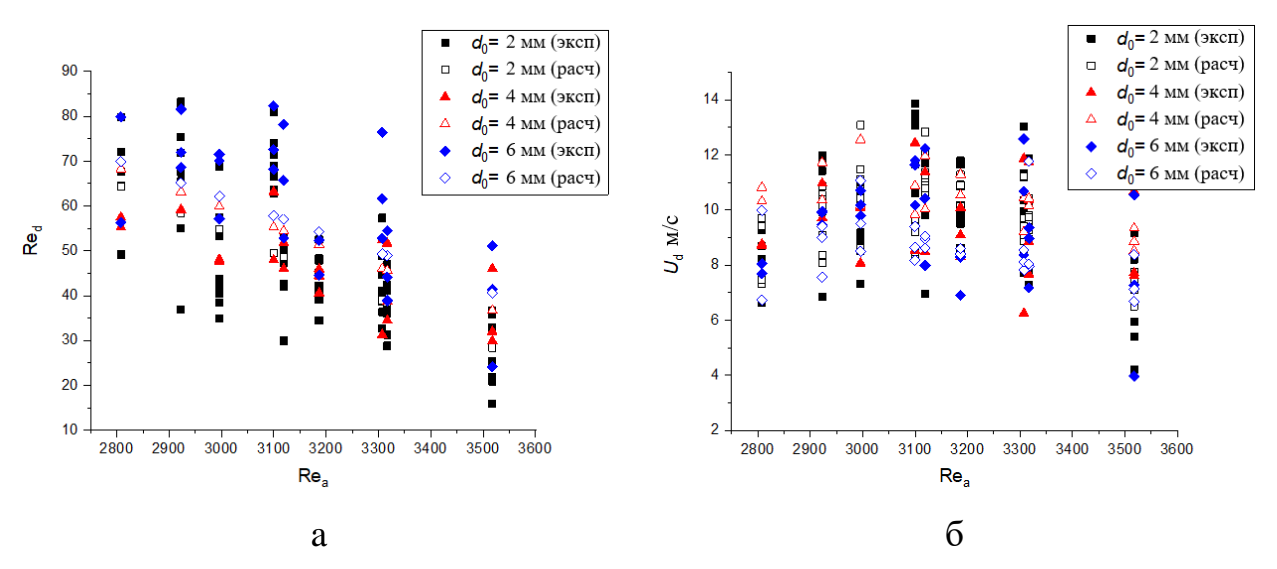

Рисунок 18 - Сопоставление исходных данных  $Re_d = f(Re_a)$  (а) и  $U_d = f(Re_a)$  (б) с результатами, полученными при использовании предложенного подхода (7) для всех распылительных форсунок

В качестве третьего обобщающего критерия применен:

$$
\chi = f(\text{Re}_a), \text{ при } 2800 < \text{Re}_a < 3600. \tag{13}
$$

С целью обобщения полученных результатов угла раскрытия применен критерий χ, который описывает зависимость между углом раскрытия струи α и углом  $\theta$  между векторами скорости воздушного потока  $(U_a)$  и скоростью топлива ( $U_f$ ). Таким образом, критерий  $\gamma$  косвенно учитывает геометрические параметры форсуночного устройства.

Лля вычисления критерия у использовалось отношение:

$$
\chi = \alpha/\theta,\tag{14}
$$

где  $\alpha$  – угол раскрытия распыленного потока;  $\theta$  – угол между вектором скорости распыляемого топлива и вектором скорости воздуха. Схема определения угла θ приведена на рисунке 19.

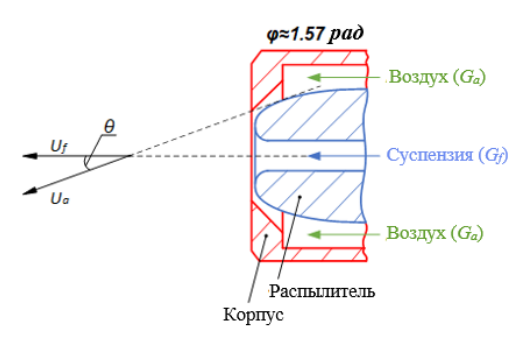

Рисунок 19 - Схема определения угла θ

В таблице 7 приведены значения угла θ при различных углах поворота распылительного устройства φ.

Таблица 7 - Значения угла θ при различных углах поворота распылительного устройства φ

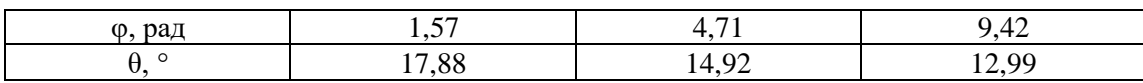

На рисунке 20 представлена результирующая зависимость критерия χ исследуемых составов от значений критерия Re<sup>a</sup> для трех форсунок.

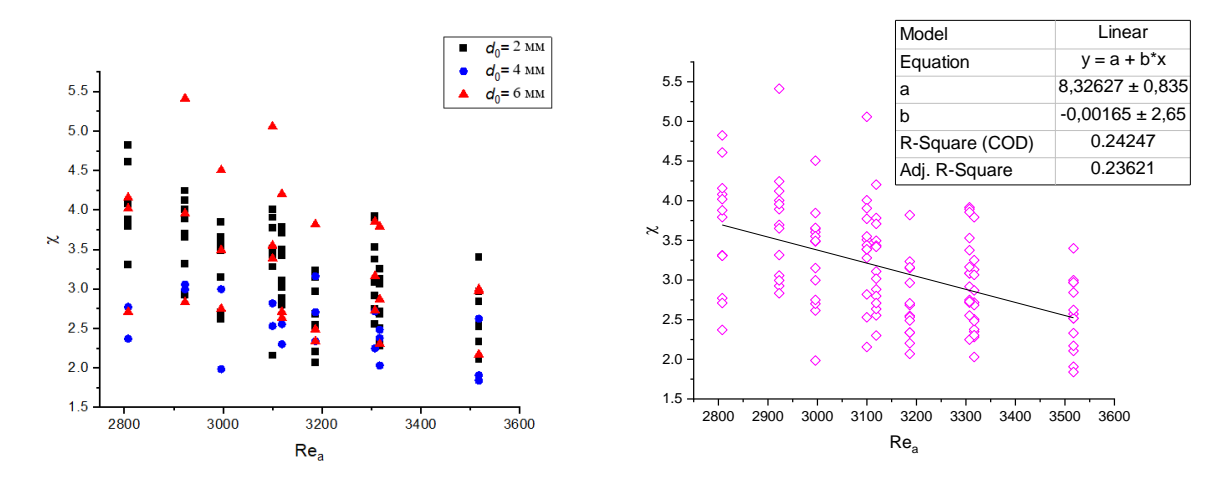

Рисунок 20 **-** Сопоставление данных χ=*f*(Rea) для трех форсунок, а также соответствующая результирующая аппроксимационная зависимость критерия χ от значений критерия Re<sup>a</sup>

 $\mathcal{C}$ учета свойств нелью минимизации погрешности таких  $\boldsymbol{\mathrm{M}}$ распыленного топлива, как вязкость следует использовать подход, заключающийся в нахождении для каждого состава аппроксимационной зависимости  $\gamma = f(Re_a)$ , определении для каждого состава коэффициентов аппроксимационной зависимости  $\overline{M}$ последующей ИX вторичной аппроксимации через значения теплофизических характеристик состава и окружающей среды (прежде всего, плотности и вязкости). Для этих целей для форсунки с диаметром сопла  $d_0 \approx 2$  мм построена совокупность зависимостей  $\gamma = f(Re_a)$  для каждого исследованного состава (рисунок 21). Видно, что наклон кривых в целом соответствует единой тенденции, но динамика отличается, что приводит в ряде случаев к пересечению кривых. Эта особенность обусловлена существенным и разнонаправленным влиянием группы анализируемых факторов на траектории движения капель, их соударения с коагуляцией и измельчением, разделение струи в целом. Так как данные процессы протекают параллельно в исследуемой системе и приводят к несколько отличающейся динамике изменения углов раскрытия струи и ее отклонения в процессе движения относительно начальной траектории, то целесообразно предпринять обобщения ПОПЫТКУ ЭТИХ данных  $\mathbf c$ применением некоторого унифицированного выражения.

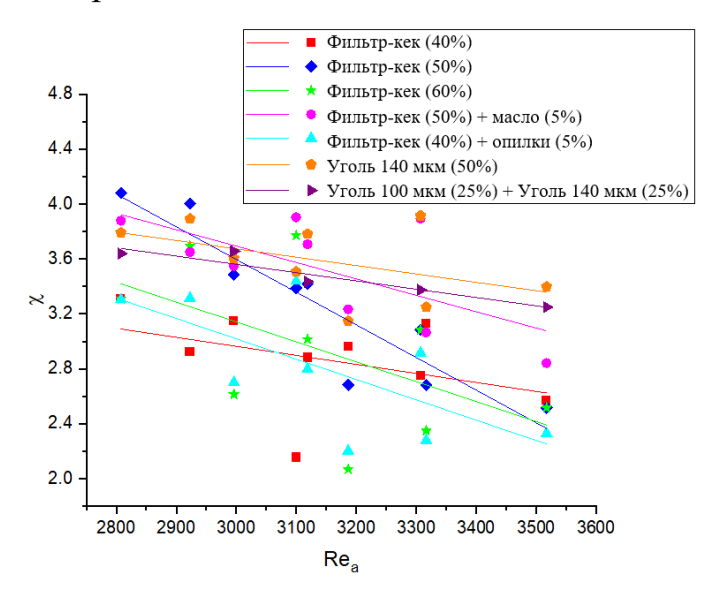

Рисунок 21 - Совокупность зависимостей  $\gamma = f(Re_a)$  для каждого исследованного состава  $(d_0 \approx 2 \text{ mm})$ 

Для каждого состава (рисунок 21) получена зависимость:

$$
\chi = a \cdot \text{Re}_a + b. \tag{15}
$$

Аналогичные получены зависимости для каждого состава для форсунок с *d*0≈4 мм и *d*0≈6 мм.

В таблице 8 представлены значения коэффициентов *a* и *b* для каждого исследованного в экспериментах состава.

Таблица 8 **-** Значения коэффициентов *a* и *b* зависимости χ=*a*∙Rea+*b* для каждого исследованного в экспериментах состава (для форсунок с  $d_0$ ≈2 мм,  $d_0$ ≈4 мм и  $d_0 \approx 6$  мм)

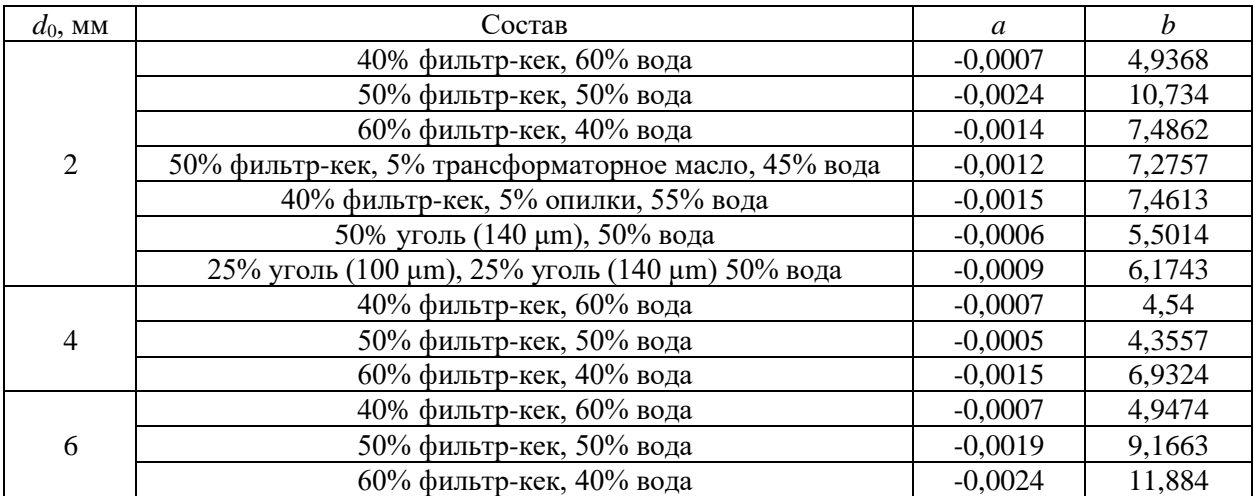

На следующем шаге решалась задача обобщения полученных значений коэффициентов *a* и *b* через значения теплофизических характеристик состава и окружающей среды (прежде всего, плотности и вязкости). На рисунке 22 представлены полученные зависимости коэффициентов *a* и *b* от соотношения значений вязкости воздуха и топлива -  $\mu_a/\mu_f$ .

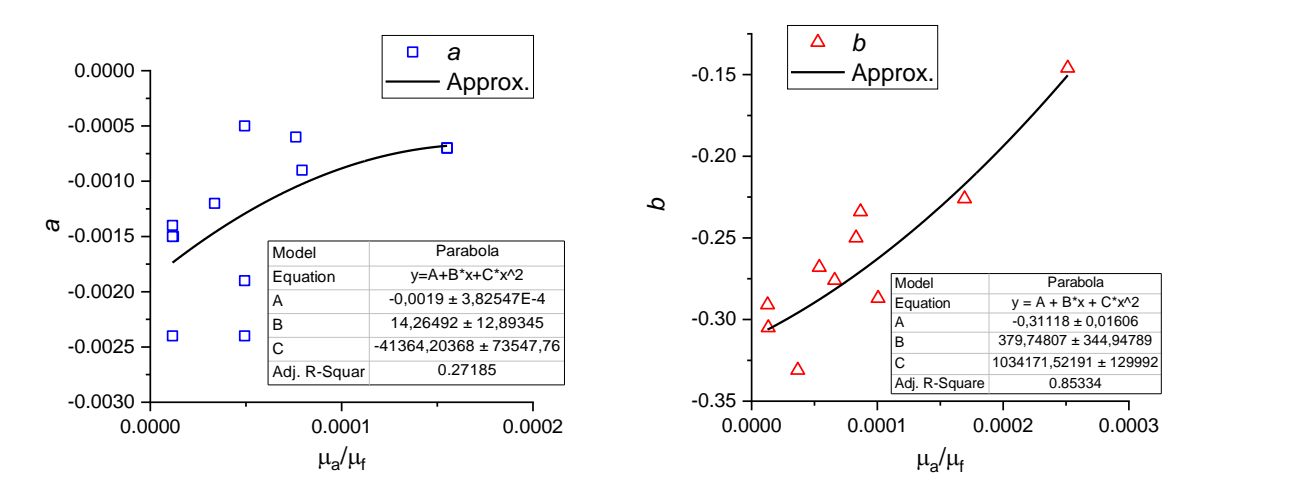

Рисунок 22 - Зависимости коэффициентов *a* и *b* от соотношения значений вязкости воздуха и топлива –  $\mu_a/\mu_f$  для каждого исследованного в экспериментах состава для трех форсунок

По результатам аппроксимации данных, представленных на рисунке 22, получены аппроксимационные зависимости  $a=A+B<sup>\cdot</sup>(\mu_a/\mu_f)+C<sup>\cdot</sup>(\mu_a/\mu_f)^2$ **и**  $b = A + B \cdot (\mu_a/\mu_f) + C \cdot (\mu_a/\mu_f)^2$  для всех форсуночных устройств, значения коэффициентов A, B и C которых также приведены на рисунке 22.

Для вычисления угла раскрытия (α) струи следует использовать формулу:

$$
\alpha = \chi \cdot \theta. \tag{16}
$$

Таким образом, для прогнозирования угла раскрытия струи (α), генерируемой форсункой, (при известных массовых значениях расходов воздуха и топлива, реологических характеристиках распыляемого состава и геометрических параметрах форсуночного устройства) целесообразно пользоваться формулой (16), где значения χ рассчитываются с использованием выражения (15), а коэффициенты *a* и *b*, используя выражения, представленные на рисунке 22. Для оценки точности предложенного подхода выполнено сопоставление исходных данных с результатами, полученными при использовании предложенного подхода (математического описания). Сопоставление исходных и расчетных данных для состава 40% фильтр-кек, 60% вода представлено на рисунке 23.

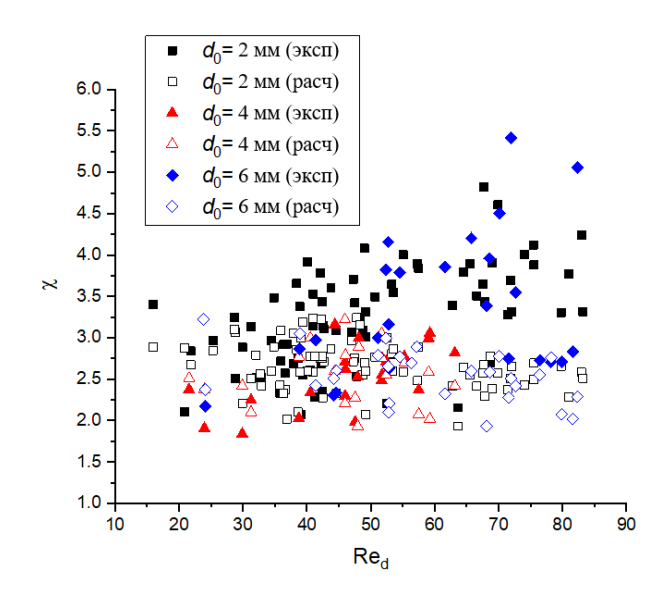

Рисунок 23 - Сопоставление исходных данных  $\gamma = f(Re_a)$ с результатами, полученными при использовании предложенного подхода (14) для всех исследуемых распылительных форсунок

Численные оценки данных, представленных на рисунке 23, показывают, что средние отклонения значений углов распыления, рассчитанных с использованием предложенного подхода, от найденных экспериментальным путем составили: для форсунки с  $d_0 \approx 2$  мм – 12,1%; для форсунки с  $d_0 \approx 4$  мм – 20,1%; для форсунки с  $d_0 \approx 6$  мм - 15,3%.

Обобщение полученных экспериментальных данных позволяет сделать вывод о целесообразности применения сформулированных выражений для ключевых характеристик распыления суспензий при прогнозировании и настройке параметров работы подобных форсуночных устройств [31-33,39,40,48,51]. В основе этих форсунок лежит эффект Коанда [31,48,52]. Влияние геометрических параметров форсунок на характеристики распыления достаточно достоверно описывается предложенными формулами  $r=a\cdot\psi^b$ ,  $U_d = (a \cdot Re_a + b) \cdot v_a / (2 \cdot r)$ ,  $\alpha = \chi \cdot \theta$ . В них учтены как геометрические параметры форсунок, так  $\boldsymbol{\mathrm{M}}$ основные характеристики распыляемых составов. Компонентный состав жидкостей в зависимости от приложений (горение топлив, тушение пожаров, смешение многокомпонентных потоков и др.) и условий эксплуатации оборудования может меняться в широких диапазонах. Эти изменения учитываются в сформулированных выражениях. Как следствие, область применения результатов исследований и предложенной

методики математической обработки экспериментальных данных достаточно широка. Она охватывает широкий перечень приложений, связанных с распылением суспензий, в частности, композиционные топлива для транспорта и энергетики [2-4], огнетушащие составы [53-56], орошение поверхностей [57] при их очистке, обработке и покраске и др. Дальнейшее развитие настоящего исследования целесообразно в направлении сближения значений, прогнозируемых при применении математического аппарата, и регистрируемых в экспериментах, за счет учета влияния дополнительных факторов и эффектов. Однако вклад каждого из них планируется оценивать не только на характеристики распыления, но и на другие факторы в целом и на ограниченность предлагаемых формул к использованию широкой группой специалистов. Чем меньше число требуемых входных параметров в соответствующих прогностических выражениях, тем шире область их применения при соответствующих оценках специалистами разной квалификации и из разных областей. Применение единых для разных приложений прогностических выражений позволяет переходить  $\mathbf{K}$ использованию единого математического аппарата в целом при теоретических исследованиях.

#### 1.4 Выводы

В ходе проведения экспериментальных исследований определены значения определяющих характеристик процесса распыления: **УГЛОВ** раскрытия струи, скоростей движения и радиусов капель в генерируемом потоке. Установлено, что концентрации компонентов суспензии оказывают значимое влияние на характеристики распыленного суспензионного потока. Проведено математическое обобшение результатов исследований, позволяющее ограниченном перечне при начальных параметров прогнозировать характеристики распыления с применением типичных для форсунок. практических приложений  $\Pi$ <sub>o</sub> результатам исследований сформулированы основные выводы:

с ростом внутреннего диаметра подающего канала форсунки в диапазоне от 2 мм до 6 мм массовый расход топлива практически линейно увеличивается в диапазоне от 124 кг/ч до 464 кг/ч;

рост внутреннего диаметра форсунки (2–6 мм) приводит к увеличению средних размеров капель в генерируемой ей струе в 1,2–1,5 раза, практически не влияя на скорости движения капель в струе;

математическая обработка результатов опытов показала, что с целью определения средних значений радиусов целесообразно использовать выражение *r*=*a*∙ψ *<sup>b</sup>* при ψ=(*G*a/*G*f)∙(*U*a/*U*f), 0,07<*G*a/*G*f<0,57, 1,45<*U*a/*U*f<20,91, *a*=0,0283–0,0449, *b=*-(0,331–0,131) При известных массовых значениях расходов воздух-топливо, реологических характеристиках топлива, а также геометрических параметрах форсунки, данное выражение позволяет без проведения экспериментальных исследований с погрешностью не более 17,6% прогнозировать средний размер капель, генерируемых форсуночным устройством;

для математического описания и расчета средней скорости движения капель в генерируемом потоке предложено выражение *U*d=Red∙νa∙/(2∙*r*). Использование данного выражения при известных массовых значениях расходов воздух-топливо, значениях скоростей движения воздуха и топлива на выходе распылительного устройства, геометрических параметрах форсунки, а также при спрогнозированных на предыдущем этапе средних размерах капель, позволяет с погрешностью не более 19,46% рассчитать прогнозируемые значения средних скоростей движения капель в потоке;

для расчета среднего значения угла раскрытия струи предложено выражение α=χ∙θ при χ=*f*(Rea), 2800<Rea<3600. Таким образом, задаваясь значением скорости движения воздуха на выходе распылительного устройства, а также геометрическими параметрами форсуночного устройства, с помощью предложенного выражения возможно прогнозирование значений угла раскрытия струи с погрешностью, не превышающей 20,1%.

# **2 Проектирование АСУ ТП адаптивного распыления водоугольных и органоводоугольных композиций**

#### **2.1 Системный анализ объекта автоматизации**

В качестве объекта автоматизации был выбран котельный агрегат КВа 3,0, предназначенный для нагрева воды, которая используется для горячего водоснабжения и отопления. Котел КВа 3,0 предназначен для работы на жидком или газообразном топливе.

Конструкция отопительного промышленного котла водотрубная – водогрейный котел изготавливается из стальных труб диаметром 57 мм и толщиной стенки 3 – 3,5 мм. Конвективная часть выполняется из трубы диаметром 32 мм. Каркас изготавливается из профильной трубы, уголка и швеллера. Тепловая изоляция состоит из плиты теплоизоляционной энергетической. Наружная обшивка выполнена из стального листа. В котле установлен взрывной клапан.

Конструкция теплогенератора предусматривает наличие двух блоков топки и конвективной части. На боковой части котлоагрегата расположена дверца для обслуживания топочной камеры. В дверце выполнено отверстие для крепления горелки. Для наблюдения за топочным процессом боковая часть котлоагрегата снабжена смотровым окном.

Водогрейный котел комбинируется с многими видами горелочных устройств импортного и отечественного производства.

На рисунке 24 представлен внешний вид котла КВа 3,0.

Технические характеристики котлоагрегата КВв 3,0 представлены в таблице 9.

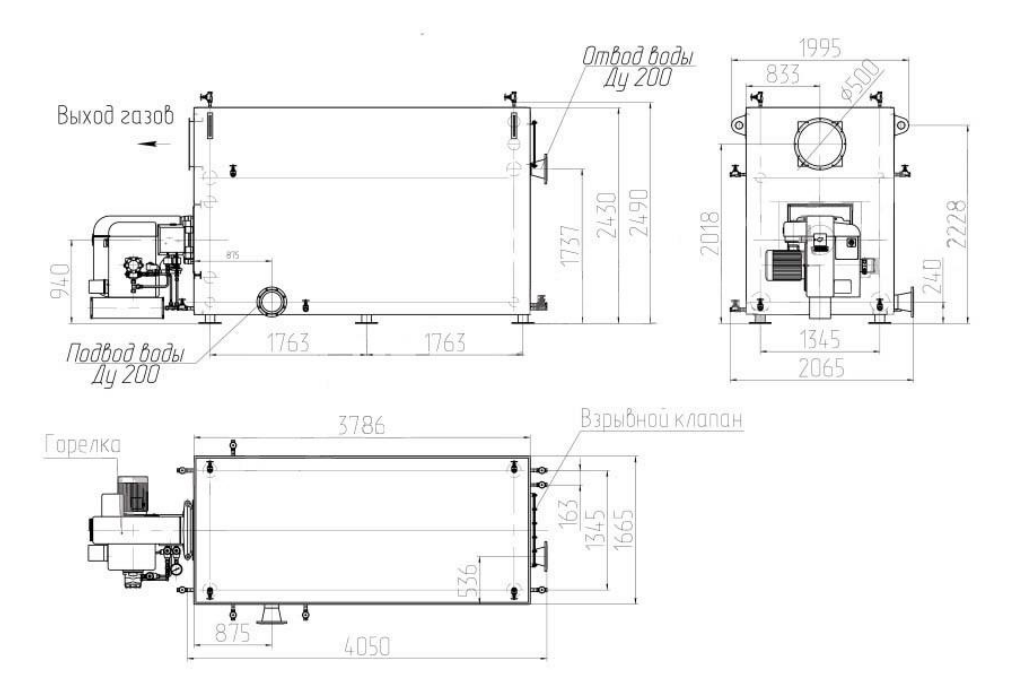

Рисунок 24 – Внешний вид котла КВа 3,0

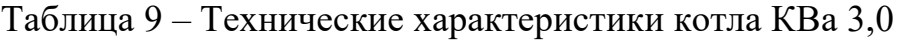

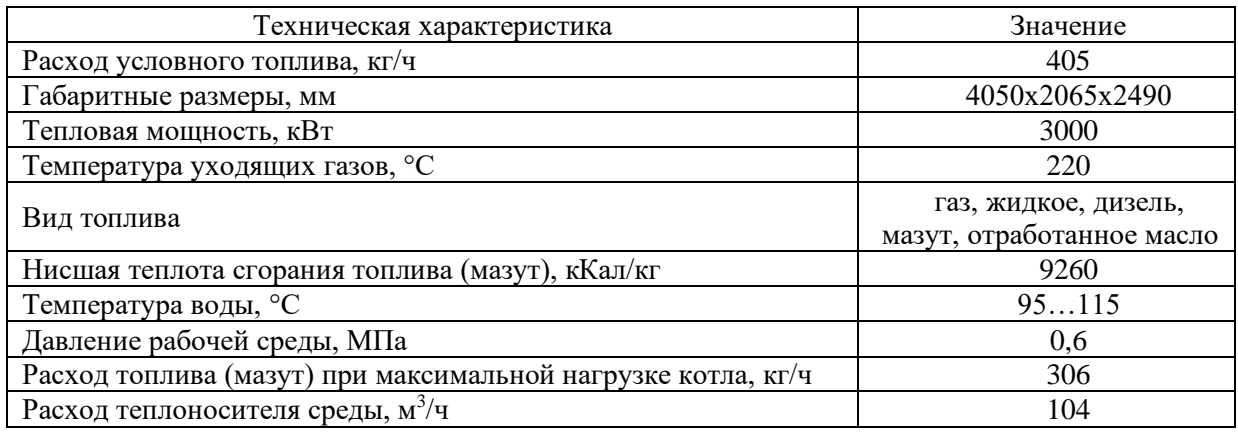

# **2.2 Перечень функций, реализуемых АСУ**

Разрабатываемая система необходима для контроля и управления процессом распыления водоугольного и органоводоугольного топлива.

Основными функциями разрабатываемой системы являются:

− сбор информации с первичных датчиков и преобразователей;

− непрерывный контроль за реологическими характеристиками топлива

и параметрами распыления;

− оповещение персонала о возникновении чрезвычайных ситуаций,

связанных с неисправностью технологического оборудования;

− обработка полученной информации, расчет оптимальных характеристик распыления и формирование команд управления, включение звуковых и световых средств оповещения;

− отображение получаемой информации в виде мнемосхемы;

− регистрация событий в режиме реального времени.

Для эффективной работы системы рекомендуется использовать трехуровневую структуру, которая базируется на микропроцессорной технике. На верхнем уровне располагается автоматизированное рабочее место оператора (АРМ), состоящее из программно-технических средств, предназначенных для сбора, хранения, обработки и отображения информации, а также выдачи команд управления объектом. Средний уровень функционирует в виде программируемого логического контроллера и обеспечивает сбор и обработку информации с нижнего уровня, передачу информации о состоянии системных параметров на АРМ оператора и генерацию управляющих сигналов для запуска и управления системой. Нижний уровень представляет собой набор измерительных устройств, а также заслонок и задвижек.

На верхнем уровне находится АРМ оператора АСУ ТП и программное обеспечение, которое обеспечивает:

прием информации о состоянии технологического оборудования;

построение графиков измеряемых технологических параметров (температуры, расходов топлива и воздуха, плотности топлива и т.д.);

архивирование данных, составление журнала событий технологического процесса;

− управление параметрами и защитной арматурой системы в случае аварийной ситуации.

Технологическая схема системы должна отображаться на мнемосхеме АРМ оператора.

# 2.3 Разработка структуры КТС автоматизированной системы управления

В данной работе регулирование соотношения расходов воздуха и топлива будет осуществляться исходя из анализа реологических свойств топлива. Таким образом, будут поддерживаться оптимальные характеристики процесса распыления топлива - размер сгенерированных капель, скорость их движения в распыленном потоке и угол раскрытия струи.

Структурная схема АСУ ТП адаптивного распыления водоугольных и органоводоугольных топливных композиций представлена на листе с шифром ФЮРА.421000.009 С1.

В данной схеме сигналы от датчиков плотности (ДП) и вязкости (ДВ) поступают на вход контроллера (К), который передает полученную информацию на АРМ оператора и формирует управляющие воздействия с помощью пусковых устройств (ПУ<sub>1</sub> и ПУ<sub>2</sub>) на исполнительные механизмы  $(H\Pi_1$  и  $H\Pi_2)$ , которые посредством регулирующих органов (PO<sub>1</sub> и PO<sub>2</sub>) изменяют расходы топлива (ДР<sub>1</sub>) и воздуха (ДР<sub>2</sub>), подаваемых на форсуночное устройство (Ф). Управляющий сигнал на изменение угла поворота форсунки (Ф) подается с контроллера (К) с помощью пускового устройства (ПУ3) на исполнительный механизм ( $M\Pi_3$ ), который и обеспечивает необходимый угол поворота форсуночного устройства с помощью зубчатой передачи. Также осуществляется контроль над качеством процесса горения с помощью датчиков температуры (ДТ) и содержания кислорода в дымовых газах (O<sub>2</sub>). Сигналы по давлению в трубопроводах подачи воздуха (ДД<sub>2</sub>) и топлива (ДД<sub>1</sub>) позволяют контролировать целостность трактов.

К автоматической системе регулирования предъявляются следующие технические требования:

система должна осуществлять сбор данных о текущем состоянии работы системы, об отклонении регулируемого параметра от необходимых значений;

система должна базироваться на современных технических средствах автоматизации;

технические средства, применяемые в системе, должны выполнять все необходимые функции, при этом должна учитываться экономичность создания системы;

− обеспечение максимальных надежности и безопасности системы.

#### **2.4 Разработка функциональной схемы системы управления**

Основной технический документ системы автоматизации технологических процессов - функциональная схема. Она определяет структуру, характер системы, а также используемые приборы и средства автоматизации. Объект управления включает в себя как основное, так и вспомогательное оборудование.

Задачи, которые должны быть решены при разработке функциональных схем автоматизации технологических процессов:

получение первичной информации о состоянии технологического процесса и оборудования;

− составление перечня контролируемых параметров технологического процесса;

− определение местоположения точек отбора измерительной информации;

определение предельных рабочих значений контролируемых параметров.

Функциональная схема дает четкое представление о принципе ее работы и взаимодействии со средствами автоматизации. Технологическое оборудование и коммуникации изображаются упрощенно. Техническим средствам автоматизации присваиваются позиционные обозначения, содержащие цифру и строчную букву.

На технологических трубопроводах показывают регулирующую и

запорную арматуру, непосредственно участвующую в работе системы автоматизации ИЛИ необходимую ДЛЯ определения относительного расположения отборных устройств  $\,$  M первичных измерительных преобразователей.

ФЮРА.421000.009  $Ha$ листе  $\mathbf{c}$ шифром  $C2$ представлена функциональная схема АСУ ТП адаптивного распыления водоугольных и органоводоугольных топливных композиций.

Процесс сжигания топлива начинается с подачи композиционного топлива насосом Н и воздуха компрессором К на распылительную форсунку Ф. Управление насосом и компрессором осуществляется с помощью частотных преобразователей 9а и 12а по сигналам от ПЛК.

Регулирование соотношения расходов воздуха и топлива, измеряемых датчиками 5а и 4а, соответственно, происходит исходя из анализа сигналов от датчика вязкости и плотности ба. Контроль за целостностью трубопроводов подачи воздуха и топлива осуществляется по сигналам от датчиков давления За и 2а. В случае резкого падения давления в трубопроводах подаются управляющие сигналы на пускатели 106 и 136, которые перекроют задвижки З на трубопроводах с помощью исполнительных механизмов 10а и 13а. Для обеспечения оптимального угла поворота форсунки управляющий сигнал от контроллера подается пускатель 156 который с помощью исполнительного механизма 15а обеспечит необходимое значение угла поворота форсуночного устройства.

Для контроля над процессом горения в топке установлен датчик температуры 1а, а в тракте дымовых газов – кислородомер 8а.

#### 2.5 Составление опросных листов на приборы и средства автоматизании

Опросный лист - документ, характеризующий эксплуатационные и конструктивные особенности изделия. Представляет собой перечень вопросов по изделию, разрабатываемый предприятием, и ответов на них, которые

заполняет потребитель. На основе опросных листов формируется нужная комплектация оборудования и рассчитывается его точная стоимость.

В рамках данной работы будут составлены опросные листы на оборудование нижнего уровня – на измерительные устройства.

Опросные листы на оборудование представлены в приложении Б.

# **2.6 Выбор технических средств системы управления, составление спецификации**

При проектировании АСУ ТП адаптивного распыления водоугольных и органоводоугольных топливных композиций было отдано предпочтение использованию оборудования и средств автоматизации, которые выпускаются серийно отечественными предприятиями. Это упрощает закупку оборудования, обеспечивает наиболее полную поддержку со стороны производителя. Кроме того, предпочтение отдавалось унифицированным техническим средствам, так как это обеспечивает взаимозаменяемость, упрощает взаимодействие друг с другом и формирование комплекта запасных частей и принадлежностей. При выборе оборудования необходимо учитывать предельные значения измеряемых параметров, а также условия, в которых возможна эксплуатация выбираемого оборудования. Кроме того, важно учитывать характеристики выходных сигналов выбранных технических средств.

# **2.6.1 Выбор датчика температуры**

В данном разделе произведем выбор измерительного оборудования для контроля температуры воздуха в топке котла (номинальное значение 900 °C). Рассмотрим несколько моделей наиболее популярных термопреобразователей. Характеристики преобразователей температуры приведены в таблице 10.

| Сравнительные характеристики                                        | TXAV Метран-271 | Rosemount 3144P                       | <b>OBEH</b><br>ДТПК025 |
|---------------------------------------------------------------------|-----------------|---------------------------------------|------------------------|
| <b>HCX</b>                                                          | К               | Pt <sub>200</sub>                     | К                      |
| Протокол обмена данными/выходной<br>сигнал                          | $420$ MA        | Foudation<br>Fieldbus,<br>HART/420 MA | $420$ MA               |
| Диапазон преобразуемых температур,<br>$\rm ^{\circ}C$               | 01000           | $-200850$                             | $-40900$               |
| основной<br>допускаемой<br>Предел<br>приведенной погрешности, ±у, % | 0,5;1,0         | 0,15                                  | 1,0                    |
| Степень защиты по ГОСТ 14254                                        | IP65            | IP66/IP68                             | IP65                   |
| Виды исполнений по взрывозащите                                     | Exd, Exia       | Exd, Exia                             | Exd, Exia              |

Таблица 10 – Технические характеристики преобразователей температуры

Исходя из таблицы 10 был выбран термопреобразователь ТХАУ Метран-271, так как его диапазон измерения наилучшим образом соответствует требованиям.

### **2.6.2 Выбор датчиков давления**

Для контроля над целостностью трубопроводов подачи воздуха и топлива необходимо измерение избыточного давления. Максимальное значение давления в трубопроводах не превышает 0,8 МПа. В соответствии с этим рассмотрим датчики различных производителей и сравним их технические характеристики.

Технические характеристики датчиков давления воздуха приведены в таблице 11.

Таблица 11 - Технические характеристики датчиков давления воздуха

| Сравнительные характеристики                                        | ОВЕН ПД100-ДИ         | ЭЛЕМЕР-100-ДИ       | Метран-150       |  |
|---------------------------------------------------------------------|-----------------------|---------------------|------------------|--|
| Измеряемые параметры                                                | Избыточное            | Избыточное          | Избыточное       |  |
|                                                                     | давление              | давление            | давление         |  |
| Температура<br>окружающего<br>воздуха, °С                           | $-40+100$<br>$-40+70$ |                     | $-40+80$         |  |
| обмена!<br>Протокол<br>данными/выходной сигнал                      | $HART/420$ MA         | HART/420<br>MA/05MA | HART/420 MA      |  |
| Верхний предел измерения, МПа                                       |                       | 2,5                 | ∍                |  |
| основной<br>допускаемой<br>Предел<br>приведенной погрешности, ±у, % | 0,5;1,0               | 1,0                 | 0,5              |  |
| Степень защиты по ГОСТ 14254                                        | IP65, IP68<br>IP65    |                     | IP <sub>66</sub> |  |
| Виды исполнений по взрывозащите                                     | Exd                   | Exd                 | Exd              |  |

Остановим выбор на датчике ОВЕН ПД100-ДИ, так как он имеет подходящий верхний предел измерения, а также минимальный предел допускаемой основной приведенной погрешности.

Технические характеристики датчиков давления топлива приведены в таблице 12.

Таблица 12 - Технические характеристики датчиков давления топлива

| Сравнительные характеристики        | ЭМИС-БАР          | ДM5007Ex    | $AMP-20/M2-MB$ |  |
|-------------------------------------|-------------------|-------------|----------------|--|
| Измеряемые параметры                | Избыточное        | Избыточное  | Избыточное     |  |
|                                     | давление          | давление    | давление       |  |
| Температура окружающего воздуха, °С | $-60+85$          | $-55+70$    | $-40+70$       |  |
| Протокол обмена данными/выходной    | $420$ MA          | $420$ MA    | <b>RS-485</b>  |  |
| сигнал                              |                   |             |                |  |
| Верхний предел измерения, МПа       | 1,6               | 1,6         | 2,5            |  |
| основной<br>допускаемой<br>Предел   | 0.2               | 0,25        | 0,2            |  |
| приведенной погрешности, ±у, %      |                   |             |                |  |
| Степень защиты по ГОСТ 14254        | IP66, IP68        | <b>IP65</b> | IP65           |  |
| Виды исполнений по взрывозащите     | Exd, ExiaC, ExiaB | Exd         | Exd            |  |

Анализ таблицы 12 показал, что оптимальным выбором будет датчик ЭМИС-БАР, так как его выходной сигнал и верхний предел измерения подходят по требованиям.

# **2.6.3 Выбор расходомера**

Для измерения расходов воздуха и топлива, подаваемых на форсуночное устройство, необходимо установить расходомеры в трубопроводы подачи. Максимальное значение массового расхода воздуха в трубопроводе - 70 кг/ч, топлива – 500 кг/ч.

Технические характеристики расходомеров воздуха приведены в таблице 13.

Таблица 13 - Технические характеристики расходомеров воздуха

| Сравнительные характеристики                           | <b>ЭМИС-МЕТА 215</b> | $PYC-1$ | Rosemount 8800D |
|--------------------------------------------------------|----------------------|---------|-----------------|
| Максимальное рабочее давление<br>измеряемой среды, МПа |                      | l.b     | 3,45            |
| Температура окружающего воздуха,<br>$\circ$            | $-60+70$             | $0+50$  | $-50+85$        |

Продолжение таблицы 13

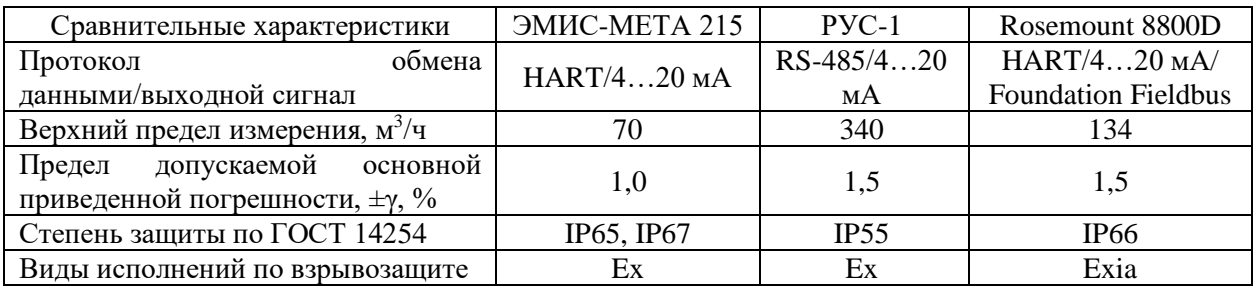

Исходя из таблицы данных 13, был выбран датчик ЭМИС-МЕТА 215, имеющий подходящие эксплуатационные характеристики.

Технические характеристики расходомеров топлива приведены в таблице 14.

Таблица 14 - Технические характеристики расходомеров топлива

| Сравнительные характеристики                                  | ЭМИС-МАГ 270<br><b>US-800</b> |               | РИЗУР-ДОМ    |  |
|---------------------------------------------------------------|-------------------------------|---------------|--------------|--|
| Максимальное рабочее давление<br>измеряемой среды, МПа        | 42                            | 1,6           | 40           |  |
| Температура<br>окружающего<br>воздуха, °С                     | $-40+70$                      | $-40+60$      |              |  |
| Протокол<br>обмена<br>данными/выходной сигнал                 | HART/Modbus<br>$RTU/420$ MA   | RS-485/420 MA | HART//420 MA |  |
| Верхний предел измерения, м <sup>3</sup> /ч                   | 6,4                           | 8             | 150          |  |
| Предел допускаемой основной<br>приведенной погрешности, ±у, % | 0,5                           | 2,0           | 1,0          |  |
| Степень защиты по ГОСТ 14254                                  | IP65, IP66, IP67              | IP65, IP68    | IP65         |  |
| Виды<br>исполнений<br>$\Pi$ <sup>O</sup><br>взрывозащите      | Ex                            | Ex            | Exia         |  |

Анализ таблицы 14 показал, что оптимальным выбором будет датчик ЭМИС-МАГ 270, так как его верхний предел измерения и рабочие параметры подходят по требованиям, также данное техническое средство обладает минимальной погрешностью.

## **2.6.4 Выбор газоанализатора**

При выборе газоанализатора для контроля над содержанием кислорода в дымовых газах необходимо уделить внимание диапазону измерения.

Технические характеристики газоанализаторов приведены в таблице 15.

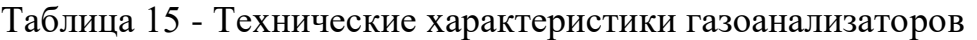

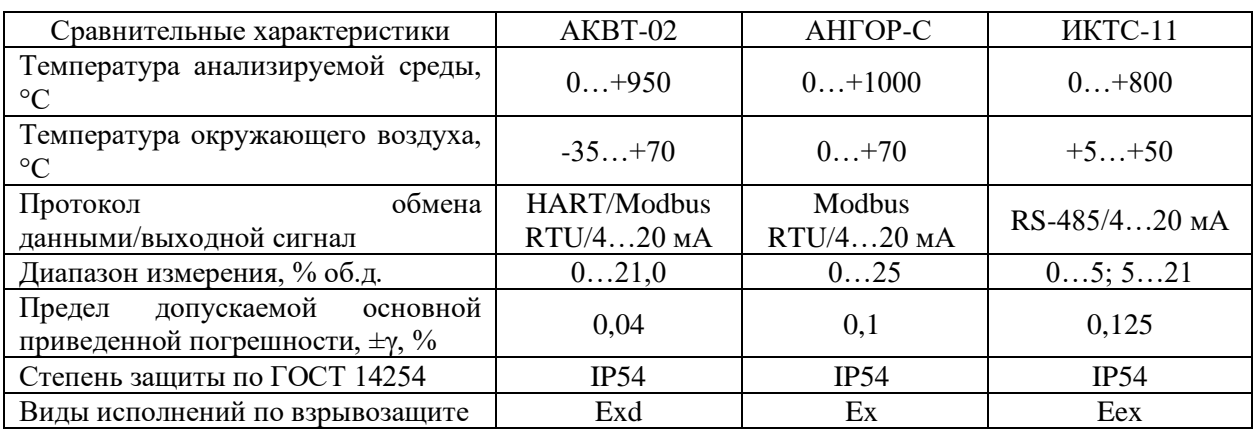

Остановим выбор на датчике АКВТ-02, так как его характеристики соответствуют предъявляемым требованиям.

# **2.6.5 Выбор датчиков измерения вязкости и плотности**

Для регулирования соотношением расходов топлива и воздуха необходимо знать реологические характеристики подаваемого топлива – плотность и вязкость.

Был выбран вискозиметр Micro Motion, который одновременно измеряет вязкость и плотность вязких жидкостей. Технические характеристики вискозиметра приведены в таблице 16.

| Характеристики                                | Micro Motion       |
|-----------------------------------------------|--------------------|
| Рабочий диапазон плотности, кг/м <sup>3</sup> | 03000              |
| Температура анализируемой среды, °С           | $-50+200$          |
| Температура окружающего воздуха, °С           | $-40+65$           |
| Максимальное рабочее давление, МПа            | 10                 |
| Протокол обмена данными/выходной сигнал       | HART/Modbus/420 MA |
| Диапазон измерения вязкости, Па·с.            | 0, 510             |
| Предел допускаемой основной приведенной       | 0.2                |
| погрешности, $\pm \gamma$ , %                 |                    |
| Степень защиты по ГОСТ 14254                  | IP66, IP67         |
| Виды исполнений по взрывозащите               | Ex                 |

Таблица 16 - Технические характеристики вискозиметра

# **2.6.6 Выбор исполнительного механизма**

Для управления запорной арматурой необходимо выбрать механизм

электрический однооборотный (МЭО). Для трубопроводов диаметрами 15 и 25 мм, а также для управления форсункой, были выбраны три исполнительных механизма типа МЭО-40/10-0,25-99 с однофазными двигателями 3ДСОР-135- 1,8-150, два пускателя бесконтактных реверсивных ПБР-2М и интеллектуальный блок КИМ2.

Технические характеристики исполнительного механизма, пускателя и интеллектуального блока приведены в таблицах 17 - 19 соответственно.

Таблица 17 - Технические характеристики исполнительного механизма

| Характеристики                                      | M <sub>3</sub> O-40/10-0,25-99 |
|-----------------------------------------------------|--------------------------------|
| Номинальный крутящий момент на выходном валу, Н · м | 40                             |
| Номинальное время полного хода выходного вала, с    | 10                             |
| Номинальный полный ход выходного вала, об           | 0,25                           |
| Потребляемая мощность, Вт                           | 240                            |
| Тип двигателя                                       | ЗДСОР-135-1,8-150              |

#### Таблица 18 – Технические характеристики пускателя

| Характеристики            | ПБР-2М |
|---------------------------|--------|
| Климатическое исполнение  | 114.   |
| Электрическое питание, В  |        |
| Потребляемая мощность, Вт |        |

Таблица 19 – Технические характеристики интеллектуального блока

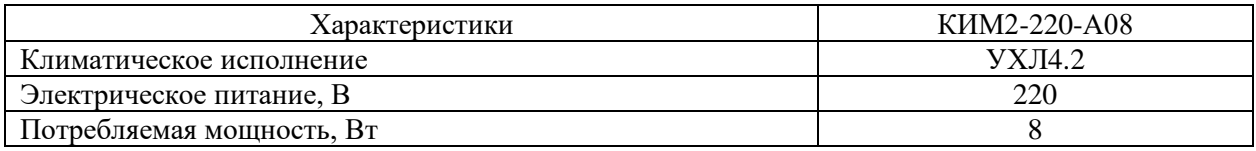

## **2.6.7 Выбор преобразователя частоты**

Регулирование числа оборотов электродвигателей воздушного компрессора и топливного насоса осуществляется с помощью таких устройств, как преобразователи частоты (ПЧ).

ПЧ типа «Micromaster 420» используются для решения широкого круга задач, которые требуют применение приводов с варьируемыми скоростями вращения. Данный тип преобразователей часто используют для приводов компрессоров и насосов. Преимуществами таких устройства являются:

- − простота в эксплуатации;
- − модульное исполнение (гибкая конфигурация);
- − высокая производительность;
- − широкий диапазон сетевых напряжений питания;

− автоматический повторный запуск после нарушений режима работы ПЧ;

- − 1 аналоговый выход 0…20 мА;
- − 1 аналоговый вход 0…10 мА.

### **2.6.8 Выбор программируемого логического контроллера**

Так как комплексы автоматики компании «ЭлеСи» успели зарекомендовать себя для решения задач автоматизации, было принято решение поддержать отечественного производителя и использовать контроллер данной фирмы. Технические характеристики «ЭЛСИ-ТМК» приведены в таблице 20.

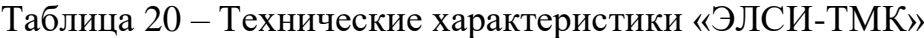

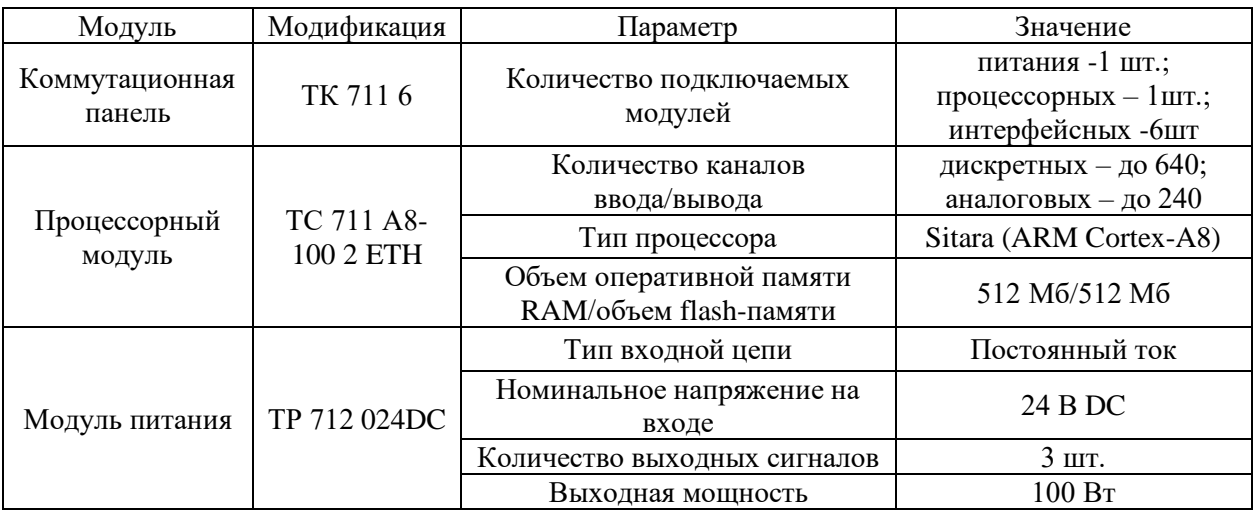

## Продолжение таблицы 20

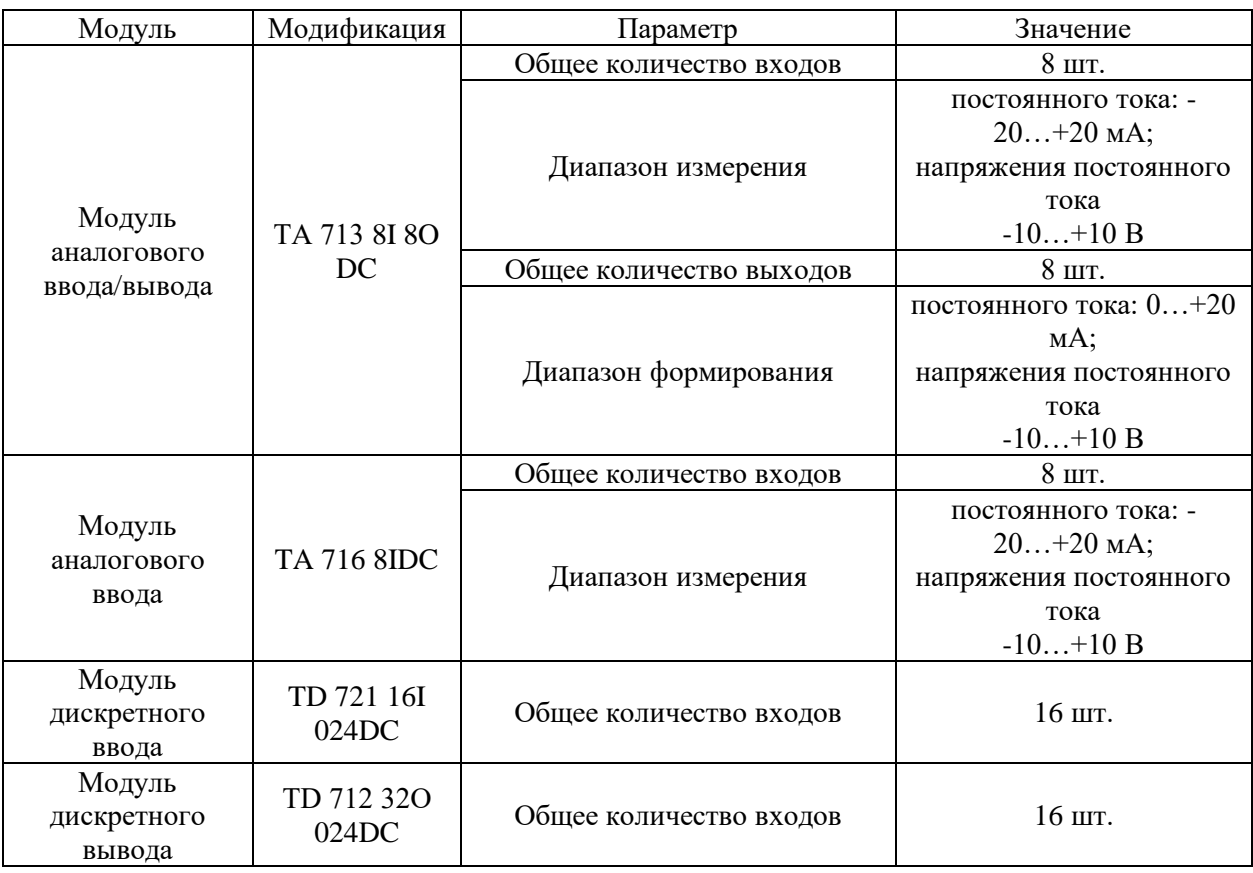

## **2.7 Составление заказной спецификации**

Спецификация представляет собой техническую документацию, в которой отображены все необходимые сведения о контрольно-измерительных приборах и технических средствах автоматизации для реализации системы контроля и управления.

Спецификация предназначена для: составления сводных заказных ведомостей, чтения проектной документации, подготовки и организации монтажных работ и т.д. По ней производится закупка приборов и средств автоматизации, необходимых для реализации решений, принятых при разработке технического проекта.

Заказная спецификация на оборудование АСУ ТП адаптивного распыления водоугольных и органоводоугольных топливных композиций представлена на листах с шифром ФЮРА.421000.009 СО1.

# **2.8 Составление перечня входных и выходных сигналов**

Перечень входных и выходных сигналов представлен в таблице 21.

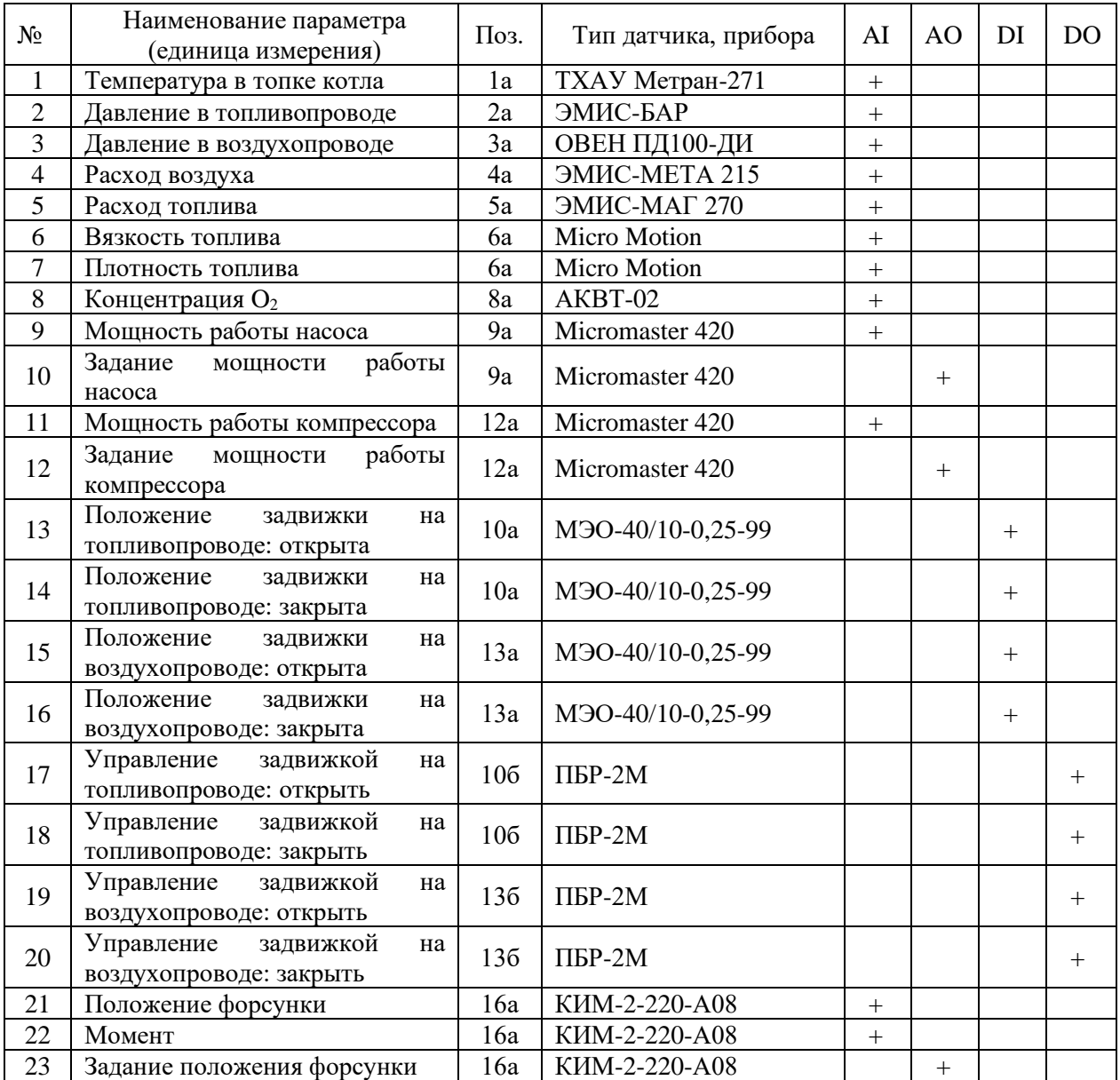

### Таблица 21 – Перечень входных и выходных сигналов

# **2.9 Разработка принципиальной электрической схемы шкафа автоматизации**

Полный состав приборов и средств автоматизации, используемых для реализации АСУ ТП адаптивного распыления водоугольных и органоводоугольных топливных композиций, а также и связей между ними отражает принципиальная электрическая схема. В данной работе необходимо обеспечить электрическое взаимодействие программируемого логического контроллера ЭЛСИ-ТМК (производства АО «ЭлеСи», Российская Федерация) с внешними элементами.

На первом листе схемы электрической соединений изображена схема обеспечения питанием всех элементов, размещенных в шкафу. Шкаф автоматизации питается от двухфазной цепи переменного тока с напряжением 220 В. Для обеспечения безопасной работы оборудования в шкаф устанавливаются автоматические выключатели QF1…QF3 и штекерный модуль для защиты от перенапряжений Z1. Блок бесперебойного питания G1 выполняет функции трансформации переменного тока сети с напряжением 220 В в постоянный с напряжением 24 В. Для предотвращения повреждения технических устройств в случае аварийного отключения электроснабжения в шкафу установлен аккумуляторный модуль GB1, который автоматически вводится в работу и позволяет оборудованию автономно функционировать определенный промежуток времени для корректного завершения работы и сохранения данных. Контроллер AC1 и вторичные измерительные разделительные преобразователи UY1…UY8, расположенные в шкафу, питаются через блоки бесперебойного питания 24 В. В шкафу установлена розетка XS1 на ~220 В для удобства обслуживания оборудования. Также в шкафу установлена компактная лампа дневного света EL1, которая автоматически загорается при открывании двери шкафа в результате срабатывания концевого выключателя SQ1. Для поддержания необходимой температуры и исключения перегрева оборудования в шкафу установлен вентилятор M1, приводимый в действие посредством термореле КК1.

На втором листе схемы изображен ввод на модули программируемого логического контроллера полевых измерительных сигналов унифицированных аналоговых сигналов. Для обеспечения гальванического разделения непрерывных сигналов предполагается применение преобразователей измерительных разделительных – ЕТ 422 (производства АО

"ЭлеСи", Российская Федерация). Каждый унифицированный сигнал 4...20 мА заведен на отдельный токовый ввод преобразователя измерительного разделительного UY1...UY4 (по два сигнала на одно устройство, т.к. ЕТ 422 – двухканальный). От выходов измерительных преобразователей сигнал направляется на модуль аналогового ввода контроллера (А3), который подключен к общей шине (S1) вместе с другими модулями.

Ha следующем листе показана разработанная принципиальная электрическая схема подсистемы управления частотными преобразователями насоса и компрессора, а также интеллектуальным блоком форсунки. Разработанная система обеспечивает ввод аналоговых сигналов значения мощности через преобразователи UY5...UY7 на модуль аналогового ввода/вывода (А4) контроллера и вывод регулирующих воздействий с этого же модуля. Для обеспечения безопасности контроллера предусмотрена гальваническая развязка выходных аналоговых сигналов с помощью реверсивного подключения измерительных разделительных преобразователей UY7 и UY8.

Ha изображен четвертом листе схемы ВВОД Ha модули программируемого логического контроллера полевых измерительных сигналов - дискретных сигналов. От исполнительных механизмом задвижек, установленных на топливопроводе и воздухопроводе, а также от частотных преобразователей насоса и компрессора, на расположенные в шкафу замыкающие реле (K2...K9) приходят сигналы состояния (+24 B): «Открыта», «Закрыта», «Включен», «Отключен». Данные сигналы работают по принципу подачи напряжения или обрыва цепи. В модуль контроллера (А5) информация о состоянии поступает после коммутации соответствующего реле посредством сигнала типа "сухой контакт", поэтому с клеммника питания ХТ01 на соответствующие вводы замыкаемых контактов реле приходит напряжение +24 В, а на общий вход модуля контроллера – 0 В. Информация о положении задвижек подается на средства индикации, расположенные на двери шкафа зеленые «Открыта» и «Включен» (HL1...HL4) и красные (HL5...HL8)

«Закрыта» и «Выключен» лампы.

На пятом листе тем же образом для вывода на задвижки, насос и компрессор управляющих воздействий («Открыть», «Закрыть», «Включить», «Отключить») предусмотрена аналогичная гальваническая развязка цепей. С модуля вывода дискретных сигналов (А6) сигналы подаются на группу реле (К10-К17), которые, в свою очередь, должны коммутировать группу контактов, выдающих воздействие на исполнительные механизмы в поле. Воздействия на открытие и закрытие задвижек, а также включение и отключение насоса и компрессора, могут подаваться оператором вручную с помощью нажатия соответствующих кнопок (SH1-SH8) на двери шкафа. Также внизу листа предусмотрена шина заземления XT01.

В целях обеспечения безопасности оборудования на клеммы вывода напряжения (+24 В) в поле для питания цепей управления от шкафа установлен плавкий предохранитель (FU1).

Схема электрическая соединений представлена на листе ФЮРА.421000.009 Э4.

#### **2.10 Составление перечня элементов шкафа автоматизации**

Перечень элементов существенно отличается от спецификации – в нем указываются только применяемые электронные компоненты. Перечень элементов выполняют на отдельных листах формата А4 в виде таблицы. При выпуске перечня элементов его код должен состоять из буквы «П» и кода схемы, к которой он выпущен. При этом в основной надписи указывают наименование изделия, а также наименование документа «Перечень элементов». Перечень заполняют сверху вниз. Элементы записывают согласно ГОСТ 2.701-2008 в алфавитном порядке буквенных позиционных обозначений. Перечень элементов должен строго соответствовать электрической принципиальной схеме.

Перечень элементов электрической схемы шкафа автоматизации представлен на листах с шифром ФЮРА.421000.009 ПЭ4.

#### **2.11 Проектирование схемы внешних проводок**

На схемах внешних электрических и трубных проводок изображают проложенные вне шкафов электрические провода, кабели, импульсные, питающие, защитные короба, трубы, металлорукава с указанием их длин, номера, типа. Монтажная схема соединений внешних проводок проектируемой системы представлена в документе с шифром ФЮРА.421000.009 С5.

В левой верхней части схемы расположена таблица с позиционным обозначением измерительных приборов и мест их установки, а также с обозначениями измеряемой среды и соответствующих измеряемых параметров. Ниже расположены условно изображенные датчики, от которых отходят кабели, обозначенные на чертеже линиями, прописано название кабеля, его сечение и количество жил, а также его протяженность. От каждого датчика температуры, давления, расхода, вязкости, плотности или концентрации каждый измеряемый параметр передается в виде унифицированного аналогового сигнала 4…20 мА. В правой части схемы изображены частотные преобразователи, а также подключение исполнительных механизмов к пускателям и интеллектуальному блоку. Линии, проведенные от измерительных датчиков и устройств управления, соединены с условно обозначенным шкафом автоматизации, через клеммные соединительные коробки КС-30. Условно изображены и пронумерованы клеммы, к которым подходят кабельные линии от датчиков и устройств управления.

В нижней части схемы условно изображен щит силовой управления (ЩСУ), обеспечивающий питанием 220 В шкаф автоматизации и исполнительные механизмы. Для организации разводки сети питания внешних устройств предполагается использовать кабель КВВГ, так как данный тип кабеля предназначен для соединения электрических устройств и оборудования при номинальном переменном напряжении до 660 В, частоте до 100 Гц.

#### **2.12 Разработка сборочного чертежа шкафа автоматизации**

Сборочный чертёж представляет собой один из элементов конструкторской документации, который содержит графическую и текстовую информацию обо всех деталях, входящих в состав какого-либо изделия. Является одним из основополагающих документов в процессе создания АСУ ТП, поскольку на основании него собирается шкаф автоматизации.

Сборочный чертеж в автоматизации создает полное представление о том, какой состав имеет сборочная единица, а также каково ее функциональное назначение. Кроме того, сборочные чертежи содержат информацию о геометрическом расположении объемных элементов внутри шкафа, что позволяет выявить конфликты при взаимном расположении оборудования.

Шкаф автоматизации АСУ ТП адаптивного распыления водоугольных и органоводоугольных топливных композиций предназначен для оперативного управления объектом автоматизации и контроля его параметров. В шкафу размещают технические средства контроля и управления технологическим процессом, контрольно-измерительные приборы, элементы сигнализации, блокировки, защиты и другие типы элементов, которые предоставляют необходимую информацию на верхний уровень АСУ. Все приборы, расположенные в шкафу управления, имеют наклейки с обозначениями, соответствующими перечню элементов электрической схемы соединений шкафа управления.

Конструкция шкафа должна обеспечивать комфортные условия эксплуатации, ремонта с минимально возможными затратами времени, а также безопасное обслуживание приборов. Должны быть предусмотрены замки для устранения несанкционированного доступа и шина заземления.

На виде спереди шкафа показывают приборы, технические средства автоматизации, отображают габаритные размеры шкафа, размеры, которые координируют установку приборов и всех средств автоматизации.

На виде на внутренние плоскости боковые стенки, крышки, поворотные

конструкции, размещенные в разных плоскостях, изображают условно развернутыми в плоскости чертежа.

Во внутренней плоскости шкафа представлены:

− установленные приборы и электроаппаратура;

− изделия для монтажа электропроводок (блоки зажимов, колодки маркировочные, упоры и др.).

В нижней части шкафа для подключения проводов установлены клеммные сборки.

При разработке шкафа автоматизации были выбраны габаритные размеры: высота – 1320 мм, ширина – 750 мм, глубина – 300 мм. Конструктивно шкаф имеет закрытое исполнение и одностороннее обслуживание. В данной работе был выбран шкаф ЩМП-7-0 36 УХЛ3 IP31 IEK.

Сборочный чертеж шкафа представлен на листах с шифром ФЮРА.421000.009 СБ.

#### **2.13 Составление спецификации шкафа автоматизации**

Составление спецификации шкафа автоматизации является важным моментом при проектировании автоматизированной системы. Единичные щиты, имеющие чертежи общих видов, включают в раздел «Сборочные единицы». Вспомогательные элементы, не имеющие чертежа общего вида, включают в раздел «Стандартные изделия». Спецификация единичного щита, как правило, состоит из разделов: документация; детали; стандартные изделия; прочие изделия; материалы.

В раздел «Документация» включают таблицы соединений и подключения.

В раздел «Детали» включают нетиповые детали для установки приборов и аппаратуры внутри щитов (угольники, рейки), элементы (символы оборудования и коммуникаций) мнемосхем.

В раздел «Стандартные изделия» включают: щитовые конструкции;

другие стандартные изделия.

В раздел «Прочие изделия» включают все приборы и аппаратуру, монтажные изделия по группам в следующей последовательности: приборы; электроаппараты; трубопроводная арматура; изделия для электромонтажа; изделия для монтажа трубных проводок; изделия для нанесения надписей. В раздел «Материалы» включают электрические провода, указанные в таблице соединений, и трубы.

Спецификация шкафа автоматизации представлена на листах с шифром ФЮРА.421000.009 СП.

**2.14 Разработка фрагментов информационного, математического и программного обеспечений**

# **2.14.1 Разработка экранных форм мнемосхем SCADA-системы**

Для обеспечения оптимального протекания технологического процесса в автоматическом режиме необходимо разработать программные алгоритмы для контроля корректности работы технологического оборудования нижнего уровня и эффективности функционирования технологического оборудования среднего уровня.

В качестве SCADA-системы выбран программный пакет Simple-SCADA производства компании OOO «Симпл-Скада» (Россия) – программный пакет для проектирования систем диспетчерского управления и сбора данных (SCADA). Данная система предназначена управления различными технологическими процессами, а также для сбора, архивирования и отображения данных.

Требования, предъявляемые к мнемосхеме:

− мнемосхема должна содержать только те элементы, которые необходимы оператору для контроля и управления объектом;

− отдельные элементы или группы элементов, наиболее существенные для контроля и управления, должны выделяться размерами, формой, цветом;

− форма и размеры панели должны обеспечивать оператору однозначное зрительное восприятие всех необходимых ему информационных элементов.

Разработанная мнемосхема для АСУ ТП адаптивного распыления водоугольных и органоводоугольных топливных композиций представлена на рисунке 25.

В главном окне отображаются все основное оборудование системы и связующие его трубопроводы. В контрольных точках отображаются оперативные данные измерений параметров объекта автоматизации: температура, давление, расход, вязкость, плотность, концентрация, мощность, положение задвижек.

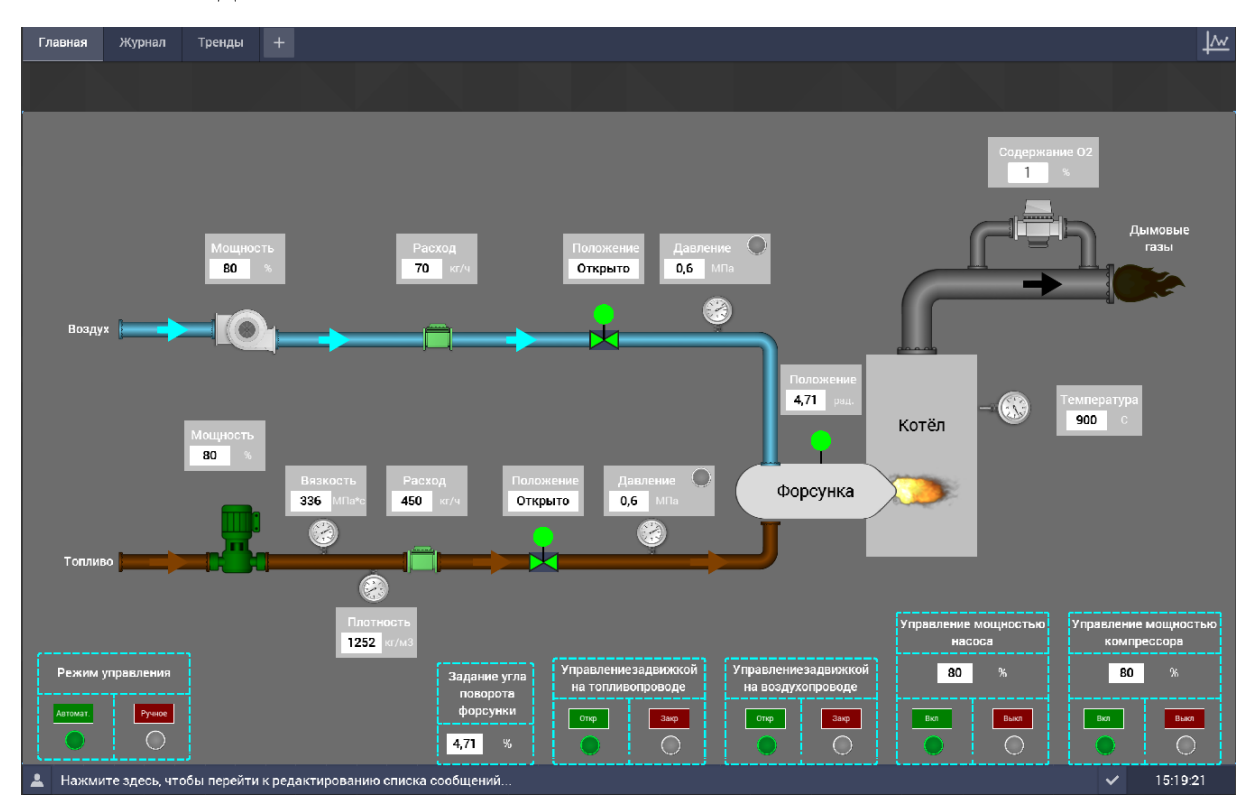

Рисунок 25 – Мнемосхема для АСУ ТП адаптивного распыления водоугольных и органоводоугольных топливных композиций

Внизу окна располагается панель управления для каждого исполнительного механизма с подробной информацией о параметрах и режимах работы. На данных панелях на условно обозначенных лампах «Откр» или «Закр» отображается текущее состояние задвижек, на «Вкл» или «Выкл» - состояние насоса и компрессора. С помощью кнопок «Откр» или «Закр» человек-оператор производит непосредственно открытие и закрытие задвижек в случае резкого падения давления в трубопроводах, что оперативно отображается на средствах индикации. С помощью кнопок «Вкл» или «Выкл» оператор производит включение и выключение насоса и компрессора. Смена значения уставки мощностей насоса и компрессора, а также задание положения форсунки осуществляется набором требуемого значения в полях «Управление мощностью» и «Задание угла поворота форсунки».

#### **2.14.2 Разработка приложения для оператора**

В рамках магистерской диссертации было создано приложение в программе Microsoft Visual Studio 2022 на языке программирования C#. Приложение позволяет определить оптимальные характеристики распыления (размер капель в распыленном форсункой потоке, их скорость и угол раскрытия распыленного потока) и необходимые для них условия (расход воздуха, расход топлива, угол поворота форсуночного устройства) исходя из необходимого расхода топлива для обогрева помещения при заданных значениях температуры задания и температуры окружающей среды.

В рабочее окно вносятся значения температуры окружающей среды и температуры, которая должна быть в обогреваемом помещении, а также используемый вид топлива. Далее высчитываются перепад температуры и необходимый расход топлива, от которого зависит, какие имеющиеся форсунки могут обеспечить необходимый расход. Затем выполняется ниже представленный расчет для тех форсунок, которые обеспечивают необходимый расход топлива.

Первым этапом рассчитываются средние размеры капель при варьировании угла поворота форсунки и расхода воздуха. Вторым этапом при каждом рассчитанном значении радиуса рассчитывается скорость движения капель. Среди всех рассчитанных скоростей остаются те, которые подходят под максимальное теоретическое значение скорости. Это крайние значения скорости, при которых капли загорятся раньше, чем долетят до встречной

стенки топки. Для параметров, обеспечивающих оставшиеся после отсева скорости, производится расчет углов раскрытия струи. Среди них выбирается максимальный угол. Итогом расчета является максимальный угол раскрытия струи, оптимальная скорость движения капель и соответствующий ей радиус капель, а также необходимые настройки системы для достижения оптимальных параметров распыления – расходы топлива и воздуха и угол поворота форсунки.

На рисунке 26 представлено рабочее окно программы.

| $F_{\text{sym}}$ Form1 |                                                                          |           |                   |                            |                           |                               |                         |                                      |                         |                      |                                   |
|------------------------|--------------------------------------------------------------------------|-----------|-------------------|----------------------------|---------------------------|-------------------------------|-------------------------|--------------------------------------|-------------------------|----------------------|-----------------------------------|
|                        | Выберите вид используемого топлива<br>Кек 50% + Вода 50%<br>$\checkmark$ |           | Состав<br>топлива | Диаметр<br>форсунки,<br>MM | Температура<br>задания, С | Температура в<br>помещении, С | Расход<br>воздуха, кг/ч | Угол<br>поворота<br>Форсунки,<br>рад | Скорость<br>капель, м/с | Радиус<br>капель, мм | Угол<br>раскрытия<br>факела, град |
|                        |                                                                          |           | Кек 40% + Вода.   | 2 <sub>MM</sub>            | 30                        | 20                            | 35                      | 1.57                                 | 13,536131432592         | 0.020220281290       | 45,19711293322                    |
|                        | Температура задания<br>23                                                |           | Кек 60% + Вода.   | 6 <sub>MM</sub>            | 50                        | 20                            | 70                      | 1.57                                 | 11,45887050388.         | 0.008755558753       | 43.30495986200                    |
|                        |                                                                          |           | Кек 50% + Вода.   | 6 <sub>MM</sub>            | 20                        |                               | 70                      | 1.57                                 | 11.75228343361.         | 0.013547001324.      | 49.86120291994                    |
|                        | Температура в помещении<br>11                                            |           | Кек 40% + Вода.   | 6 <sub>MM</sub>            | 41                        |                               | 50                      | 1.57                                 | 14.53770486473          | 0.017217241518       | 43.62271069648                    |
|                        |                                                                          |           | Кек 50% + Вода.   | 4 <sub>MM</sub>            | 23                        | 11                            | 50                      | 1.57                                 | 15.248308341837         | 0.014209197659.      | 54.52908323683                    |
|                        | Выберите внутренний диаметр форсунки                                     | $\bullet$ |                   |                            |                           |                               |                         |                                      |                         |                      |                                   |
|                        | 4 <sub>MM</sub><br>$\checkmark$                                          |           |                   |                            |                           |                               |                         |                                      |                         |                      |                                   |
|                        | Расчет                                                                   |           |                   |                            |                           |                               |                         |                                      |                         |                      |                                   |

Рисунок 26 – Рабочее окно программы

Ниже приведен фрагмент программного кода для расчета скорости движения капель, среднего размера капель и угла раскрытия форсунки для форсунки с внутренним диаметром 2 мм.

```
double Uf = 0.1 * df / S / density/3600;
   double r = 0:
   double u = 0;
   if ((35 / Gf) < 1){
         r = a * Math. Pow((35 * 69.04 / (Gf * Uf)), b);u = 1 / r * (1.438 * Math.Pow((35 / Gf), 0.0777) - 29 * Math.Pow((35 / Gf), 0.1518) * 69.04 *0.0006);
             if (u < uMax){
                   angle = 17.88 * ((-0.0019 + 14.26492 * viscosityRatio - 41364.20368 * 
Math.Pow(viscosityRatio, 2)) * 69.04 * 0.0006 / 0.000013 + 8.937 - 34584 * viscosityRatio + 50000000 *
Math.Pow(viscosityRatio, 2));
                     if (\text{angle} > \text{angleIt})\left\{ \begin{array}{c} 1 & 1 \\ 1 & 1 \end{array} \right\}angleItog = angle; GaItog = 35; UaItog = 69.04; rItog = r;
                       ultog = u; }
                    }
                 }
```
### **ЗАДАНИЕ ДЛЯ РАЗДЕЛА «ФИНАНСОВЫЙ МЕНЕДЖМЕНТ, РЕСУРСОЭФФЕКТИВНОСТЬ И РЕСУРСОСБЕРЕЖЕНИЕ»**

## Студенту:

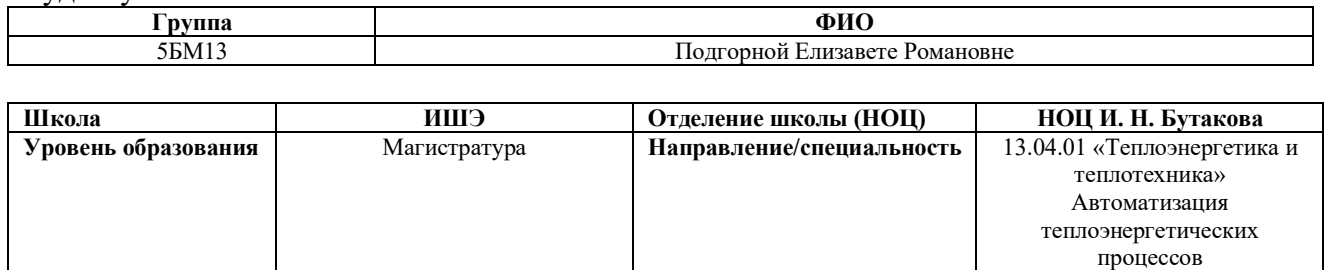

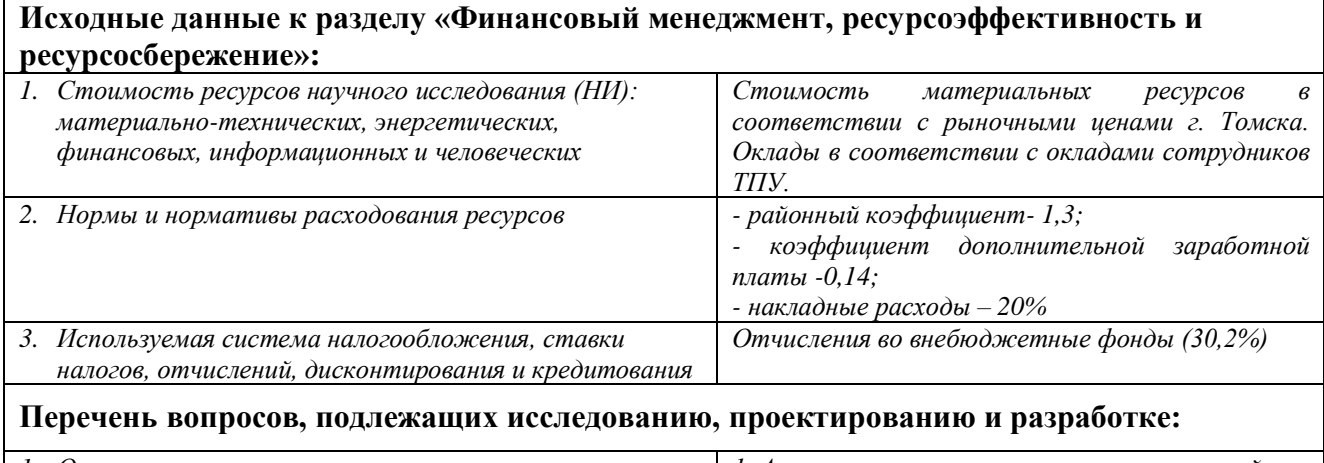

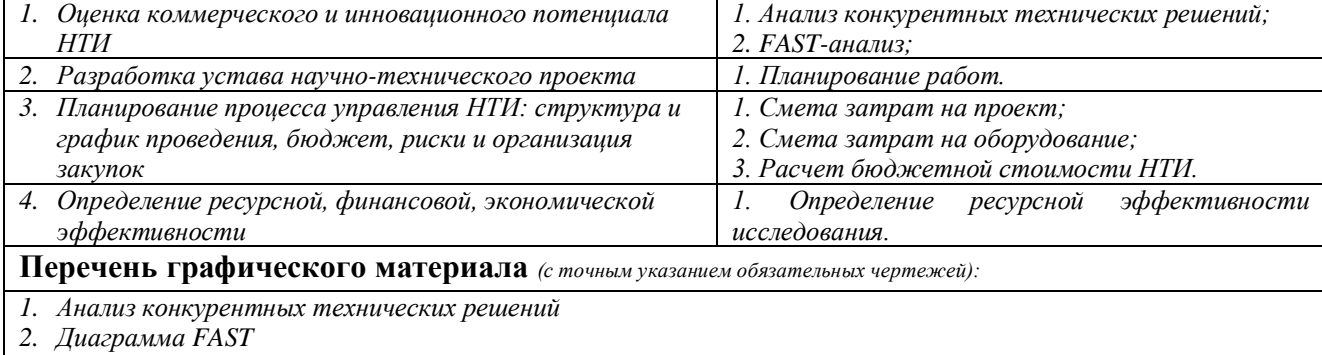

*3. График проведения НТИ*

*4. Бюджет НТИ*

*5. Оценка ресурсной, финансовой и экономической эффективности НТИ*

# **Дата выдачи задания для раздела по линейному графику**

#### **Задание выдал консультант:**

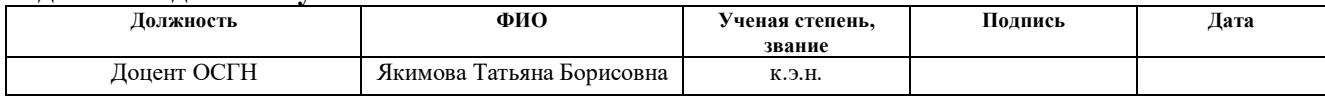

#### **Задание принял к исполнению студент:**

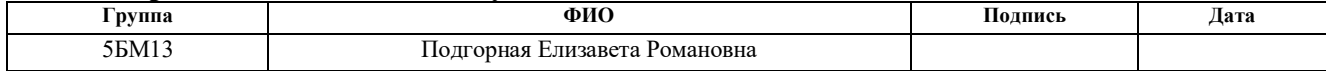

# **3 Финансовый менеджмент, ресурсоэффективность и ресурсосбережение**

Цель раздела - определение перспективности и успешности развития автоматизированной системы управления технологическим процессом адаптивного распыления водоугольных и органоводоугольных топливных композиций, а также планирование финансовой и коммерческой ценностей проекта. Коммерческая привлекательность научного исследования определяется не только превышением технических параметров над предыдущими разработками, но и насколько быстро разработчик сумеет найти ответы на такие вопросы – будет ли продукт востребован рынком, какова будет его цена, чтобы удовлетворить потребителя, каков бюджет научного проекта.

Достижение цели обеспечивается решением следующих задач:

разработка общей экономической идеи проекта, формирование концепции проекта;

− организация работ по научно-исследовательскому проекту;

− определение возможных альтернатив проведения научных исследований;

планирование научно-исследовательских работ;

− оценки коммерческого потенциала и перспективности проведения научных исследований с позиции ресурсоэффективности и ресурсосбережения;

− определение ресурсной (ресурсосберегающей), финансовой, бюджетной, социальной и экономической эффективности исследования.

#### **3.1 Потенциальные потребители результатов исследования**

К потенциальным потребителям результатов исследования данной магистерской диссертации можно отнести компании по осуществлению горячего водоснабжения. Для анализа потребителей необходимо рассмотреть

целевой рынок и провести его сегментирование.

В зависимости от категории потребителей необходимо использовать соответствующие критерии сегментирования. Для коммерческих организаций критериями сегментирования могут быть: месторасположение, отрасль, выпускаемая продукция. Карта сегментирования приведена в таблице 22.

#### Таблица 22 – Карта сегментирования

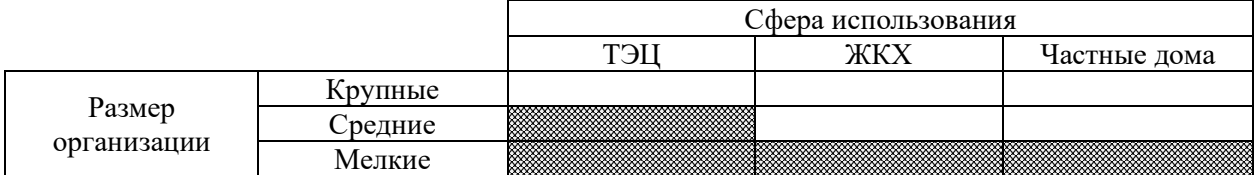

Таким образом, из таблицы 22 можно сделать вывод о не занятных конкурентами нишах на рынке услуг. Именно на них можно направить ресурсы и усилия при разработке автоматизированной системы.

### **3.2 Анализ конкурентных технических решений**

Анализ конкурентных технических решений с позиции ресурсоэффективности и ресурсосбережения позволяет провести оценку сравнительной эффективности научной разработки и определить направления для ее будущего повышения [58].

Целесообразно проводить данный анализ с помощью оценочной карты. Необходимо сравнить разрабатываемую технологию сжигания водоугольных и органоводоугольных топливных композиций (индекс « $K_{\phi}$ ») с технологиями сжигания мазута (индекс « $K_{\kappa1}$ ») и уголя (индекс « $K_{\kappa2}$ »).

Конкурентоспособность научной разработки рассчитывается с использованием следующей формулы:

$$
K = \sum B_i \cdot B_i, \qquad (17)
$$

где  $K$  – конкурентоспособность научной разработки;  $B_i$  – вес показателя измеряется в долях единицы; Б<sub>*i*</sub> – балл *i*-го показателя.

В таблице 23 представлена оценочная карта результатов анализа конкурентных технических решений.

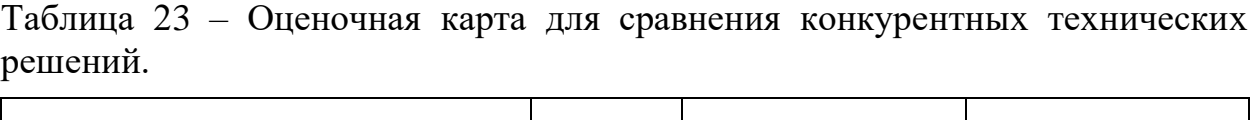

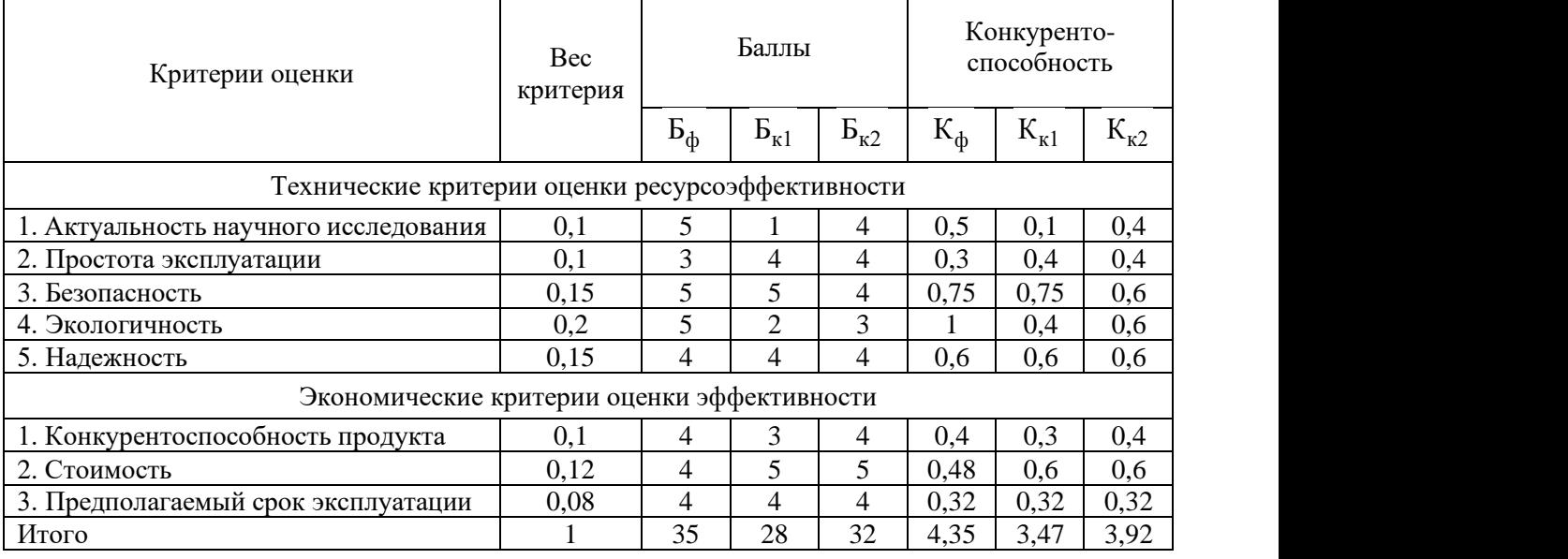

Оценочная карта наглядно показывает преимущества и недостатки каждого технического решения и позволяет сделать вывод о том, что разрабатываемая автоматизированная система управления является конкурентоспособной. Анализ конкурирующих разработок, существующих на рынке, необходимо проводить систематически, поскольку рынки пребывают в постоянном движении. Такой анализ помогает вносить коррективы в научное исследование для обеспечения конкурентоспособности своего товара на рынке.

### **3.3 FAST - анализ**

FAST - анализ – это методология, которая помогает определить ключевые параметры продукта или услуги на начальном этапе разработки. Она заключается в исследовании функциональности, применения, структуры и технологии продукта. Данный анализ включает в себя 6 этапов.

### **3.3.1 Выбор объекта FAST – анализа**

Объектом FAST – анализа в данной работе является объект исследования – автоматизированная система управления технологическим процессом адаптивного распыления водоугольных и органоводоугольных топливных композиций. Использование данной системы позволит оптимизировать процесс горения топлива: минимизировать расход топлива, повысить КПД системы, обеспечить экологическую безопасность, а также безопасность персонала.

### **3.3.2 Описание функций объекта**

В рамках данной стадии FAST-анализа объект анализируется с позиции функционального устройства. Определяются функции объекта - главные, основные и вспомогательные. Главная функция объекта – внешняя функция, определяющая сущность, назначение и главную цель создания объекта. Основные и вспомогательные функции отражают внутренние функции исследуемого объекта.

В таблице 24 представлена классификация функций, выполняемых объектом исследования.

|                               |                            | Ранг функции |          |                 |  |
|-------------------------------|----------------------------|--------------|----------|-----------------|--|
| Наименование                  | Выполняемые функции        | Главная      | Основная | Вспомогательная |  |
|                               | Обеспечение эффективности  |              |          |                 |  |
| Автоматизированная<br>система | управления объектом        | $^{+}$       |          |                 |  |
|                               | исследования               |              |          |                 |  |
| Программные                   | Выполнение комплекса       |              |          |                 |  |
| средства                      | программ и отдельных задач |              | $\, +$   |                 |  |
| Аппаратные                    | Обеспечение режима         | $\, +$       |          |                 |  |
| средства                      | автоматического управления |              |          |                 |  |
| Персонал                      | Обеспечение режима ручного | $^+$         |          |                 |  |
|                               | управления                 |              |          |                 |  |
| $SCADA - cucre$               | Обеспечение визуализации   |              |          |                 |  |
|                               | технологического процесса  |              |          | $\, +$          |  |

Таблица 24 – Классификация функций, выполняемых объектом исследования

## **3.3.3 Определение значимости выполняемых функций объектом**

Для оценки значимости функций используем метод расстановки приоритетов, предложенный Блюмбергом В.А. и Глущенко В.Ф. В основу данного метода положено расчетно-экспертное определение значимости каждой функции [58].

На начальном этапе составляем матрицу сложности функций (таблица 25). Функции определены согласно таблице 24 в порядке упоминания.

Таблица 25 – Матрица смежности функций

|           | Функция 1 | Функция 2 | Функция 3 | Функция 4 | Функция 5 |
|-----------|-----------|-----------|-----------|-----------|-----------|
| Функция 1 |           |           |           |           |           |
| Функция 2 |           | ᆖ         | $\equiv$  | $=$       |           |
| Функция 3 |           |           |           |           |           |
| Функция 4 |           |           | $=$       | $=$       |           |
| Функция 5 |           |           |           |           |           |

Преобразуем матрицу смежности (таблица 25) в матрицу количественных соотношений функций (таблица 26).

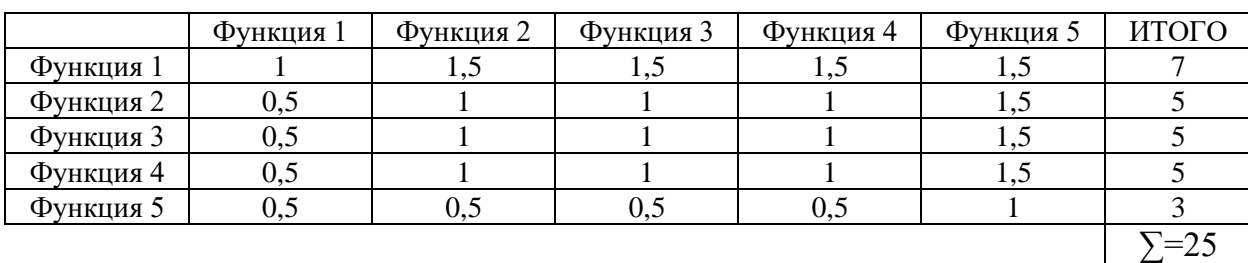

Таблица 26 – Матрица количественных соотношений функций

Далее определяем значимость функции путем деления балла, полученного по каждой из функций, на общую сумму баллов по всем функциям (таблица 27).

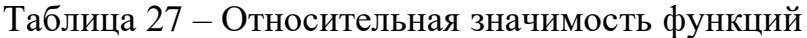

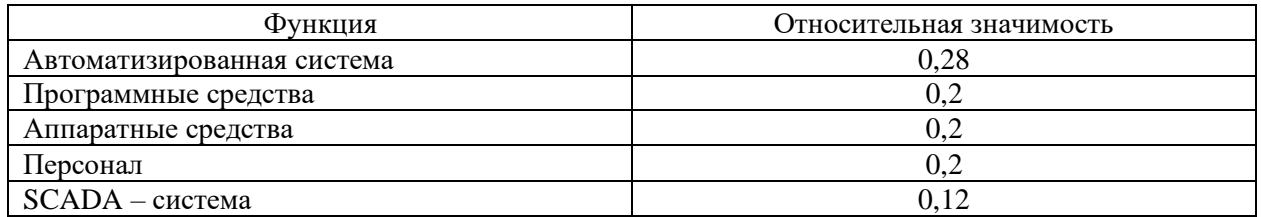

# **3.3.4 Анализ стоимости функций, выполняемых объектом исследования**

В данном разделе определяем уровень затрат на выполнение каждой функции с использованием нормативного метода. Соответствующие расчеты функций приведены в таблице 28. Данная информация приведена с учетом средних затрат на выполнения функций.

| Функция                       | Стоимость<br>оборудования, тыс.<br>руб. | Заработная<br>плата, тыс.<br>руб. | Себестоимость,<br>тыс. руб. | Относительная<br>себестоимость |
|-------------------------------|-----------------------------------------|-----------------------------------|-----------------------------|--------------------------------|
| Автоматизированная<br>система | 600                                     | 200                               | 800                         | 0,48                           |
| Программные<br>средства       | 250                                     |                                   | 250                         | 0,15                           |
| Аппаратные средства           | 300                                     |                                   | 300                         | 0,18                           |
| Персонал                      | 30                                      | 200                               | 230                         | 0,14                           |
| $SCADA - cucrema$             | 50                                      | 35                                | 85                          | 0,05                           |

Таблица 28 – Относительная значимость функций

# **3.3.5 Построение функционально-стоимостной диаграммы объекта и её анализ**

Вся собранная в предыдущих разделах информация об объекте в данном разделе обобщается в виде функционально-стоимостной диаграммы (рисунок 27). Построенная диаграмма позволяет выявить диспропорции между важностью функций и затратами на них.

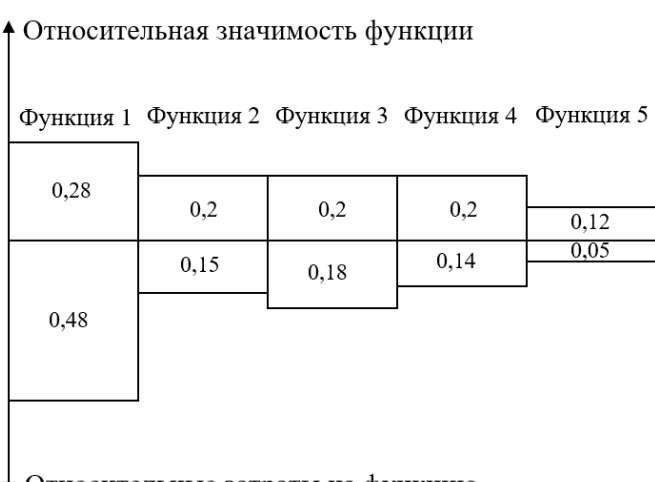

Относительные затраты на функцию

## Рисунок 27 – Функционально-стоимостная диаграмма

Анализ полученной диаграммы (рисунок 27) показал, что рассогласования между затратами и значимостью каждой функции не обнаружено, следовательно, проведение работ по ликвидации диспропорций не требуется.

# **3.3.6 Построение функционально-стоимостной диаграммы объекта и её анализ**

В качестве действий по оптимизации функций, выполняемых объектом, предложено следующее:

оптимизация параметров надежности и безопасности;

использование наиболее высокотехнологичного оборудования в автоматизированной системе для улучшения ее показателей;

минимизация ошибок персонала путем использования микропроцессорных устройств во всем технологическом процессе.

### **3.4 Планирование научно-исследовательской работы**

В рамках данного раздела необходимо выполнить следующие этапы:

- − определить порядок работ в рамках исследования;
- − определить исполнителей каждой работы;

− установить продолжительность всех работ; построить календарный план-график проведения НТИ.

Для выполнения работы формируется рабочая группа, в состав которой входит научный руководитель проекта (НР) и инженер (И). Составим таблицу, содержащую перечень работ, основных исполнителей, продолжительность выполнения работ (таблица 29).

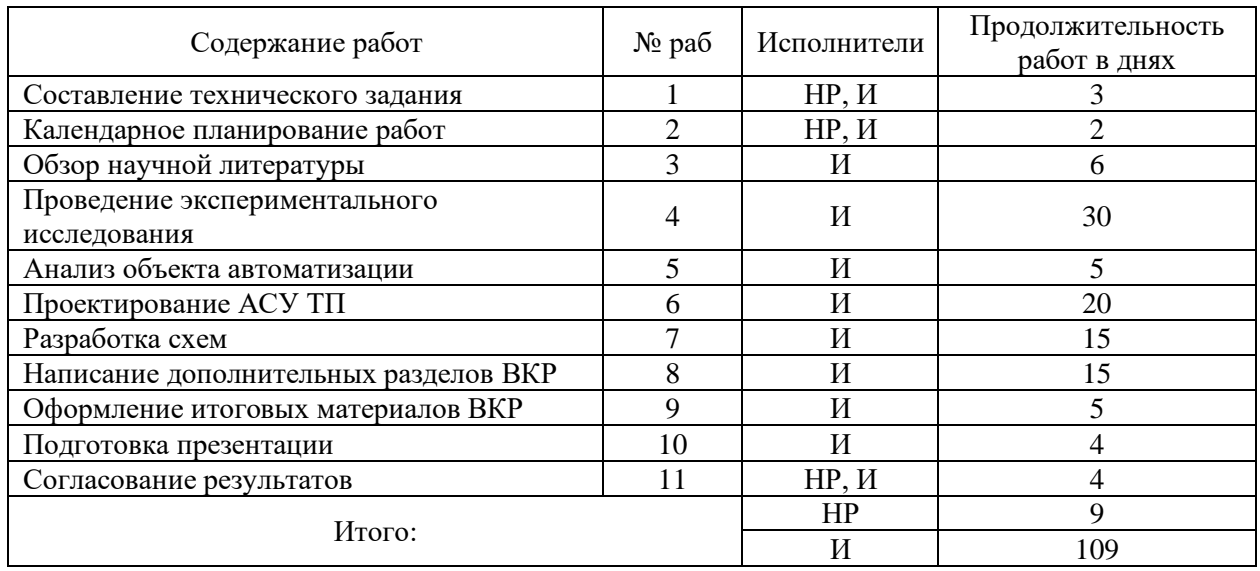

# Таблица 29 – Перечень этапов, работ и распределение исполнителей

По данным таблицы 29 построен календарный план-график проведения НТИ в виде диаграммы Ганта (таблица 30). На основании полученной диаграммы видно, что работы начинаются с 2 декады февраля и заканчиваются в последней декаде мая.

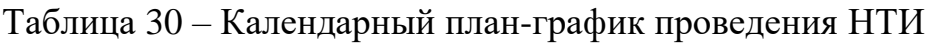

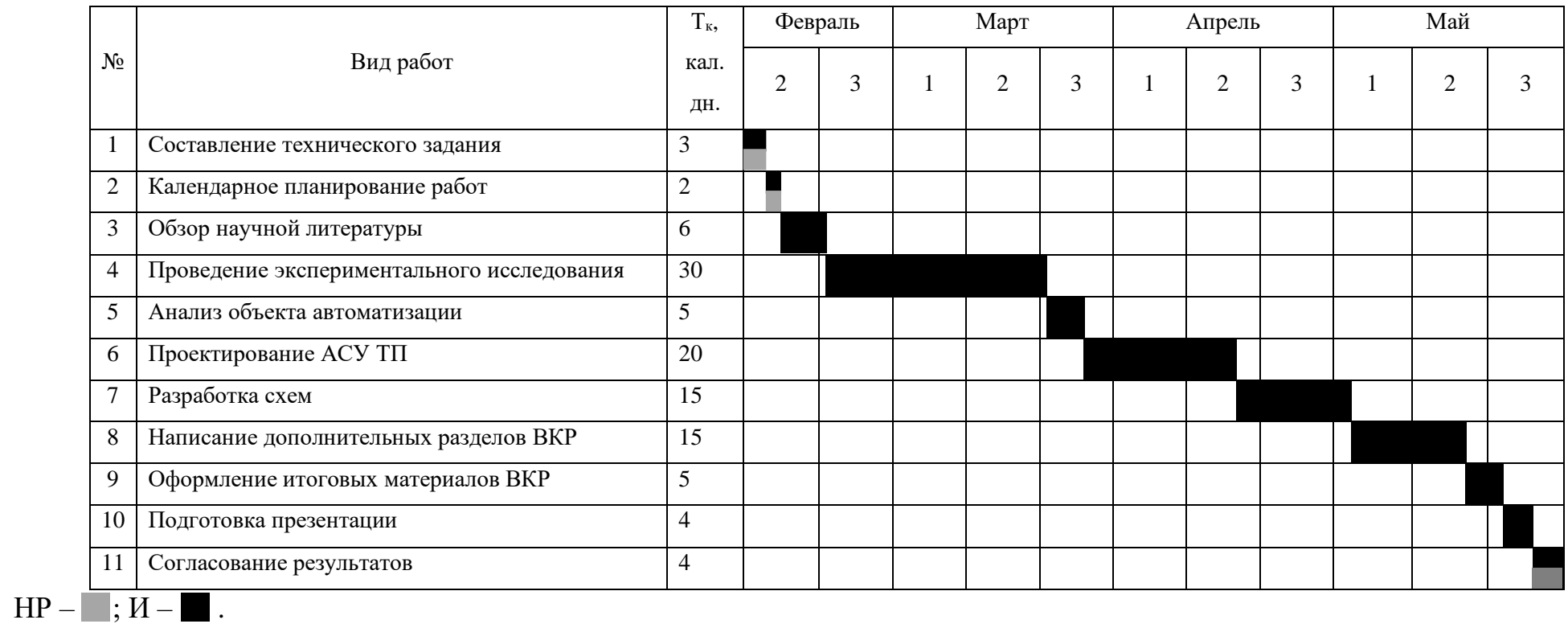

## **3.5 Бюджет научного исследования**

При планировании бюджета НТИ должно быть обеспечено полное и достоверное отражение всех видов расходов, связанных с его выполнением. В процессе формирования бюджета НТИ используется следующая группировка затрат по статьям:

- − материальные затраты НТИ;
- − основная и дополнительная заработные платы участников исследования;
- − отчисления во внебюджетные фонды;
- − затраты на оборудование.

# **3.5.1 Стоимость материальных затрат научно-технического исследования**

К материальным затратам научно-технического исследования относятся: канцелярские принадлежности, покупные материалы и т.п. (таблица 31).

## Таблица 31 – Материальные затраты

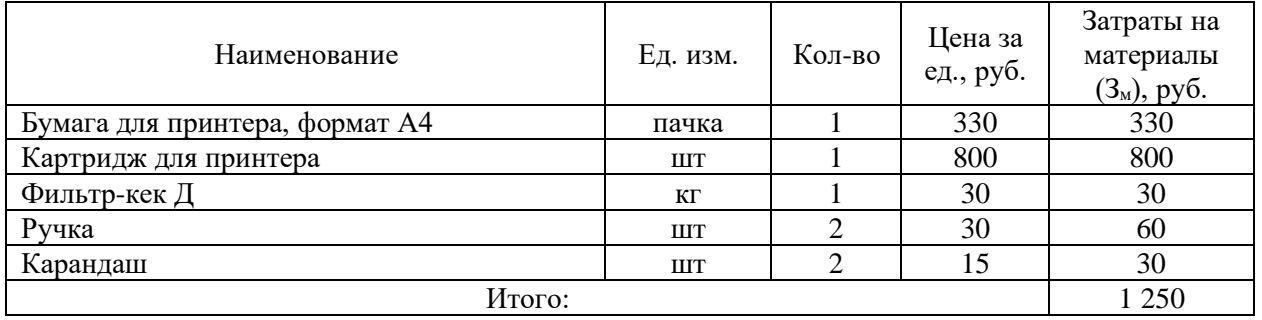

Итоговые затраты согласно таблице 31 составили 1250 рублей. Цены на все товары взяты средние по г. Томску.

### **3.5.2 Заработная плата исполнителей**

Под заработной платой понимается оплата труда всех участников исследования: инженера и научного руководителя). Расчет основной заработной платы осуществляется на основе трудоемкости выполнения каждого этапа и величины месячного оклада исполнителя.

Затраты на ЗП рассчитываются по формуле:

$$
3_{3\Pi} = 3_{ocH} + 3_{\mu\text{on}}\tag{18}
$$

где  $3_{ocH}$  – основная заработная плата, руб.;  $3_{\text{non}}$  – дополнительная заработная плата, руб.

Основная заработная плата определяется по формуле:

$$
3_{\text{oCH}} = 3_{\text{AH}} \cdot \text{T}_{\text{pa6}},\tag{19}
$$

где  $3_{nH}$  – среднедневная заработная плата работника, руб.; Т<sub>раб</sub> – продолжительность работ, выполняемых научно-техническим работником, раб. дн.

Среднедневная заработная плата определяется по формуле:

$$
3_{\scriptscriptstyle A^{\scriptscriptstyle \mathrm{H}}} = \frac{3_{\scriptscriptstyle \mathrm{M}} \cdot M}{F_{\scriptscriptstyle \mathrm{A}}},\tag{20}
$$

где  $3_M$  – месячный должностной оклад работника, руб.; М – количество месяцев работы без отпуска в течение года: при отпуске в 24 рабочих дня  $M =$ 11,2 месяца, 5- дневная рабочая неделя и при отпуске в 48 рабочих дней  $M =$ 10,4 месяца, 6- дневная рабочая неделя;  $F_n$  – действительный годовой фонд рабочего времени технического персонала, раб. дн.

В таблице 32 представлен баланс рабочего времени для шестидневной рабочей недели.

Таблица 32 – Баланс рабочего времени для шестидневной рабочей недели

| Показатели рабочего времени                            | Дни |
|--------------------------------------------------------|-----|
| Календарные дни                                        | 365 |
| Количество нерабочих дней (выходные и праздничные дни) | 19  |
| Потери рабочего времени (отпуск, невыходы по болезни)  |     |
| Действительный годовой фонд рабочего времени           | າາາ |

Месячный должностной оклад работника рассчитывается по формуле:

$$
3_M = 3_6 \cdot k_p, \tag{21}
$$

где  $3<sub>6</sub>$  – базовый оклад, руб.;  $k<sub>p</sub>$  – районный коэффициент (равен 1,3 для г. Томска).

Дополнительная заработная плата рассчитывается исходя из 10-15% от основной заработной платы работников:

$$
\mathbf{3}_{\text{Aon}} = k_{\text{Aon}} \cdot \mathbf{3}_{\text{och}} \tag{22}
$$

где  $k_{\text{qon}}$  – коэффициент дополнительной заработной платы.

Приведем расчет заработной платы для научного руководителя:

$$
3_{M} = 39300 \cdot 1,3 = 51090 \text{ py6};
$$
 (23)

$$
3_{\mu} = \frac{51090 \cdot 10.4}{232} = 2290 \text{ py6.};
$$
 (24)

$$
3_{ocH} = 2290 \cdot 9 = 20610 \text{ py6.};
$$
 (25)

$$
3_{\text{Aon}} = 0.14 \cdot 20610 = 2885 \text{ py6.}; \tag{26}
$$

$$
3_{3\Pi} = 20610 + 2885 = 23495 \text{ py6}.
$$
 (27)

Приведем расчет заработной платы для инженера:

$$
3_{\rm M} = 16300 \cdot 1,3 = 21190 \text{ py6};\tag{28}
$$

$$
3_{\mu\text{H}} = \frac{21190 \cdot 10.4}{232} = 950 \text{ py6.};
$$
 (29)

$$
3_{ocH} = 950 \cdot 109 = 103550 \text{ py6}; \qquad (30)
$$

$$
3_{\text{AOD}} = 0.14 \cdot 103550 = 14497 \text{ py6}; \tag{31}
$$

$$
3_{3\Pi} = 103550 + 14497 = 118047 \text{ py6.}
$$
 (32)

Расчет заработной платы приведен в таблице 33.

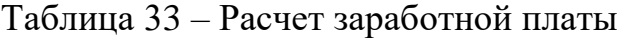

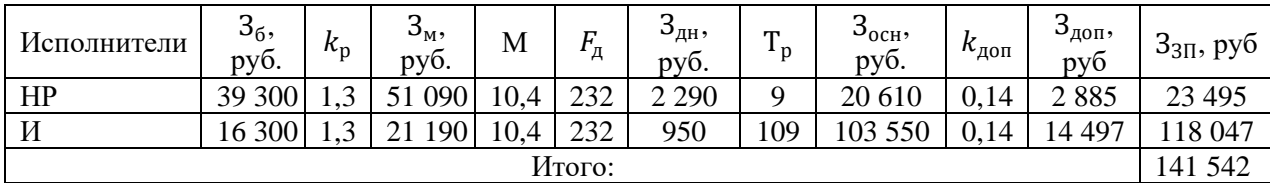

Таким образом, суммарная заработная плата научного руководителя и инженера составляет 141 542 рублей.

### **3.5.3 Отчисления во внебюджетные фонды**

Отчисления во внебюджетные фонды определяем исходя из следующей формулы:

$$
3_{\text{bHe6}} = k_{\text{bHe6}} \cdot (3_{\text{OCH}} + 3_{\text{AOH}}), \tag{33}
$$

где  $k_{\text{BHE6}}$  – коэффициент отчислений на уплату во внебюджетные фонды (пенсионный фонд, фонд обязательного медицинского страхования и пр.), равный 30,2%.

Результаты расчетов отчислений во внебюджетные фонды внесем в таблицу 34.

Таблица 34 – Отчисления в внебюджетные фонды

| Исполнитель          | $\mathcal{I}_{B\underline{\text{He}}\underline{6}}$ , pyo. |
|----------------------|------------------------------------------------------------|
| Научный руководитель | 7095                                                       |
| Инженер              | 35 650                                                     |
| Итого:               | 42 745                                                     |

Сумма отчислений во внебюджетные фонды составляет 42 745 рублей.

### **3.5.4 Накладные расходы**

Накладные расходы учитывают дополнительные затраты организации, которые не попали в предыдущие статьи расходов, например печать и ксерокопирование материалов исследования, оплата услуг связи, электроэнергии, копирование материалов и т.д.

Накладные расходы составляют 20-25% от суммы основной и дополнительной заработной платы работников, непосредственно участвующих в выполнение темы.

Расчет накладных расходов ведется по следующей формуле:

$$
C_{\text{HAKJ}} = k_{\text{HAKJ}} \cdot (C_{3\Pi}^{\text{HP}} + C_{3\Pi}^{\text{H}}), \tag{34}
$$

где  $k_{\text{HAKJ}}$  – коэффициент накладных расходов.

Произведем расчет накладных расходов:

$$
C_{\text{HAKJ}} = 20\% \cdot (23495 + 118047) = 28308 \text{ py6.}
$$
 (35)

Накладные расходы составляют 28 308 рублей.

## **3.5.5 Затраты на оборудование**

Смета составляется как на приобретение технологического оборудования, так и на строительно-монтажные работы. В таблице 35 представлена смета затрат на оборудование.

Таблица 35 – Затраты на оборудование

| Наименование оборудования                              |                | Цена единицы<br>оборудования,<br>руб. | Общая<br>стоимость<br>оборудования,<br>руб. |
|--------------------------------------------------------|----------------|---------------------------------------|---------------------------------------------|
| Термопреобразователь сопротивления ТХАУ Метран-<br>271 | 1              | 10.460                                | 10 460                                      |
| Датчик избыточного давления ЭМИС-БАР                   | 1              | 53 700                                | 53 700                                      |
| Преобразователь избыточного давления ОВЕН ПД100-<br>ДИ |                | 10 008                                | 10 008                                      |
| Ротаметр ЭМИС-МЕТА 215                                 |                | 80 000                                | 80 000                                      |
| Расходомер ЭМИС-МАГ 270                                |                | 102 800                               | 102 800                                     |
| Вискозиметр HFVM Viscomaster                           |                | 8 0 0 0                               | 8 0 0 0                                     |
| Кислородомер АКВТ-02                                   |                | 193 000                               | 193 000                                     |
| Преобразователь частоты Micromaster 420                | $\mathfrak{D}$ | 59 4 20                               | 118 840                                     |
| Механизм исполнительный МЭО-40/10-0,25-99              | $\mathfrak{D}$ | 7313                                  | 14 626                                      |
| Пускатель ПБР-2М                                       |                | 4 0 0 0                               | 8 0 0 0                                     |
| ПЛК ЭЛСИ-ТМК с модулями                                |                | 90 000                                | 90 000                                      |
| Котел водогрейный Ква 3,0                              |                | 735 000                               | 735 000                                     |
| Итого:                                                 |                |                                       | 1 424 434                                   |

Стоимость оборудования составила  $3_{.66}$  = 1424434 рублей.

Необходимо учесть затраты по доставке и монтажу приобретенного оборудования в размере 15% от его цены:

$$
3_{\text{MOHT}} = 3_{\text{06}} \cdot 15\% = 1424434 \cdot 15\% = 213665 \text{ py6.}
$$
 (36)

Затраты на покупку оборудования, доставку и монтаж составят:

$$
3_{06 \text{.m}} = 3_{06} + 3_{\text{MOHT}} = 1424434 + 213665 = 1638099 \text{ py6.}
$$
 (37)

Таким образом, суммарные затраты на покупку, доставку и монтаж оборудования составляют 1 638 099 рублей.

# **3.5.6 Формирование бюджета затрат научно-исследовательского проекта**

Величина затрат научно-исследовательской работы является основой для формирования бюджета затрат проекта, который при формировании договора с заказчиком защищается научной организацией в качестве нижнего предела затрат на разработку научно-технической продукции. В таблице 36 сведены данные бюджета затрат.

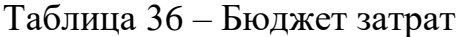

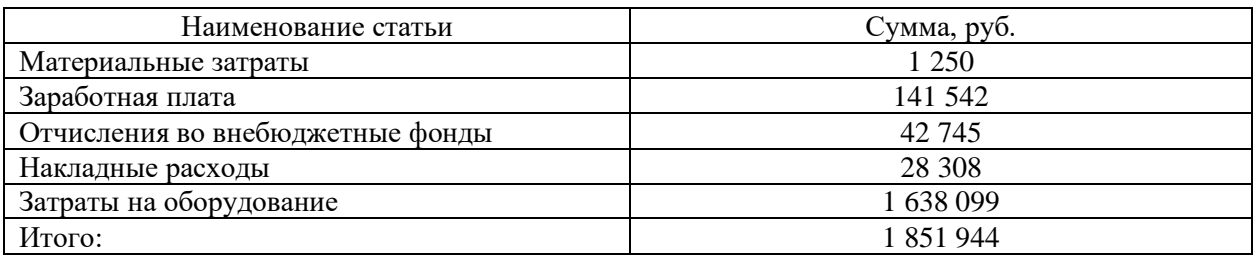

Таким образом, проведено планирование бюджета научного исследования, рассчитаны материальные затраты, основная заработная плата руководителя и инженера, отчисления во внебюджетные фонды (страховые отчисления) и затраты на оборудование. Бюджет затрат составил 1 851 944 рублей.

# **3.6 Определение ресурсной, финансовой, бюджетной, социальной и экономической эффективности исследования**

Определение эффективности происходит на основе расчета интегрального финансового показателя эффективности научного исследования, который рассчитывается по следующей формуле:

$$
I_{\phi}^{p} = \frac{\Phi_{pi}}{\Phi_{max}},\tag{38}
$$

где  $\Phi_{pi}$  – стоимость *i*-го варианта исполнения;  $\Phi_{max}$  – максимальная стоимость исполнения научно-исследовательского проекта.

Интегральный показатель ресурсоэффективности аналога и разработки соответственно:

$$
I_m^a = \sum_{i=1}^n a_i \cdot b_i^a, \qquad I_m^b = \sum_{i=1}^n a_i \cdot b_i^b,
$$
 (39)

где  $a_i$  – весовой коэффициент *i*-го варианта исполнения разработки;  $b_i$  – бальная оценка *i*-го варианта исполнения работы.

Текущий проект – автоматизированная система управления технологическим процессом адаптивного распыления водоугольных и органоводоугольных топливных композиций. Суспензионные низкосортные топлива имеют преимущества перед сжиганием традиционного топлива – аналога. Данная система контроля имеет хороший потенциал, она конкурентоспособна, перспективна, а главное полезна окружающей среде, так как низкосортное топливо экологически безопасно, в сравнении с углем.

В таблице 37 приведен расчет показателя ресурсоэффективности.

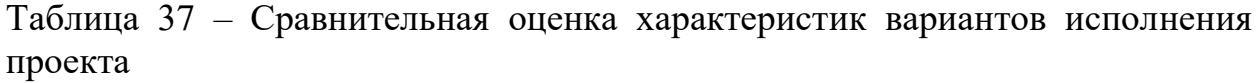

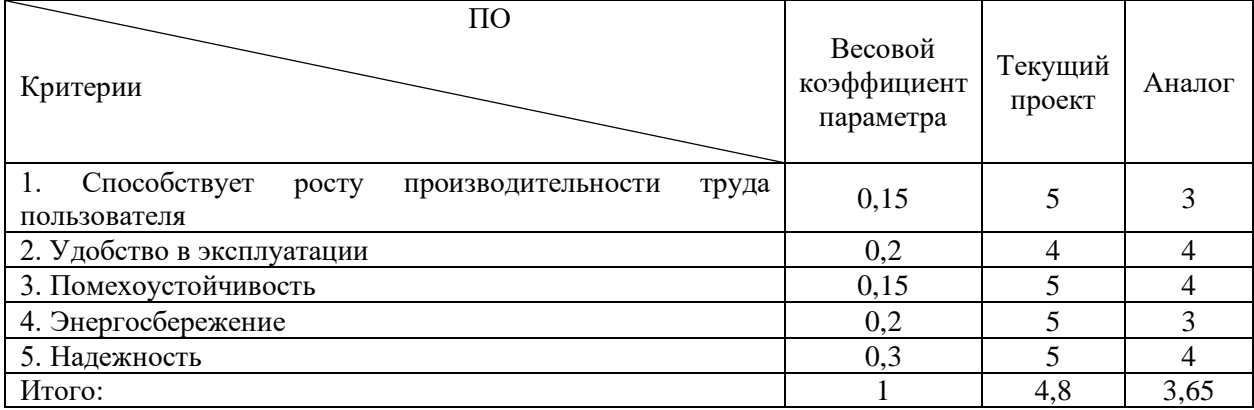

 $I_m^p = 0,15 \cdot 5 + 0,2 \cdot 4 + 0,15 \cdot 5 + 0,2 \cdot 5 + 0,3 \cdot 5 = 4,8;$  (40)

 $I_m^a = 0.15 \cdot 3 + 0.2 \cdot 4 + 0.15 \cdot 4 + 0.2 \cdot 3 + 0.3 \cdot 4 = 3.65.$  (41)

Интегральный показатель эффективности разработки  $(I^{\mathrm{p}}_{\varphi_\mathrm{HHP}})$  и аналога  $(I^a_{\Phi$ инр ) определяется на основании интегрального показателя ресурсоэффективности и интегрального финансового показателя по формуле:

$$
I_{\phi_{\rm HHP}}^p = \frac{I_m^p}{I_{\phi}^p}, \qquad I_{\phi_{\rm HHP}}^a = \frac{I_m^a}{I_{\phi}^a}, \tag{42}
$$

Сравнительная эффективность проекта рассчитывается по формуле:

$$
\theta_{\rm cp} = \frac{I_{\phi^{\rm HHP}}^p}{I_{\phi^{\rm HHP}}^a} \tag{43}
$$

В таблице 38 представлена сравнительная эффективность разработки.

| No<br>$\Pi/\Pi$ | Показатели                                                | Разработка | Аналог |
|-----------------|-----------------------------------------------------------|------------|--------|
|                 | Интегральный финансовый показатель                        | 0,96       | .00.   |
|                 | Интегральный показатель ресурсоэффективности              | 4,80       | 3,65   |
|                 | Интегральный показатель эффективности                     | 5,00       | 3,65   |
| 4               | эффективность<br>Сравнительная<br>вариантов<br>исполнения | 1,37       |        |

Таблица 38 – Сравнительная эффективность разработки

Сравнение значений интегральных показателей эффективности позволяет понять и выбрать более эффективный вариант решения поставленной в магистерской диссертации технической задачи с позиции финансовой и ресурсной эффективности.

Таким образом, можно сделать вывод о том, что разрабатываемый проект является более эффективным вариантом решения поставленной задачи по сравнению с уже существующими аналогами по сжиганию традиционных топлив

# **3.7 Вывод по разделу Финансовый менеджмент, ресурсоэффективность и ресурсосбережение**

В рамках раздела «Финансовый менеджмент, ресурсоэффективность и ресурсосбережение» были решены следующие задачи:

− определены потенциальные потребители результатов исследования;

− произведен анализ конкурентных технических решений;

− выполнен FAST-анализ;

− составлен перечень работ и произведена оценка времени их выполнения;

составлена сметы затрат на НТИ, затрат на оборудование, а также на монтажные работы;

− определена ресурсоэффективность проекта.

Анализ затрат позволяет сделать вывод, что основными расходами в научно-исследовательской работе являются затраты на оборудование – 1 638 099 рублей. Меньше всего средств уходит на материальные затраты НТИ – 1 250 рублей. Общий бюджет разработки составил 1 851 944 рублей, при этом, продолжительность работы составляет 109 дней.

Интегральный критерий ресурсоэффективности имеет высокий показатель (4,8 из 5), что свидетельствует об эффективности проекта.

Внедрение автоматизированной системы управления технологическим процессом адаптивного распыления водоугольных и органоводоугольных топливных композиций позволит увеличить срок службы системы, повысить ее безопасность, надежность. Также за счет оптимизации процесса подачи топлива понизятся производственные издержки.

## **ЗАДАНИЕ ДЛЯ РАЗДЕЛА «СОЦИАЛЬНАЯ ОТВЕТСТВЕННОСТЬ»**

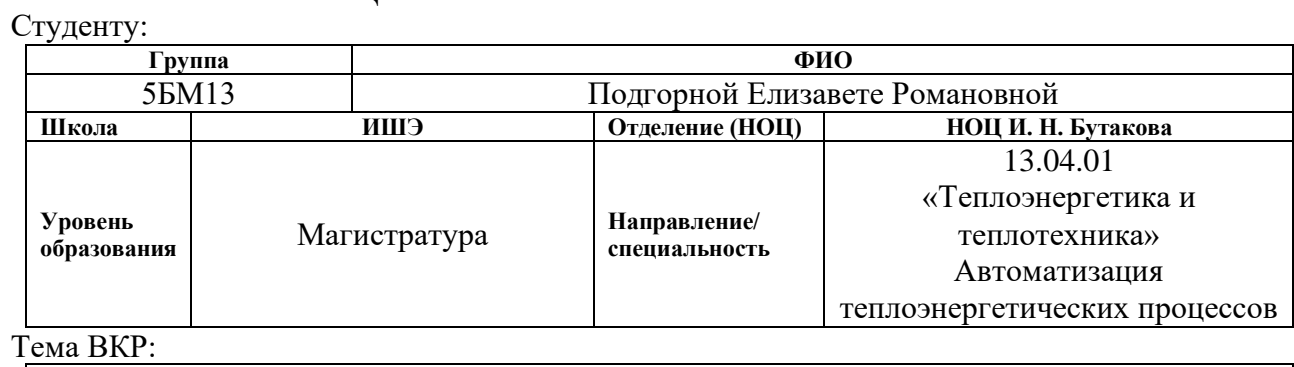

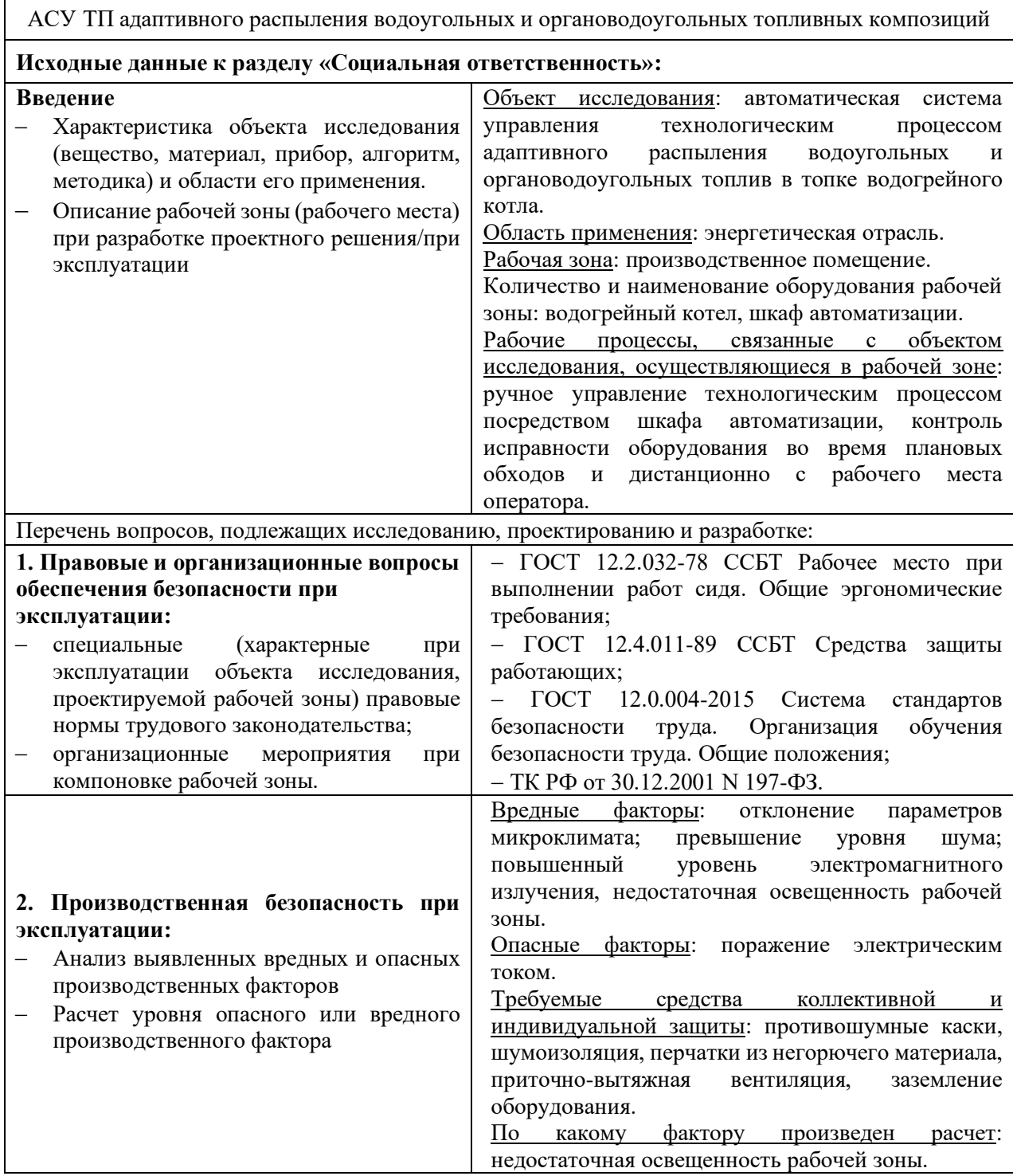

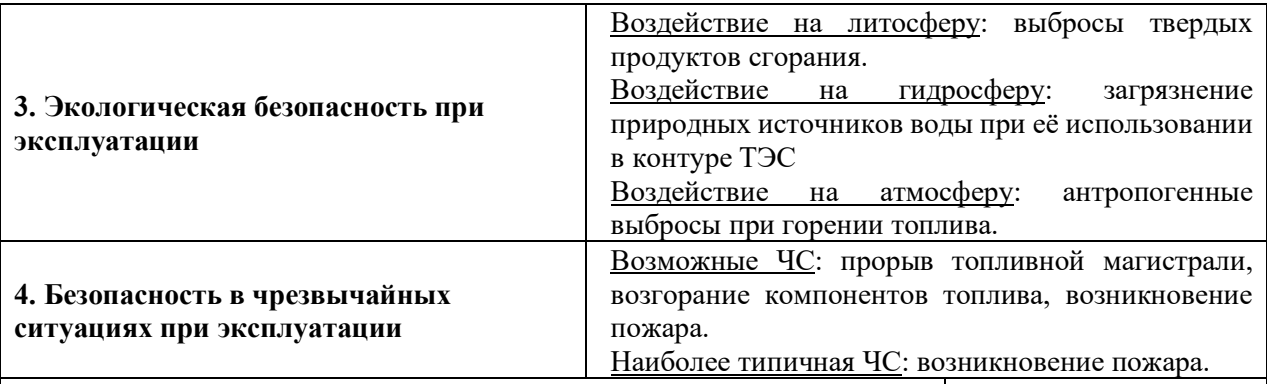

**Дата выдачи задания для раздела по линейному графику Задание выдал консультант:**

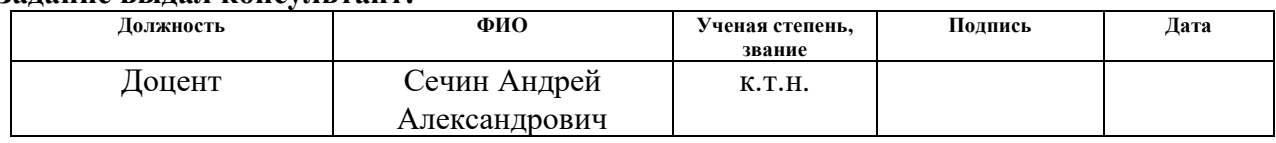

## **Задание принял к исполнению студент:**

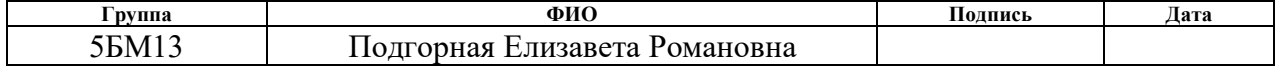

#### **4 Социальная ответственность**

В выпускной квалификационной работе была разработана и спроектирована автоматизированная система управления технологическим процессом адаптивного распыления водоугольных и органоводоугольных топливных композиций.

Автоматизация технологических процессов и производств позволяет осуществлять работу производства энергии без непосредственного участия обслуживающего персонала. Задачи оператора АСУ включают: контролирование параметров процессов подачи и сжигания топлива, управление и принятие решений в случае возникновения аварийных ситуаций. Большая часть работы оператора АСУ производится с использованием компьютера в закрытом помещении, поэтому важными факторами при работе оператора являются микроклимат помещения, освещение, шум, электромагнитное излучение, рабочая поза. Также необходимо рассмотреть факторы, влияющие на электробезопасность и пожарную безопасность, и рассмотреть вопросы ее организации на производстве энергии.

# **4.1 Правовые и организационные вопросы обеспечения безопасности**

Вопросы по организации и охране труда в отношении работника регламентируются согласно Трудового кодекса РФ [59-61], ГОСТ 12.2.032-78 ССБТ [62].

Конституция регламентирует вопросы, возникающие при нарушении прав и свобод работника. Согласно трудовому кодексу, регламентируются вопросы касаемо режима рабочего времени, нормирование и оплата труда.

Согласно Конституции РФ, нормами в области охраны труда являются:

- − главный приоритет сохранность жизни и здоровья работников;
- единство норм и правил;

гарантия защиты интересов работника при получении травм на производстве.

### **4.1.1 Специальные правовые нормы трудового законодательства**

Раз в три месяца оператор АСУ должен проходить инструктаж по технике безопасности, а также соблюдать правила пожарной безопасности. Оператор не должен оставлять АСУ без присмотра и надзора. Предприятие должно обеспечить оператора индивидуальными средствами защиты, такие как спецодежда, спецобувь и так далее. Остановка работы системы производится в случаях аварии или после получения распоряжения от администрации предприятия. В конце рабочего дня оператор обязан сдать дежурство, сделав отметку в журнале.

### **4.1.2 Организационные мероприятия по компоновке рабочей зоны**

Основным объектом в производственных условиях является рабочее место, представляющее собой в общем случае пространство, в котором может находиться человек при выполнении производственного процесса.

Выполняя планировку рабочего места, необходимо учитывать следующее:

проход вокруг рабочего стола должен составлять не менее 500 мм;

− расположение экрана монитора должно быть от глаз пользователя на расстоянии примерно равным от 600 до 700 мм, но не ближе, чем 500 мм;

окраска корпуса ПК должна быть выполнена в спокойных нейтральных тонах;

корпус ПК, клавиатура и другие блоки ПК должны обладать матовой поверхностью и не иметь блестящих деталей, которые могут создавать блики и мешать работе персонала;

конструкция рабочего стола должна обладать удобной рабочей поверхностью и необходимым количеством места для монтажа оборудования;

все электрооборудование необходимо размещать на оптимальном расстоянии от мест, в которых возможен прямой контакт оборудования с водой (раковины, открытые ёмкости с водой).

## **4.2 Производственная безопасность**

При выборе факторов необходимо использовать ГОСТ 12.0.003-2015 [63]. Перечень опасных и вредных факторов, характерных для проектируемой производственной среды представлен в таблице 39.

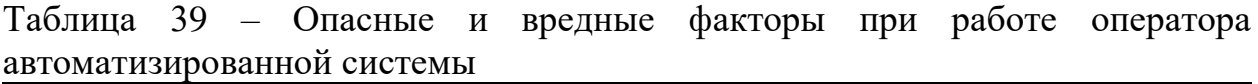

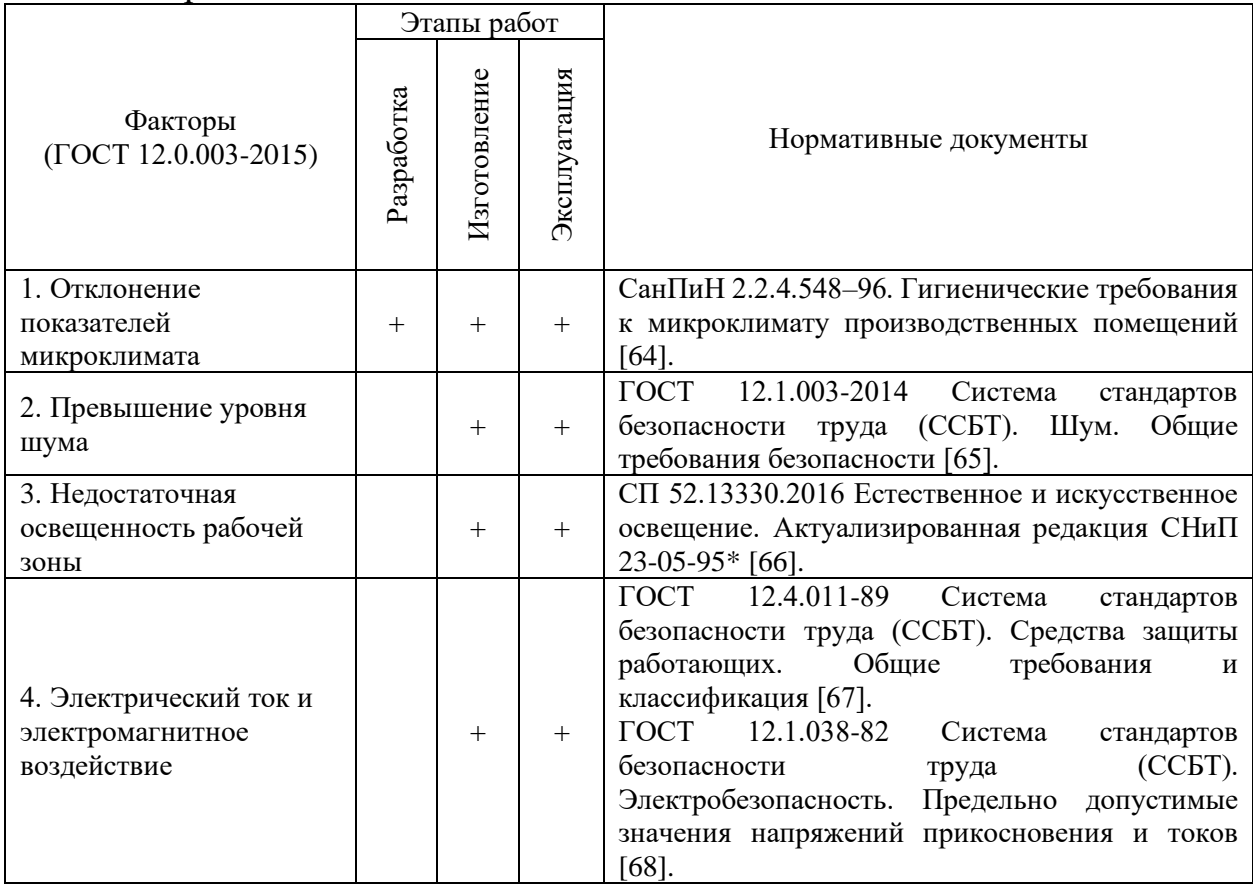

### **4.2.1 Анализ вредных и опасных производственных факторов**

#### **4.2.1.1 Отклонение показателей микроклимата**

Микроклимат помещения - состояние внутренней среды помещения, оказывающее воздействие на человека, характеризуемое показателями температуры воздуха и ограждающих конструкций, влажностью и подвижностью воздуха.

Работа на ПК в офисном помещении относится к классу легких работ. Для данного типа работ допустимые величины микроклиматы должны обеспечиваться при следующих условиях:

− перепад температуры воздуха должен быть не более 3,5 °C;

− перепад температуры воздуха по горизонтали, а также ее изменения в течение смены не должны превышать 4 °C.

Согласно СанПиН 2.2.4.548-96 [66] оптимальные параметры микроклимата приведены в таблице 40. Для поддержания соответствующих микроклиматических параметров на рабочем месте используются системы вентиляции и отопления.

Таблица 40 – Оптимальные параметры микроклимата на рабочем месте

|             |                 | Относительная | Скорость движения |  |
|-------------|-----------------|---------------|-------------------|--|
| Период года | Температура, °С | влажность, %  | воздуха, м/с      |  |
| Холодный    | $21-23$         | 60-40         | $<$ $0,$ $1$      |  |
| Теплый      | $22 - 24$       | $60-40$       | <0,1              |  |

### **4.2.1.2 Недостаточная освещенность рабочей зоны**

Одним из важнейших элементов благоприятных условий труда является рациональное освещение помещений и рабочих пространств. На объектах энергетики применяется естественное и искусственное освещение. Недостаточная или неправильная освещённость территории, установок, подходов к аппаратам и лестничных пролётов может привести к утомлению и несчастным случаям. Естественное освещение создается в производственных

помещениях через оконные и другие остеклённые проёмы. Искусственное освещение создается светильниками и может быть: общее, предназначенное для освещения всего рабочего помещения, либо местное, которое освещает только рабочее место.

Нормирование естественного освещения промышленных зданий сводится к нормированию коэффициента естественного освещения. По СанПиН 2.2.1/2.1.1.1278-03 [60].

Для работ, выполняемых в лабораториях и относящимся к точным работам, при боковом освещении коэффициент естественной освещенности должен быть не менее 1,5 %.

Искусственное освещение нормируется в единицах освещенности – люксах (Лк).

Выбор освещенности производится в соответствии с СанПиНом 2.2.1/2.1.1.1278-03.

### **4.2.1.3 Расчет искусственного освещения**

В качестве исходных данных будет использовано помещение операторной (рисунок 28), имеющее следующие размеры: длина 8 м (А), ширина 6 м (В), высота 3 м (Н). Высота рабочей поверхности  $h_{\text{on}} = 0.7$  м. Согласно СНиП 23-05-95\* [66], требуется создать освещенность  $E<sub>H</sub> = 300$  Лк для системы общего освещения. Коэффициент отражения свежепобеленных стен  $R_c = 70\%$ , потолка  $R_{\text{n}} = 50\%$ .

Произведем расчет системы общего люминесцентного освещения.

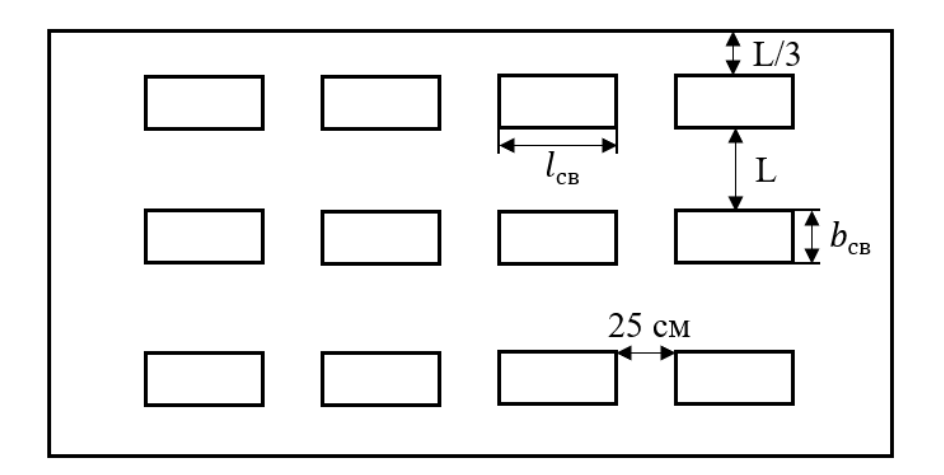

Рисунок 28 – Схема размещения светильников в помещении для люминесцентных ламп

Выбираем светильник типа ОД-2-40, имеющий 2 лампы, мощность 40 Вт,  $\lambda = 1.4$ , длину  $l_{CB} = 1230$  мм и ширину  $b_{CB} = 266$  мм.

На рисунке 29 показано размещение светильников в помещении.

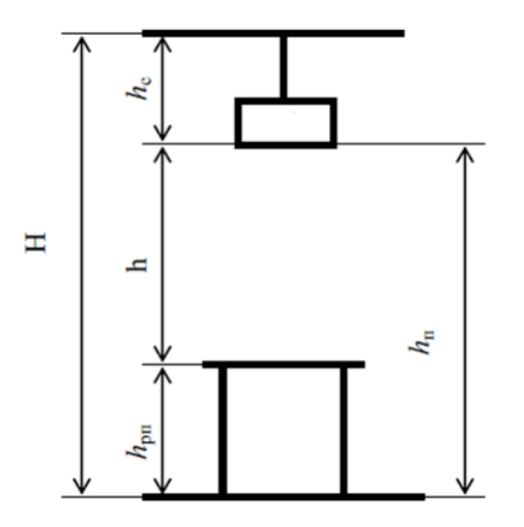

Рисунок 29 – Условное изображение допустимых расстояний между оборудованием

Высота подвеса светильника определяется по формуле:

$$
h_{\rm \pi} = H - h_c,\tag{44}
$$

где  $h_c$  – расстояние светильников от перекрытия (свес), м.

Примем  $h_c = 0.5$  м:

$$
h_{\rm \pi} = 3 - 0.5 = 2.5 \,\mathrm{m}.\tag{45}
$$

Полученное значение высоты подвеса является допустимым для принятого типа светильника.

Высота светильника над рабочей поверхностью находится по формуле:

$$
h = h_{\rm \pi} - h_{\rm \rm pm} = 2.5 - 0.7 = 1.8 \,\rm M. \tag{46}
$$

Расстояние между светильниками:

$$
L = \lambda \cdot h = 1,4 \cdot 1,8 = 2,52 \text{ m.}
$$
 (47)

Расстояние от крайнего ряда светильников до стены:

$$
l = \frac{L}{3} = \frac{2,52}{3} = 0,84 \text{ m.}
$$
 (48)

Количество рядов светильников с люминесцентными лампами определяется по формуле:

$$
n_{\text{p}_{\text{H}}=}\frac{B-\frac{2}{3}\cdot L}{L}+1=\frac{6-\frac{2}{3}\cdot 2{,}52}{2{,}52}+1\approx 3.\tag{49}
$$

Количество светильников в ряду определяется по формуле:

$$
n_{\text{CB}} = \frac{A - \frac{2}{3} \cdot L}{l_{\text{CB}} + 0.5} = \frac{8 - \frac{2}{3} \cdot 2.52}{1.23 + 0.5} \approx 4. \tag{50}
$$

Размещаем светильники в три ряда, в каждом ряду 4 светильника. Учитывая, что в светильнике установлено 2 лампы, общее количество ламп составляет:

$$
N_{\rm n} = n_{\rm psq} \cdot n_{\rm cs} \cdot 2 = 3 \cdot 4 \cdot 2 = 24. \tag{51}
$$

Индекс помещения находится по формуле:

$$
i = \frac{A \cdot B}{h \cdot (A + B)} = \frac{8 \cdot 6}{1,8 \cdot (8 + 6)} = 1,9 \approx 2.
$$
 (52)

Тогда коэффициент использования светового потока составляет:

$$
\eta = 60\%.\tag{53}
$$

Световой поток лампы определяется по формуле:

$$
\Phi = \frac{E_{\rm H} \cdot A \cdot B \cdot K_3 \cdot Z}{N_{\rm H} \cdot \eta},\tag{54}
$$

где  $K<sub>3</sub>$  – коэффициент запаса, учитывающий загрязнение светильника, равный 1,5; – коэффициент неравномерности освещения (для люминесцентных ламп принимается равным 1,1).

Тогда световой поток лампы составляет:

$$
\Phi = \frac{300 \cdot 8 \cdot 6 \cdot 1.5 \cdot 1.1}{24 \cdot 60\%} = 1650 \text{ J/m}.
$$
 (55)

Выбираем ближайшую стандартную лампу, соответствующую значению светового потока – лампа ЛД мощностью  $P_n = 30$  Вт и с потоком 1650 Лм.

Проверяем выполнение условия:

$$
-10\% \le \frac{\Phi_{\pi,\text{cran}_A} - \Phi_{\pi,\text{pac}_A}}{\Phi_{\pi,\text{cran}_A}} \cdot 100\% \le +20\%; \tag{56}
$$

$$
-10\% \le \frac{1650 - 1650}{1650} \cdot 100\% \le +20\%;
$$
 (57)

$$
-10\% \le 0\% \le +20\% - \text{exodut a } \text{Hau} \text{ (58)}
$$

Определим электрическую мощность всей осветительной системы:

$$
P = P_{\pi} \cdot N_{\pi} = 30 \cdot 24 = 720 \text{ Br.}
$$
 (59)

#### **4.2.1.4 Превышение уровня шума**

Шум создают топливные насосы, дутьевые вентиляторы и другие производственные машины. Шум не только ухудшает самочувствие человека и снижает производительность труда в среднем на  $10 - 15\%$ , но и очень часто приводит к профессиональным заболеваниям. Последствия могут проявляться в форме нарушения слуха и других симптомах.

Нормирование допустимых уровней звукового давления производится в соответствии с [65]. По данному документу уровень звука в производственных помещениях не должен превышать 85 дБ.

В качестве СИЗ от шума могут использоваться специальные наушники, беруши, противошумные каски, защитное действие которых основано на изоляции и поглощения шума.

# **4.2.1.5 Повышенное воздействие электромагнитного излучения и электрического тока**

Источниками электромагнитного излучения на производстве могут являться персональный компьютер, монитор, щит автоматизации, силовой щит и множество других сложных технологических устройств.

Во избежание негативного воздействия от электромагнитного излучения нужно следовать основным нормам, представленным в СанПиН 2.2.2/2.4.1340- 03 [67].

В операторской комнате находится шкаф щита управления, который представляет собой шкаф с приборами, проводами и кабелями повышенной напряженности электрического поля. Требования электробезопасности объекта автоматизации направлены на создание условий эксплуатации оборудования, при которых исключаются образование электрической цепи через тело человека.

Основной фактор безопасности – это заземление оборудования с помощью присоединения его к контуру заземления. Устройство заземления представляет собой один из средств защиты персонала в помещении от возникновения искры, от напряжения, возникающего на металлических частях оборудования, не находящихся под напряжением, но могущих оказаться под ним в результате повреждения изоляции.

Сооружения установок заземляются от прямых ударов, вторичных проявлений молнии и статического электричества с помощью заземляющих устройств. Все части электроустановки, подлежащие заземлению, присоединяются к сети заземления при помощи отдельного ответвления. Последовательное включение в заземляющий проводник заземляющих частей и электроустановок [68].

# **4.2.1.6 Обоснование мероприятий по снижению уровней воздействия опасных и вредных факторов на исследователя**

Для предотвращения возможности поражения электрическим током соблюдаются требования:

− при производстве монтажных работ используются только исправные инструменты, аттестованные службой КИПиА;

с целью защиты от поражения электрическим током, возникающим между корпусом приборов и инструментом при пробое сетевого напряжения на корпус, корпуса приборов и инструментов были заземлены;

при включенном сетевом напряжении работы на задней панели запрещены;

все работы по устранению неисправностей производятся квалифицированным персоналом;

− постоянное наблюдение за исправностью электропроводки.

Влияние шума можно уменьшить путем гашения в источнике, проведения акустической обработки, шумоизоляции, использования средств индивидуальной защиты (наушники, противошумные каски).

Для уменьшения влажности в помещении устанавливается вытяжная система. Помещение оборудовано приточно-вытяжной вентиляцией с нижним и верхним отсосом, обеспечивающей равномерный приток свежего воздуха и удаление загрязненного. Приточно-вытяжная вентиляция во всех помещениях работает постоянно.

### **4.3 Экологическая безопасность**

Загрязнение (окружающей среды, природной среды, биосферы) – это привнесение в окружающую среду или возникновение в ней новых, обычно не характерных, физических, химических или биологических агентов (загрязнителей), или превышение их естественного среднемноголетнего уровня в различных средах, приводящее к негативным воздействиям

### **4.3.1 Анализ влияния объекта исследования на окружающую среду**

Энергетический сектор является одним из основных источников загрязнения окружающей среды. Источником загрязнения атмосферы являются выбросы загрязняющих веществ, которые обусловлены процессами сгорания топлива. Объемы вредных выбросов связаны с качеством и количеством сжигаемого топлива, полнотой его использования, а также эффективностью в целом работы источника теплоснабжения.

Также при сжигании топлива образуются шлаки, которые являются не перерабатываемыми отходами и наносят вред литосфере и гидросфере в результате неправильной утилизации.

#### **4.3.2 Обоснование мероприятий по защите окружающей среды**

Композиционное топливо, используемое в данной системе, позволяет снизить количество выбросов в атмосферу. После приготовления топлива должен проводиться анализ, который покажет качество полученного топлива.

Для снижения количества вредных выбросов необходимо контролировать расход воздуха в камере сгорания, так как при нехватке окислителя возникает большой недожог топлива, что приводит к увеличению количества отходов процесса сжигания водоугольного и органоводоугольного топлива. Для уменьшения количества вредных выбросов в систему управления были внедрены управляющие и регулирующие органы по расходу воздуха.

Для снижения рисков загрязнения литосферы и гидросферы должен осуществляться контроль хранения компонентов топлива в складских помещениях, а также необходимо принятие мер по герметизации ёмкостей для хранения компонентов топлива.

#### **4.4 Безопасность в чрезвычайных ситуациях**

# **4.4.1 Анализ вероятных ЧС, которые может инициировать объект исследований**

Наибольшую опасность, которую представляет разрабатываемая АСУ, является возникновение очагов возгорания.

При эксплуатации необходимо контролировать состояние линии топливоподачи путем внешнего осмотра и контроля рабочих параметров в системе. При появлении признаков самовозгорания топлива следует перекрыть линию подачи топлива, при этом контролировать отсутствие очагов огня во избежание пожара.

Распространённая причина возникновения пожара в объектах теплоэнергетики — это нарушение противопожарных правил, поэтому обслуживающий персонал должен их знать и выполнять. Необходимо периодически проводить мероприятия по технике безопасности. Также, причиной возникновения чрезвычайных ситуаций, связанных с возгоранием помещения, может послужить короткое замыкание в проводке. Поэтому, для предотвращения возгорания помещение должно быть оборудовано средствами пожаротушения (огнетушителями, ящиком с песком, стендом с противопожарным инвентарем), средствами связи.

# **4.4.2 Обоснование мероприятий по предотвращению ЧС и разработка порядка действия в случае возникновения ЧС**

К возникновению пожара приводят неисправная электропроводка на объекте теплоэнергетики, перегрев рабочего оборудования, а также оседающая на пол, стены, на котлы и в другие места топливная пыль, которая может в любое время загореться, и пламя быстро распространится по всему помещению.

Во избежание вышеперечисленных ситуаций необходимо:

− осуществлять качественный монтаж технических средств автоматизации;

− проводить заземление оборудования;

производить своевременную замену электрических элементов системы при их износе;

− содержать в чистоте нагретые поверхности в котельном цехе;

контролировать рабочую температуру оборудования;

поддерживать работоспособное состояние всех автоматических и автоматизированных устройств оповещения о ЧС.

В случае возникновения ЧС и невозможности самостоятельного устранения очага возгорания необходимо покинуть помещение, используя лестницу. Также необходимо оповестить чрезвычайные службы по номеру 112. Кроме того, если не сработала система автоматического оповещения, необходимо активировать ее вручную при помощи соответствующих устройств.

#### **4.5 Вывод по разделу Социальная ответственность**

Результатом анализа социальной ответственности разрабатываемой технологии стал ряд мероприятий по снижению вредных и опасных факторов технологического процесса, усовершенствование как конструкции аппаратов, так и помещения, в котором планируется проводить технологический процесс. Проанализировано влияние на экологию в целом и возможное негативное влияние непосредственно на сотрудника, принято решение о необходимых средствах индивидуальной защиты. Социальная роль разрабатываемой АСУ состоит в том, что при использовании водоугольного и органоводоугольного топлива уменьшится количество выбросов и отходов.

Проблема деградации окружающей среды в настоящее время стоит очень остро, это связано с тем, что многие предприятия используют традиционное топливо, которое имеет высокие показатели антропогенных

выбросов и большое количество отходов. Выбросы и отходы негативно влияют на окружающий мир и здоровье человека. Данная система позволит не только снизить влияние на атмосферу и литосферу, но также и параллельно проводить утилизацию отходов углеобогащения, использовав их как горючую составляющую топливных композиций.

#### **Заключение**

В рамках магистерской диссертации разработана автоматизированная система управления технологическим процессом адаптивного распыления водоугольных и органоводоугольных топливных композиций в топке водогрейного котла на основе современной микропроцессорной техники. Для этого был создан набор проектной документации, включающий в себя структурную и функциональную схемы разрабатываемой системы, схему внешних проводок, схему электрическую соединений и сборочный чертеж щита управления. Был произведен выбор оборудования и составлена заказная спецификация на средства автоматизации. Для удобства пользования данной системой, оператором были разработаны мнемосхема данной АСУ ТП.

Также в рамках диссертации проведены исследования, направленные на определение характеристик параметров распыления водоугольных и органоводоугольных композиций и определены математические зависимости этих характеристик от реологических свойств топлива и геометрических параметров форсуночного устройства. На основе полученных математических зависимостей было написано приложение для оператора, позволяющее рассчитать необходимые параметры работы системы для получения оптимальных характеристик распыления топлива.

ВУТ и ОВУТ представляют интерес с экологической, экономической энергетической и социальной точек зрения. Выгода с экологической точки зрения заключается в том, что данные топлива содержат в своем составе воду, присутствие которой снижает количество оксидов серы и азота, выбрасываемых с дымовыми газами в атмосферу. С экономической точки зрения выгода заключается в том, что топливные компоненты, используемые для приготовления данных топлив, имеют низкую стоимость, что положительно сказывается на стоимости итогового топлива, а также позволяет утилизировать отходы углеобогащения. С энергетической точки зрения использование данных топлив представляет интерес из-за расширения
топливной и сырьевой базы данной отрасли. Социальный эффект заключается в том, что использование суспензионных топлив может снизить воздействие угольных электростанций на здоровье людей, смертность и состояние окружающей среды.

### **Список публикаций студента**

1. Podgornaya E. R., Kuznetsov G. V., Volkov R. S., Strizhak P. A. Effect of the relative arrangement of atomizers on composite liquid fuel spraying characteristics // Powder Technology. - 2023 - Vol. 413, Article number 118082. p. 1-20. doi: 10.1016/j.powtec.2022.118082.

#### **Список использованных источников**

1. I.E. Agency, Key World Energy Statistics 2020, Int. Energy Agency. (2020).

2. IEA, Key World Energy Statistics 2021 – Statistics Report, IEA Publ. (2021).

3. G.S. Nyashina, M.A. Kurgankina, P.A. Strizhak, Environmental, economic and energetic benefits of using coal and oil processing waste instead of coal to produce the same amount of energy, Energy Convers. Manag. (2018). https://doi.org/10.1016/j.enconman.2018.08.048.

4. M.A. Dmitrienko, P.A. Strizhak, Y.S. Tsygankova, Technoeconomic Analysis of Prospects of Use of Organic Coal-Water Fuels of Various Component Compositions, Chem. Pet. Eng. (2017). https://doi.org/10.1007/s10556-017-0321-y.

5. G.S. Khodakov, Coal-water suspensions in power engineering, Therm. Eng. (2007). https://doi.org/10.1134/S0040601507010077.

6. A.D. Nikitin, G.S. Nyashina, A.F. Ryzhkov, P.A. Strizhak, Anthropogenic emissions from the combustion of composite coal-based fuels, Sci. Total Environ. (2021). https://doi.org/10.1016/j.scitotenv.2020.144909.

7. M.R. Akhmetshin, G.S. Nyashina, P.A. Strizhak, Comparative analysis of factors affecting differences in the concentrations of gaseous anthropogenic emissions from coal and slurry fuel combustion, Fuel. (2020). https://doi.org/10.1016/j.fuel.2020.117581.

8. G.S. Nyashina, G. V. Kuznetsov, P.A. Strizhak, Effects of plant additives on the concentration of sulfur and nitrogen oxides in the combustion products of coal-water slurries containing petrochemicals, Environ. Pollut. (2020). https://doi.org/10.1016/j.envpol.2019.113682.

9. 98/01152 Preparation of coal-water slurry fuels from impounded bituminous coal fines, Fuel Energy Abstr. (1998). https://doi.org/10.1016/s0140- 6701(98)97294-0.

10. 97/02667 Role of mineral matter in coal in the preparation of highly

loaded coal-water slurry fuels, Fuel Energy Abstr. (1997). https://doi.org/10.1016/s0140-6701(97)84550-x.

11. M. Prasad, B.K. Mall, S.K. Basu, A. Mukherjee, S.K. Verma, K.S. Narasimhan, Preparation of high concentration coal-water slurry fuel by single-step wet grinding, in: Proc. Int. Tech. Conf. Coal Util. Fuel Syst., 1997. https://doi.org/10.1016/s0140-6701(97)80833-8.

12. D. Yao, H. Zhao, Z. Chen, H. Liu, Preparation of high concentration coal water slurry with good fluidity based on only modified fine particles under bimodal distribution using the second fluid and the second particle, Fuel. (2022). https://doi.org/10.1016/j.fuel.2022.123461.

13. G.G. Baker, R.E. Sears, D.J. Maas, T.A. Potas, W.G. Willson, S.A. Farn, Hydrothermal preparation of low-rank coal-water fuel slurries, Energy. (1986). https://doi.org/10.1016/0360-5442(86)90064-2.

14. D. Das, S.K. Das, P.K. Parhi, A.K. Dan, S. Mishra, P.K. Misra, Green strategies in formulating, stabilizing and pipeline transportation of coal water slurry in the framework of WATER-ENERGY NEXUS: A state of the art review, Energy Nexus. (2021). https://doi.org/10.1016/j.nexus.2021.100025.

15. Y. Wei, J. Wang, Preparation of commercially applicable slurry fuels from rapid hydrogasification char by blending with coal, Fuel Process. Technol. (2016). https://doi.org/10.1016/j.fuproc.2015.11.008.

16. D. Gvozdyakov, A. Zenkov, Influence of petrochemicals on jet characteristics after coal-water fuel spraying, Fuel Process. Technol. (2021). https://doi.org/10.1016/j.fuproc.2021.106864.

17. V. Salomatov, G. Kuznetsov, S. Syrodoy, N. Gutareva, Mathematical and physical modeling of the coal-water coal–water fuel particle ignition with a liquid film on the surface, Energy Reports. (2020). https://doi.org/10.1016/j.egyr.2020.02.006.

18. V. Salomatov, G. Kuznetsov, S. Syrodoy, N. Gutareva, Effect of hightemperature gas flow on ignition of the water-coal fuel particles, Combust. Flame. (2019). https://doi.org/10.1016/j.combustflame.2019.02.025.

19. V.A. Pinchuk, T.A. Sharabura, A. V. Kuzmin, The effect of water phase content in coal-water fuel on regularities of the fuel ignition and combustion, Fuel Process. Technol. (2019). https://doi.org/10.1016/j.fuproc.2019.04.011.

20. V.A. Pinchuk, T.A. Sharabura, A. V. Kuzmin, Improvement of coalwater fuel combustion characteristics by using of electromagnetic treatment, Fuel Process. Technol. (2017). https://doi.org/10.1016/j.fuproc.2017.06.014.

21. V. V. Salomatov, G. V. Kuznetsov, S. V. Syrodoy, N.Y. Gutareva, Ignition of coal-water fuel particles under the conditions of intense heat, Appl. Therm. Eng. (2016). https://doi.org/10.1016/j.applthermaleng.2016.06.001.

22. A.T. Hoang, Combustion behavior, performance and emission characteristics of diesel engine fuelled with biodiesel containing cerium oxide nanoparticles: A review, Fuel Process. Technol. (2021). https://doi.org/10.1016/j.fuproc.2021.106840.

23. T.R. Valiullin, K.Y. Vershinina, G. V. Kuznetsov, P.A. Strizhak, An experimental investigation into ignition and combustion of groups of slurry fuel droplets containing high concentrations of water, Fuel Process. Technol. (2020). https://doi.org/10.1016/j.fuproc.2020.106553.

24. I.S. Anufriev, E.P. Kopyev, Diesel fuel combustion by spraying in a superheated steam jet, Fuel Process. Technol. (2019). https://doi.org/10.1016/j.fuproc.2019.04.027.

25. Á. Muelas, M.S. Callén, R. Murillo, J. Ballester, Production and droplet combustion characteristics of waste tire pyrolysis oil, Fuel Process. Technol. (2019). https://doi.org/10.1016/j.fuproc.2019.106149.

26. B. Fu, G. Liu, M.M. Mian, C. Zhou, M. Sun, D. Wu, Y. Liu, Cocombustion of industrial coal slurry and sewage sludge: Thermochemical and emission behavior of heavy metals, Chemosphere. (2019). https://doi.org/10.1016/j.chemosphere.2019.05.256.

27. C.A. Moreno-Camacho, J.R. Montoya-Torres, A. Jaegler, N. Gondran, Sustainability metrics for real case applications of the supply chain network design problem: A systematic literature review, J. Clean. Prod. (2019).

https://doi.org/10.1016/j.jclepro.2019.05.278.

28. L.I. Maltsev, I. V. Kravchenko, S.I. Lazarev, D.A. Lapin, Combustion of black coal in the form of coal-water slurry in low-capacity boilers, Therm. Eng. (English Transl. Teploenerg. (2014). https://doi.org/10.1134/S0040601514070064.

29. E.M. Puzyrev, V.I. Murko, V.N. Zvyagin, V.I. Fedyaev, S.A. Brovchenko, D.A. Dzyuba, I.K. Bad, V.N. Agliulin, Results of pilot tests of the operation of the DKVR 6.5/13 fuel oil boiler on water-coal fuel, Therm. Eng. [in Russ. 2 (2001) 69–71.

30. A.S. Kuznetsov, The use of horizontal cyclone pre-burners as the way to increase the efficiency of low power thermal units while adopt them to use of coal-water fuel, Mod. Sci. Collect. Res. Pap. 1 (2012) 61–67.

31. S.V. Alekseenko, L.I. Maltsev, A.R. Bogomolov, M.Y. Chernetsky, I.V. Kravchenko, A.I. Kravchenko, D.A. Lapin, S.A. Shevyrev, S.Y. Lyrshchikov, Results of experimental-operational combustion of water-coal fuel in a low-power hot water boiler, Bull. Tomsk Polytech. Univ. Eng. Georesources [in Russ. 328 (2017) 16–28.

32. G. V. Kuznetsov, P.A. Strizhak, T.R. Valiullin, R.S. Volkov, Atomization behavior of composite liquid fuels based on typical coal processing wastes, Fuel Process. Technol. (2022). https://doi.org/10.1016/j.fuproc.2021.107037.

33. E.Y. Shadrin, I.S. Anufriev, E.B. Butakov, E.P. Kopyev, S. V. Alekseenko, L.I. Maltsev, O. V. Sharypov, Coal-water slurry atomization in a new pneumatic nozzle and combustion in a low-power industrial burner, Fuel. (2021). https://doi.org/10.1016/j.fuel.2021.121182.

34. S.G. Daviault, O.B. Ramadan, E.A. Matida, P.M. Hughes, R. Hughes, Atomization performance of petroleum coke and coal water slurries from a twin fluid atomizer, Fuel. (2012). https://doi.org/10.1016/j.fuel.2012.02.042.

35. D.V. Gvozdyakov, A.V. Zenkov, A.Z. Kaltaev, Characteristics of spraying and ignition of coal-water fuels based on lignite and liquid pyrolysis products of wood waste, Energy. 257 (2022) 124813. https://doi.org/10.1016/j.energy.2022.124813.

36. S.C. Tsai, T. Vu, Atomization of coal-water slurry using twin-fluid jet atomizer, Fuel. (1987). https://doi.org/10.1016/0016-2361(87)90026-3.

37. Y. Zhao, X. He, M. Li, K. Yao, Experimental investigation on spray characteristics of aircraft kerosene with an external-mixing atomizer, Fuel Process. Technol. (2020). https://doi.org/10.1016/j.fuproc.2020.106531.

38. S.K. Das, K. Kim, O. Lim, Experimental study on non-vaporizing spray characteristics of biodiesel-blended gasoline fuel in a constant volume chamber, Fuel Process. Technol. (2018). https://doi.org/10.1016/j.fuproc.2018.05.009.

39. J. Deng, Z. Ding, H. Zhou, Y. Tan, Performance and wear characteristics of ceramic, cemented carbide, and metal nozzles used in coal-waterslurry boilers, Int. J. Refract. Met. Hard Mater. (2009). https://doi.org/10.1016/j.ijrmhm.2009.05.007.

40. K. Yuan, L. Chen, C. Wu, Study on characteristics of different types of nozzles for coal-water slurry atomization, J. Therm. Sci. (2001). https://doi.org/10.1007/s11630-001-0040-7.

41. H. Zhao, Y.B. Hou, H.F. Liu, X.S. Tian, J.L. Xu, W.F. Li, Y. Liu, F.Y. Wu, J. Zhang, K.F. Lin, Influence of rheological properties on air-blast atomization of coal water slurry, J. Nonnewton. Fluid Mech. (2014). https://doi.org/10.1016/j.jnnfm.2014.06.007.

42. J. Zhu, W. Gao, P. Wang, T. Zhu, J. Li, Dispersion performances and adsorption behavior of novel block polycarboxylate with hybrid side chains in coalwater slurry, Colloids Surfaces A Physicochem. Eng. Asp. (2020). https://doi.org/10.1016/j.colsurfa.2020.124644.

43. A. Staroń, M. Banach, Z. Kowalski, P. Staroń, Impact of waste soot on properties of coal-water suspensions, J. Clean. Prod. (2016). https://doi.org/10.1016/j.jclepro.2016.06.127.

44. X. Jiang, S. Chen, L. Cui, E. Xu, H. Chen, X. Meng, G. Wu, Ecofriendly utilization of microplastics for preparing coal water slurry: rheological behavior and dispersion mechanism, J. Clean. Prod. (2022).

https://doi.org/10.1016/j.jclepro.2021.129881.

45. E. Xu, S. Chen, Y. Dong, Z. Miao, X. Jiang, L. Cui, X. Meng, G. Wu, The effect of isoamyl alcohol and sec-octyl alcohol on the viscosity of coal water slurry, Fuel. (2021). https://doi.org/10.1016/j.fuel.2021.120394.

46. C. Wang, H. Zhao, Z. Dai, W. Li, H. Liu, The effect of inorganic salt in wastewater on the viscosity of coal water slurry, Environ. Sci. Pollut. Res. (2019). https://doi.org/10.1007/s11356-019-04776-0.

47. S.A. Kerimbekova, G.V. Kuznetsov, R.S. Volkov, P.A. Strizhak, Identification of Slurry Fuel Components in a Spray Flow, Fuel. 323 (2022) 124353. https://doi.org/10.1016/j.fuel.2022.124353.

48. X. Ma, Y. Duan, M. Liu, Atomization of petroleum-coke sludge slurry using effervescent atomizer, Exp. Therm. Fluid Sci. (2013). https://doi.org/10.1016/j.expthermflusci.2012.12.003.

49. S. V. Alekseenko, I.S. Anufriev, A.A. Dekterev, V.A. Kuznetsov, L.I. Maltsev, A. V. Minakov, M.Y. Chernetskiy, E.Y. Shadrin, O. V. Sharypov, Experimental and numerical investigation of aerodynamics of a pneumatic nozzle for suspension fuel, Int. J. Heat Fluid Flow. (2019). https://doi.org/10.1016/j.ijheatfluidflow.2019.04.013.

50. H. Zhao, H.F. Liu, J.L. Xu, W.F. Li, W. Cheng, Breakup and atomization of a round coal water slurry jet by an annular air jet, Chem. Eng. Sci. (2012). https://doi.org/10.1016/j.ces.2012.05.007.

51. V.A. Arkhipov, A.P. Berezikov, A.S. Zhukov, I.R. Akhmadeev, S.S. Bondarchuk, Laser diagnostics of the centrifugal nozzle spray cone structure, Russ. Aeronaut. (2009). https://doi.org/10.3103/S1068799809010218.

52. G.V. Kuznetsov, S.S. Kropotova, I.S. Voytkov, P.A. Strizhak, Influence of the component composition of extinguishing fluids on the droplet distribution in an aerosol cloud, Powder Technol. 395 (2022) 838–849. https://doi.org/10.1016/j.powtec.2021.10.032.

53. D. Allen, B.L. Smith, Axisymmetric Coanda-assisted vectoring, Exp. Fluids. (2009). https://doi.org/10.1007/s00348-008-0536-y.

54. Z. LIU, A.K. KIM, A Review of Water Mist Fire Suppression Technology: Part II-Application Studies, J. Fire Prot. Eng. 11 (2001) 16–42. https://doi.org/10.1106/MMGH-XUAG-HP5B-YTDG.

55. Y. Koshiba, Y. Yamamoto, H. Ohtani, Fire suppression efficiency of water mists containing organic solvents, J. Loss Prev. Process Ind. (2019). https://doi.org/10.1016/j.jlp.2019.103973.

56. J. Lu, P. Liang, B. Chen, C. Wu, T. Zhou, Investigation of the Fire-Extinguishing Performance of Water Mist with Various Additives on Typical Pool Fires, Combust. Sci. Technol. (2019). https://doi.org/10.1080/00102202.2019.1584798.

57. A. Omidvar, A. Mahdavi, R. Mehryar, A simulated study on the effect of water temperature on cooling efficiency of water mist fire extinguishers, J. Therm. Eng. (2020). https://doi.org/10.18186/THERMAL.764153.

58. Гаврикова Н.А., Тухватулина Л.Р., Видяев И.Г., Серикова Г.Н., Шаповалова Н.В. Финансовый менеджмент, ресурсоэффективность и 114 ресурсосбережение: учебно-методическое пособие; Томский политехнический университет. – Томск: Изд-во Томского политехнического университета, 2014. – 73 с.

59. ТК РФ Статья 135. Трудовой кодекс Российской Федерации от 30.12.2001 N 197-ФЗ (ред. от 27.12.2018).

60. Трудовой кодекс Российской Федерации от 30.12.2001 N 197-ФЗ (р. от 29.12.2020). – М.; Москва, Кремль: Изд. Российская газета, 2018. – 215 с.

61. ТК РФ Статья 160. Трудовой кодекс Российской Федерации от 30.12.2001 N 197-ФЗ (ред. от 27.12.2018).

62. ГОСТ 12.2.032-78 ССБТ. Рабочее место при выполнении работ сидя. Общие эргономические требования. – М.; Москва: Изд. Издательство стандартов, 2001. – 15 с.

63. ГОСТ 12.0.003-2015. Система стандартов безопасности труда (ССБТ). Опасные и вредные производственные факторы. [Электронный ресурс]. – Режим доступа: http://docs.cntd.ru/document/1200136071. – Загл. с экрана.

64. СанПиН 2.2.4.548–96. Гигиенические требования к микроклимату производственных помещений. – М.; Информационно-издательский центр Минздрава России, 2001. – 20 с.

65. ГОСТ 12.1.003-2014 ССБТ. Система стандартов безопасности труда. Шум. Общие требования безопасности. – М.; Москва: Изд. Издательство стандартов, 2014. – 15 с.

66. СП 52.13330.2016 Естественное и искусственное освещение. Актуализированная редакция СНиП 23-05-95\*. – М.; Информационноиздательский центр Минздрава России, 2016. – 74 с.

67. СанПиН 2.2.2/2.4.1340-03 Гигиенические требования к персональным электронно-вычислительным машинам и организации работы. – М.: Деан, 2003. – 56 с.

68. ГОСТ 12.1.038-82 Система стандартов безопасности труда (ССБТ). Электробезопасность. Предельно допустимые значения напряжений прикосновения и токов. – М.: Стандартинформ, 2018. – 12 с.

**Приложение А (справочное)**

**Influence of nozzle design on the atomization characteristics of slurry fuels**

## Студент:

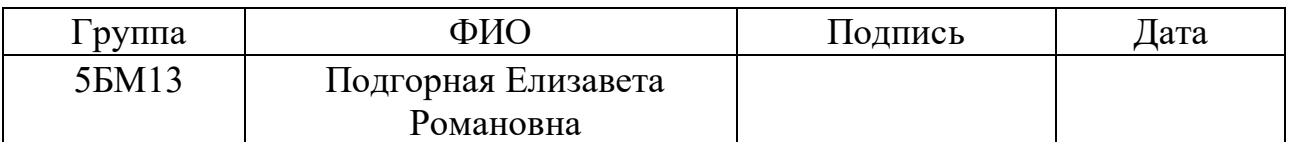

## Руководитель ВКР:

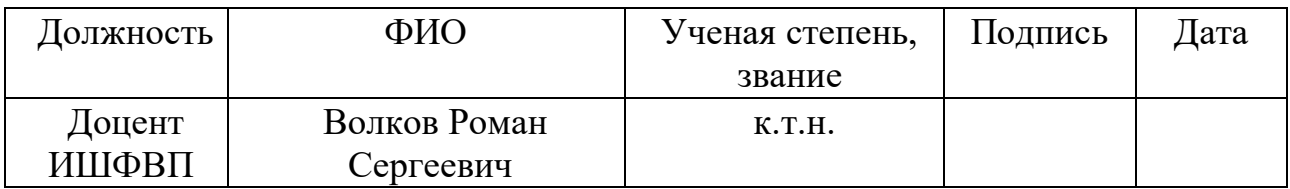

Консультант-лингвист отделения иностранных языков ШБИП:

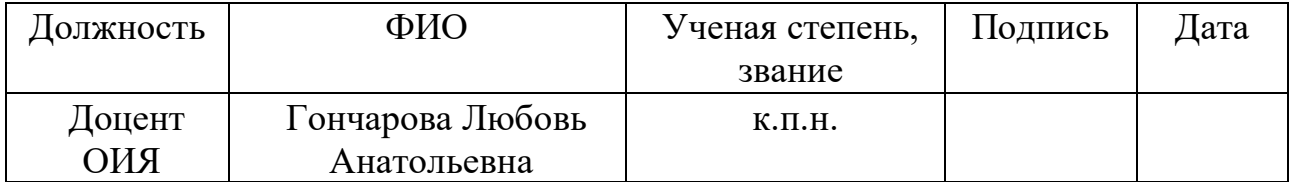

### **Introduction**

The main share of the generated heat and electricity in the world is produced by coal-fired power plants (Fig. А.1), due to their cheapness and efficiency of solid fuels [1]. The world community is concerned about the significant negative impact on the environment when using coal to generate energy. The statistics of the last ten years [1] shows that more than  $32,000$  Mt of  $CO<sub>2</sub>$  are formed annually as a result of the combustion of solid and liquid fuels. This has become the main cause of significant air pollution and global warming. As a result of enrichment and combustion of coal, millions of tons of sludge and ash and slag waste are formed, which are not disposed of, but are placed in dumps, while occupying large areas and being sources of soil, groundwater, and pollution. At present, the generation of energy with parallel waste disposal is relevant. In this regard, the optimal solution to the above problems is the partial replacement of traditional solid fuel (coal) with coal-containing waste (sludge) as an additional component (or main raw material) for the preparation of water-coal (CWF) and organic water-coal fuel (OCWF). Over the past decades, research has been intensively carried out on the characteristics of the processes, preparation, storage, transport, spraying and combustion of CWF and OCWF. To date, the results of studies have been substantiated, illustrating their high environmental, economic, energy, social, technological, and complex advantages [2,3] in comparison with coal.

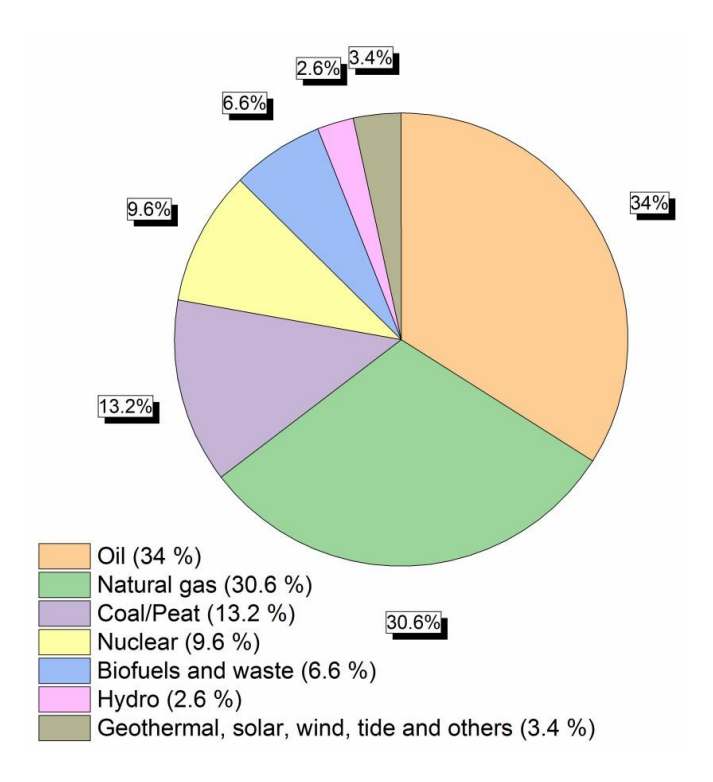

Fig. A.1. World gross electricity generation by the source, 2020 [2].

For CWF and OCWF, the processes of their preparation [4], the characteristics (parameters) of ignition and combustion [5], and the concentration of anthropogenic emissions [6] have been studied in sufficient detail. It is promising to move from laboratory benches and pilot plants to the next stage in the study of slurry fuels combustion of CWF and OCWF in the combustion chambers of boiler units of various capacities [7]. Obviously, at this stage, the study of the sputtering of CWF and OCWF plays a decisive role. In recent years, a large number of different atomizing devices for fuel suspensions have been developed [8], as well as studies of the regularities of atomization to establish the characteristics of the suspension flow: the size and speed of droplets in the jet, the angles of the jet opening and its deviation from the original trajectory. Despite the well-known research results [8], CWF and OCWF spraying still remains the least studied process in comparison with the previously listed ones (Fig. А.2) due to the inhomogeneity of the suspension fuel composition, as well as a combination of components, impurities and additives , which have a significant impact on such characteristics of suspensions as viscosity, surface and interfacial tension, density and stratification.

Based on the results of studies [9], the influence of the rheological composition of the fuel, pressure, and the presence of combustible components on the spray characteristics was determined. Known results usually illustrate the effect of one parameter on any spray pattern. Thus, the addition of a hybrid polycarboxylate dispersant or spent carbon black to the CWF suspension reduces the viscosity of the suspension and ensures its stability, which makes storage and pumping convenient, and the carbon black also makes it possible to reduce the content of nitrogen oxides and sulfur dioxide compared to the content of these components in combustion emissions of coal [10]. Mixing CWF with polyethylene terephthalate microplastic particles reduces the viscosity of the suspension, significantly improves the dispersion of the suspension, and also prevents particle agglomeration. Isoamyl alcohol in the composition of CWF also contributes to a decrease in viscosity. Also, it is known that the results of a study illustrating the effect of inorganic salts on the viscosity of CWF are: monovalent salts contribute to a decrease, divalent salts do not affect, trivalent salts increase. As a result, it is not possible to obtain the same (often even close) spraying characteristics for different compositions (with different concentrations and types of cake, impurities) using the same spraying device.

Interest in studying patterns of sputtering has been growing in recent years (Fig. А.2). The least studied processes of atomization of suspension fuels are due to the lack of a mathematical apparatus that makes it possible to predict the main significant characteristics of atomization (size and velocity of drops, jet opening angle) with known rheological characteristics of the fuel and the geometric dimensions of the injector device. In this regard, there is a need to conduct experimental studies of the spraying process of a large group of CWF and OCWF using various nozzle devices, as well as the subsequent generalization of the results obtained.

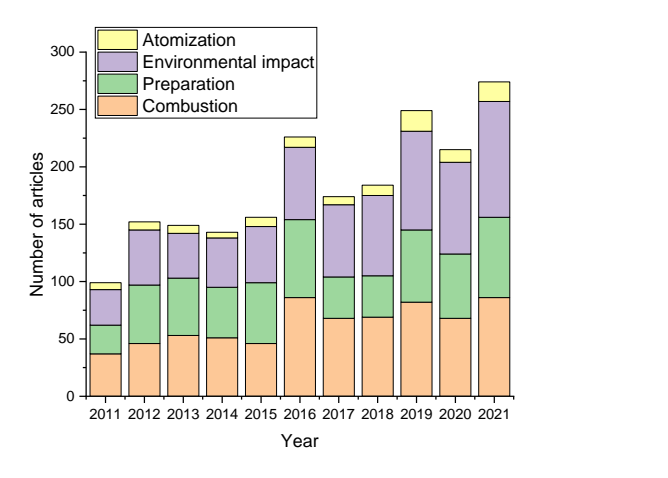

Fig. А.2. The number of publications on the subject of coal-water fuels over the past 10 years (according to the Scopus database).

The purpose of this work is to obtain, based on the results of experimental studies, mathematical expressions for predicting the effect of the component composition of the suspension fuel and the geometric dimensions of the nozzle on the atomization characteristics.

#### **Experimental stand and research methodology**

Fig. А.3 shows a diagram of an experimental stand designed for research of the suspension fuels' atomization processes

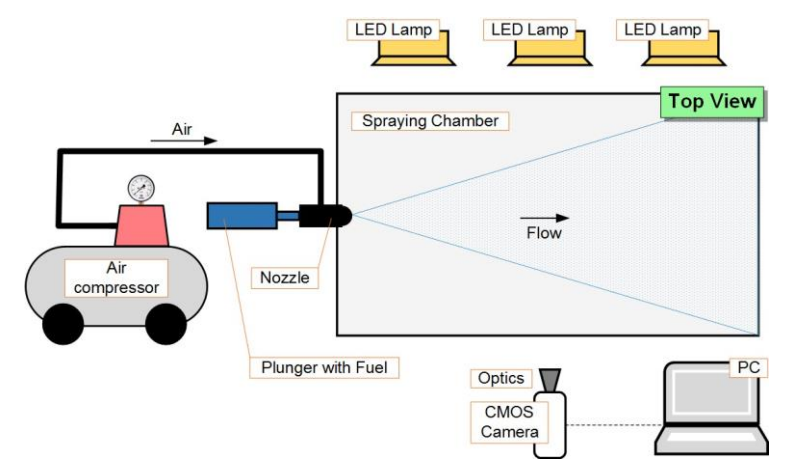

Fig. А.3. Scheme of the experimental stand.

The experimental stand (Fig. A.3) was a chamber in the form of a hollow parallelepiped with dimensions of  $1\times0.5\times0.6$  m. The side walls of the chamber are

made of transparent polycarbonate with a thickness of 3 mm, the frame of the chamber is made of an aluminum structural profile with a cross section of  $45\times45$ mm. The upper part of the chamber is covered with a removable cover. The lower part of the chamber is made in the form of a truncated pyramid. On one side (in the center) of the chamber, a spray nozzle is fixed [8], the symmetry axis of which corresponded to the horizontal. The nozzle was an external twin fluid atomizer. A container is installed under the chamber to collect the remaining suspension fuel. The spraying of the studied suspension fuels was carried out as follows. A preprepared 100 ml suspension fuel sample was placed in a rod, which was a 150 ml syringe with a piston diameter of 30 mm. The rod was connected to the fuel supply channel of the spray nozzle. By means of a rod, the suspension was fed into the fuel channel of the nozzle device under a pressure of about 140 kPa. Additionally, an air flow was supplied to the nozzle at a pressure of 4–6 bar. This made it possible to vary the mass air flow per nozzle in the range of 35–70 kg/h. To supply compressed air to the nozzle, an air compressor of the Patriot Euro 24/240 brand was used (maximum working pressure - 8 bar; receiver volume - 24 l; maximum productivity - 240 l/min). The suspension flow forced through the nozzle by the rod interacted with the air flow leaving the nozzle. As a result, an atomized jet of fuel was formed. For video recording of the suspension spraying process, a system consisting of a Phantom Miro M310 CMOS video camera was used (image type - monochrome; maximum resolution  $1280 \times 800$  pix; maximum shooting speed - 8 105 fps; minimum exposure time - 1 µs; image resolution - 12 bit) and three LED floodlights "Multiled PT-V9 GS Vitec" (number of LEDs – 24; luminous flux – 7700 Lm; power – 84 W, dispersion angle –  $30^{\circ}$ ). Depending on the type of experiment, the CMOS video camera was equipped with one of three lenses: "Sigma 50 mm 1:2.8D Macro EX", "Carl Zeiss Distagon 1.4/35 mm ZF.2", or "Nikon Micro-Nikkor 200mm f/4D ED-IF A".

Fig. А.4 shows the appearance and layout of the nozzle for spraying watercoal suspensions. Also, a frame of the generated flow (jet) in the immediate vicinity of the injector nozzle is shown (Fig. 4a, left).

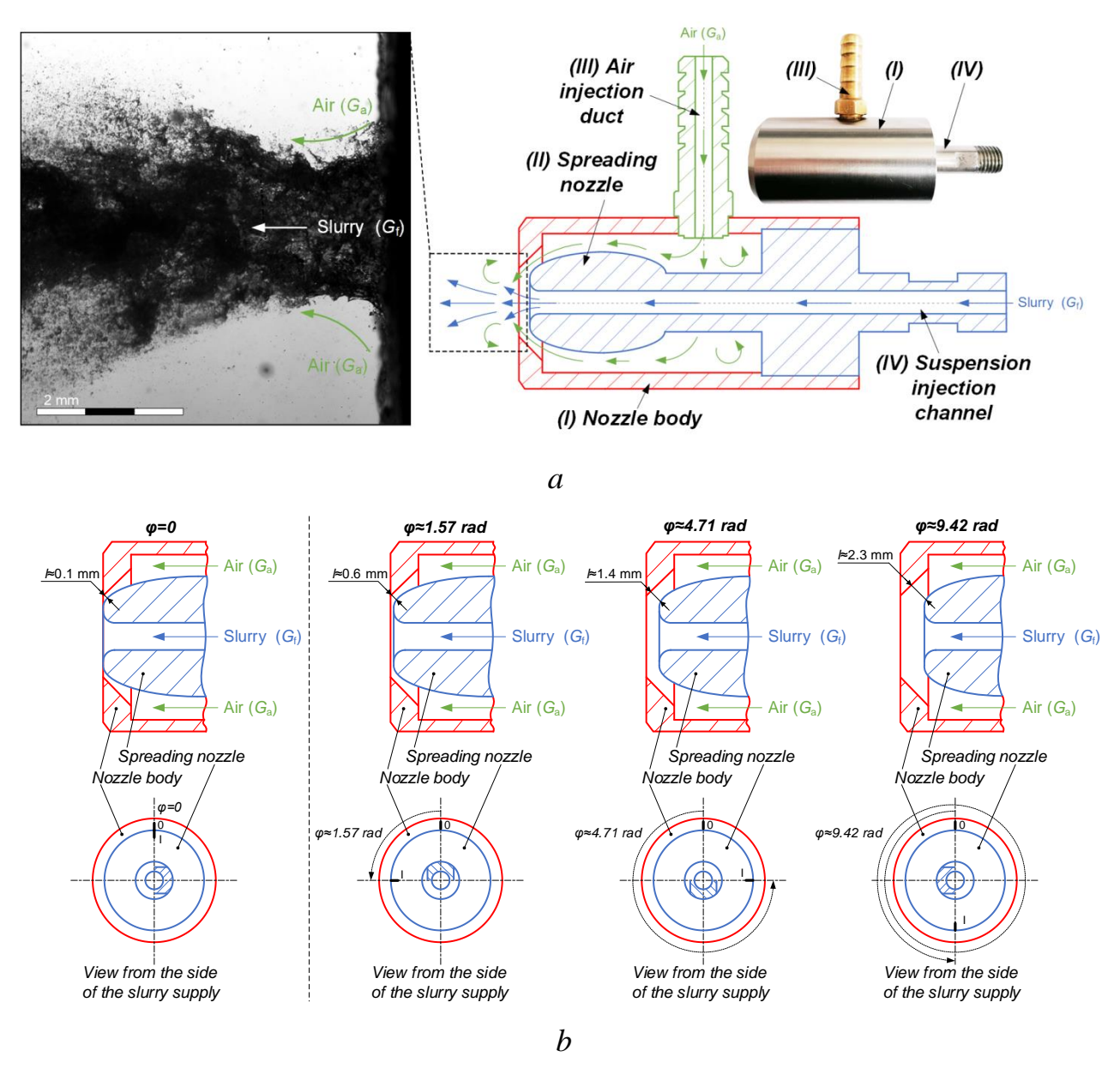

Fig. А.4. *a* - appearance and diagram of the injector device; *b* - illustration of the change in the size of the circular gap (l) between the diffuser nozzle (II) and the body (I) of the nozzle at three different rotation angles (1.57, 4.71 and 9.42 rad) of the spray device.

Three developed nozzles were used in the experiments. Their universal design allows liquid and pulverized fuels to be injected into the combustion chamber. The main elements of the nozzle (Fig. А.4a): a body for forming an air flow (I), an atomizer (nozzle) with a non-standard head section and an internal supply of liquid or suspension (II), a fitting (III) for injecting air with a given pressure. The material of the body and nozzle is stainless steel, and the fitting is brass. By adjusting the angle of rotation of the spray device (II) (diffusion nozzle) in the nozzle body (I), it

is possible to vary the fineness of the droplets. Fig. А.4b shows fragments of the nozzle diagram illustrating the size of the gap between the diffuser nozzle (II) and the nozzle body (I) at three angles of rotation of the spray device. Fig. А.4b shows that an increase in the angle of rotation of the scattering nozzle in the nozzle body in the range of 1.57–9.42 rad led to an increase in the size (l) of the circular gap from 0.6 mm to 2.3 mm. This contributed to a change in the velocity of the outgoing air flow and, consequently, affected the characteristics of the jet fragmentation and the formation of individual CWF and OCWF droplets. The injectors used in the experiments differed in the diameter of the injector outlet nozzle  $(d_0)$ , which for the developed injector devices was 2 mm, 4 mm, and 6 mm, respectively. The geometric dimensions of the injector devices used in the experiments are shown in Fig. А.5.

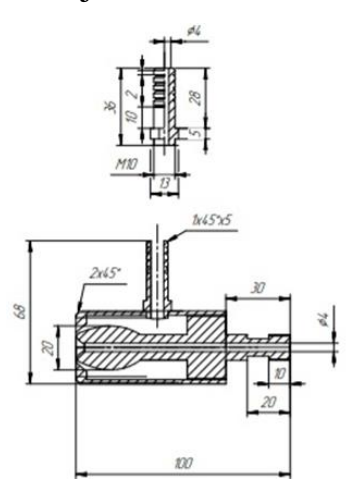

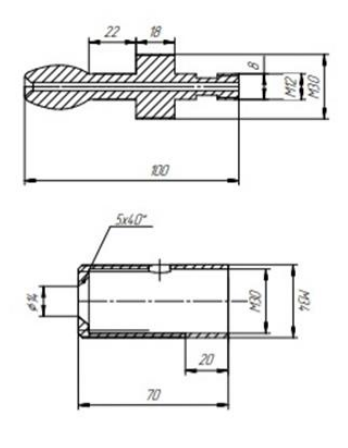

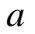

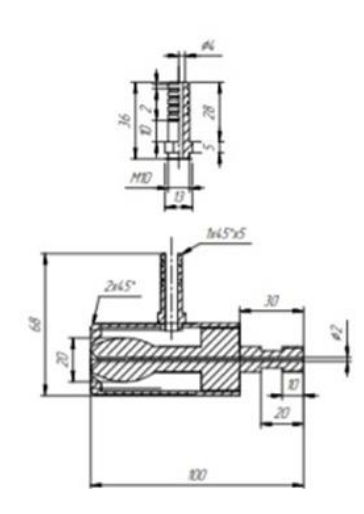

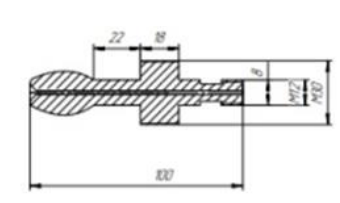

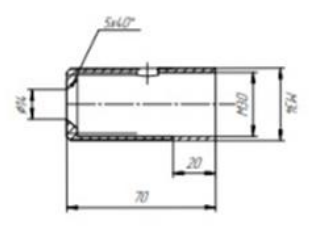

*b*

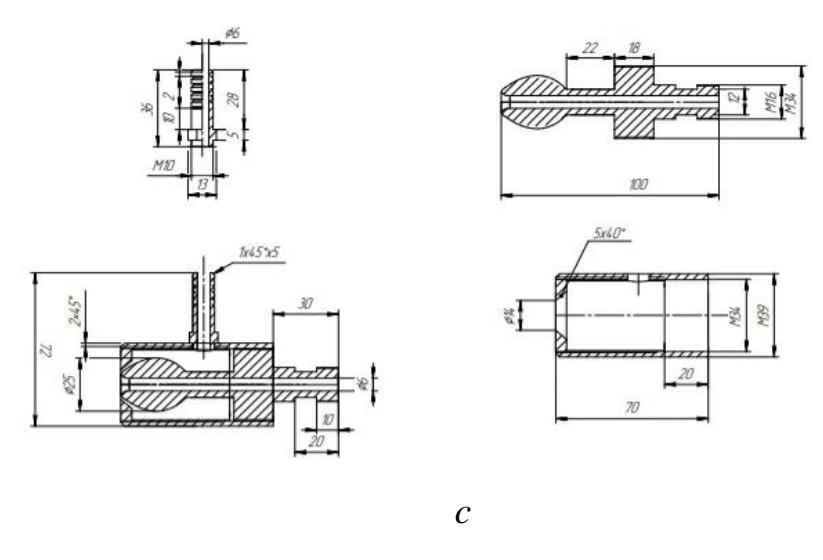

Fig. А.5. Geometric dimensions of the injector devices used in the experiments:  $a - d0 \approx 2$  mm; b – d $d0 \approx 4$  mm; c – d $d0 \approx 6$  mm.

Shadow video filming of the droplet flow was used to determine the jet trajectory (by analogy with [8]). The jet was registered in the area corresponding to the dimensions of the spray chamber (about  $1000 \times 600$  mm). The processing of the initial data (I) was carried out in several stages (Fig. А.6a): correction of the intensity unevenness of the original image (II); an algorithmic mask was used to remove pixels corresponding to the minimum and maximum image intensity (III); the intensity was equalized with a smoothing software filter (IV) for each individual image; the field of average jet intensity (V) was determined by finding the arithmetic mean of the intensity of the stream images obtained at the previous step. Using the obtained field of average jet intensity, its characteristic dimensions, geometry, and deviation angle β from the nozzle symmetry axis were determined. Fig. А.6a shows an example of graphical determination of the value of the angle β (between the path line and the 0x axis). The error in determining the coordinates of the jet symmetry axis points did not exceed 4.41 mm, and the jet deviation angle from the axis  $0x (\beta)$ was 0.25º.

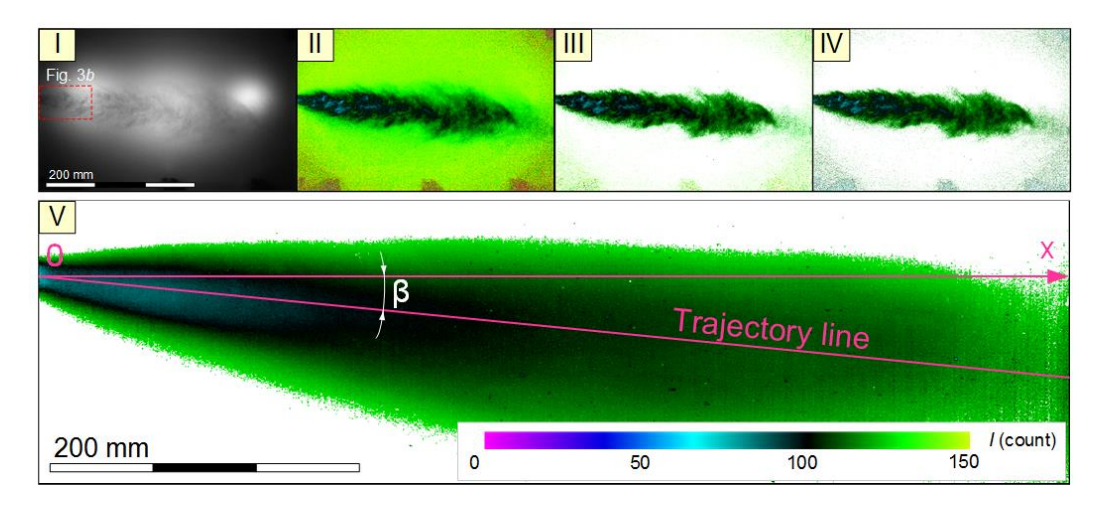

*a*

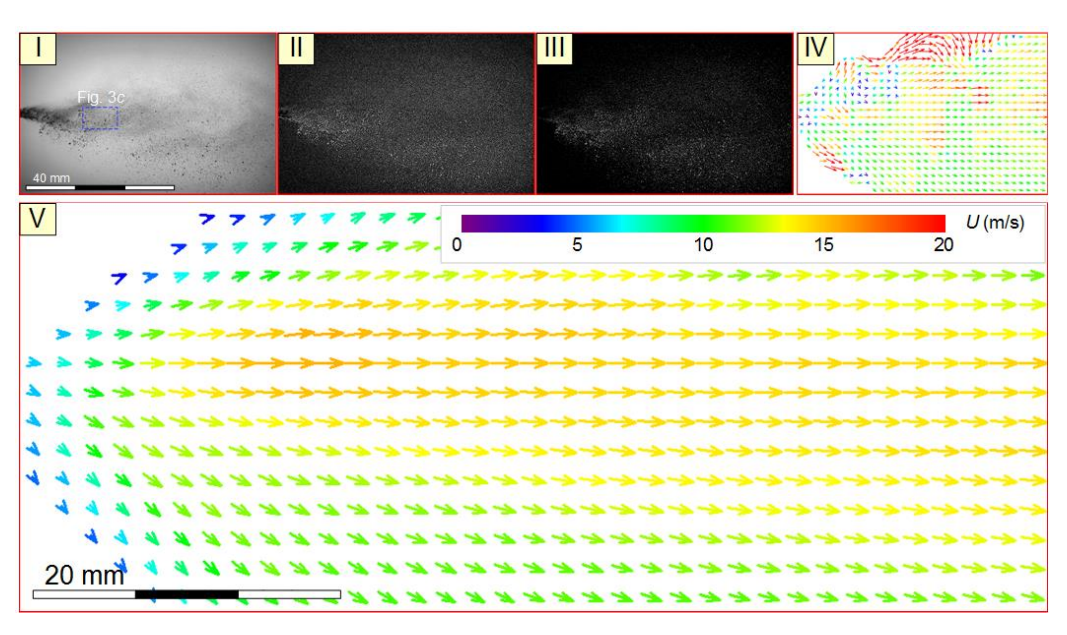

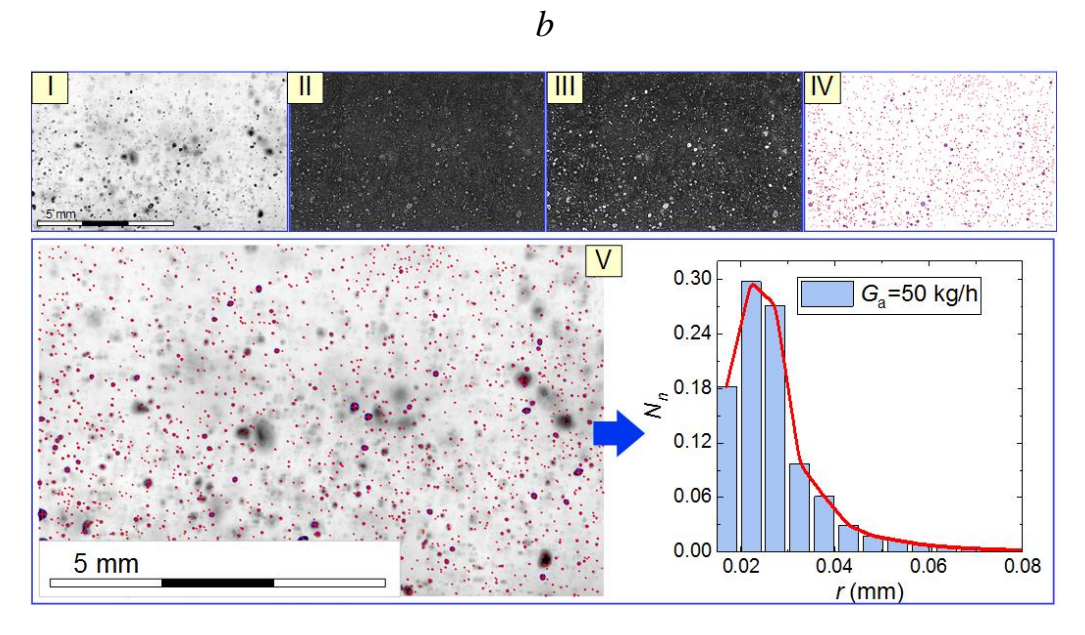

*c*

Fig. A.6. Illustration of the data processing process: a – jet trajectory and geometry  $(I)$  – source image;  $(II)$  – background correction using the White Image Correction; (III) – masking the pixels with maximum and minimum intensities using the Algorithmic Mask; (IV) – removing noise from the image using the Smoothing Filter;  $(V)$  – plotting the average jet intensity field); b – droplet velocity  $((I)$  – source image;  $(II)$  – inverted image;  $(III)$  – image after subtracting the background threshold intensity;  $(IV)$  – instantaneous velocity field;  $(V)$  – velocity field averaged over a series of frames);  $c -$  droplet sizes  $((I) -$  source image;  $(II)$ detecting particle edges with the help of the Laplace Edge Detection filter; (III) – removing noise from the image using the Median Filter; (IV) – determining the average droplet radii using the Bubbles Identification procedure;  $(V)$  – plotting the summary droplet size distribution histogram).

The particle image velocimetry (PIV) method was used to determine the droplet velocities. The received video frames were processed in the "Actual Flow" software. The processing included successive steps (Fig. А.6b): the color palette (gray) of the original frames (I) was inverted (II); the threshold background intensity (III) was subtracted from the intensity of each image pixel; using a cross-correlation data processing algorithm, instantaneous two-component jet velocity fields (IV) were constructed, after which the procedure of interpolation of the obtained instantaneous velocity fields was performed (correction of the modulus and direction of vectors on instantaneous jet velocity fields); the obtained data were averaged (VI) – the averaged regular two-component jet velocity field was found. Based on the results of the experiments, the average jet velocity in the registration area was calculated by calculating the arithmetic mean value of the modules of all vectors contained in the corresponding average jet velocity field (V). The error in determining the jet velocity did not exceed 0.24 m/s.

The "Shadow Photography" (SP) method was used to determine the droplet sizes of the suspensions. The main algorithms are described in [8]. Droplet flow images (Fig. А.6c) were recorded in three different areas located at a distance of about 100 mm from the spray nozzle and located at different distances relative to its symmetry axis (vertically). The use of this approach is due to the inhomogeneity of the generated jet - the droplet sizes at each point of the vertical section differed significantly. The resulting video frames (I) were processed using the Actual Flow

software (Fig. А.6c): the suspension droplet boundaries were identified using the Laplace Edge Detection software filter on each frame (II); image noise was neutralized using "Median Filter" (III); using the "Bubbles Identification" procedure, the coordinates of the droplet centers were determined, as well as the average sizes (radii  $-$  r) of the suspension droplets that fell into the registration area (IV); the final histograms of the droplet size distribution (dependence of the total number of suspension droplets on their radius) were plotted in the registration area (V).

Based on the processing results, the relative quantitative (Nn) and volumetric (NV) fractions of suspension droplets in the jet were calculated:

$$
N_{n(i)} = (N_{\#1(i)} + N_{\#2(i)} + N_{\#3(i)})/(n_{\#1} + n_{\#2} + n_{\#3}),
$$
\n(1)

$$
N_{V(i)} = (V_{\#1(i)} + V_{\#2(i)} + V_{\#3(i)})/(V_{\#1} + V_{\#2} + V_{\#3}),
$$
\n<sup>(2)</sup>

where  $N_{n(i)}$  is the quantitative fraction of drops of the *i*-th group in the jet;  $N_{V(i)}$  is the volume fraction of droplets of the i-th group in the jet;  $N_{\text{#1(i)}}, N_{\text{#2(i)}}, N_{\text{#3(i)}}$  is the total number of drops of the i-th group in three registration areas  $(\#1, \#2 \text{ or } \#3)$ ;  $V_{\#1(i)}$ ,  $V_{\#2(i)}$ ,  $V_{\#3(i)}$  – total volume of droplets of the i-th group;  $n_{\#1}$ ,  $n_{\#2}$ ,  $n_{\#3}$  is the total number of drops in all registration areas;  $V_{\text{#1(i)}}$ ,  $V_{\text{#2(i)}}$ ,  $V_{\text{#3(i)}}$  is the total volume of drops in all registration areas. The systematic error in determining the sizes (radii) of suspension droplets was 5  $\mu$ m.

To prepare the suspension in the experiments, we used a typical coal enrichment waste - a filter cake of long-flame coal (hereinafter - cake) and longflame coal (grade D) with different particle sizes. Wood sawdust (material - pine, particle size - 120–140 µm) and used transformer oil were used as additional components. The results of the technical analysis, as well as the elemental composition of the components, are shown in Tables А.1 and А.2.

| Solid fuel            | $\frac{1}{2}$<br>$A^{\mathsf{u}}$ | <b>x</b> zdat<br>$\frac{1}{2}$ | (MJ/kg) |
|-----------------------|-----------------------------------|--------------------------------|---------|
| Filter-cake D         | 36.99                             | .47<br>41.                     | 19.24   |
| Stone long-flame coal | 8.52                              | 40.19                          | 24.82   |
| Sawdust               | 1.J                               | 72.35                          | 8.25    |

Table А.1. Main characteristics of solid components.

| Solid fuel                  | ∩daf<br>$(%^{(0)})(\theta)$ | T T <sup>daf</sup><br>(% | ⊾⊤daf<br>$\frac{1}{2}$ | $S_t^d$<br>(% ) | $\bigcap^{\text{dat}}$<br>(% ) |
|-----------------------------|-----------------------------|--------------------------|------------------------|-----------------|--------------------------------|
| Filter-cake D               | 73.27                       | 4.904                    | l.02                   | 0.218           | 20.59                          |
| Stone<br>long-flame<br>coal | 77.46                       | 6.253                    | 2.27                   | 0.347           | 13.64                          |
| Sawdust                     | 45.96–52.5                  | $4.54 - 6.00$            | $0.08 - 0.22$          | 0.64            | 32.82–43.30                    |

Table А.2. Elementary composition of solid components.

Used waste coal preparation - cake (sludge) pre-crushed in a high-speed rotary mill "Pulverisette 14" and then sieved. The size of solid cake particles did not exceed 80 µm. Tap water was used to prepare the suspension. The mass concentration of the cake in the suspension varied in the range of 40–60%. The components were mixed using an AIBOTE ZNCLBS-2500 magnetic stirrer. Mixing was carried out for 10 minutes at a magnetic rotor speed of 1500 rpm to obtain a homogeneous homogeneous structure of the mixture. For each prepared fuel composition (suspension), the viscosity was determined (using a Brookfield DV3T rotational viscometer, the systematic error was 1.01%) and density (using a Vibra HT 84RCE laboratory microbalance, by repeatedly weighing a fixed volume of the suspension). Hard coal was also pre-crushed and screened in a high-speed rotary mill "Pulverisette 14". Three sieves of different fineness were used: 80, 100, and 140 µm. Before the start of the experiments, three powders of different fineness were prepared: No  $1$  – particles that passed through a 140  $\mu$ m sieve and did not pass through a 100  $\mu$ m sieve; No 2 – particles that passed through a 100  $\mu$ m sieve and did not pass through a 80 µm sieve; No 3 - particles passed through a 80 µm sieve. The resulting powders were subsequently used in the preparation of a water-coal suspension. When performing experimental studies, 4 compositions were used: (#1) coal (particles of group No 3) - 50 wt%, water - 50 wt% (CWF); (#2) coal (particles of group No 2) - 50 wt%, water - 50 wt% (CWF); (#3) coal (particles of group No 1) - 50 wt%, water - 50 wt% (CWF); (#4) coal (particles of group No 1) - 25 wt%, coal (particles of group No 2) - 25 wt%, water - 50 wt% (CWF). The composition and properties of suspension fuels are given in table А.3.

Table А.3. Composition and properties of the studied suspension fuels.

| No             | Composition                                                       | $\mu_f$ (mPa·s) | $\rho_f$ (kg/m <sup>3</sup> ) |
|----------------|-------------------------------------------------------------------|-----------------|-------------------------------|
|                | 40% filter-cake, 60% water                                        | 107             | 1164                          |
| 2              | 50% filter-cake, 50% water                                        | 336             | 1252                          |
| 3              | 60% filter-cake, 40% water                                        | 1424            | 1288                          |
| $\overline{4}$ | 50% filter-cake, 45% water, 5% transformer oil                    | 493             | 1230                          |
| 5              | 40% filter-cake, 55% water, 5% sawdust                            | 1371            | 1208                          |
| 6              | $(\text{\#}1)$ 50% coal (particle group $\text{\#}3$ ), 50% water | 180             | 1252                          |
|                | $(\#2)$ 50% coal (particle group $\#2$ ), 50% water               | 274             | 1252                          |
| 8              | $(\#3)$ 50% coal (particle group $\#1$ ), 50% water               | 218             | 1252                          |
| 9              | (#4) 25% coal (Group #1), 25% coal (Group #2), 50% Water          | 209             | 1252                          |
| 10             | Water                                                             | 72              | 1000                          |

#### **References**

1. IEA, Key World Energy Statistics 2020, Int. Energy Agency. URL: https://www.iea.org/reports/key-world-energy-statistics-2020. (accessed: 23.02.2023)

2. IEA, Key World Energy Statistics 2021 – Statistics Report, IEA Publ. URL: https://www.iea.org/reports/key-world-energy-statistics-2021. (accessed: 23.02.2023)

3. Nyashina, G.S., Kurgankina, M.A., Strizhak, P.A. Environmental, economic and energetic benefits of using coal and oil processing waste instead of coal to produce the same amount of energy // Energy Convers. Manag. – 2018.- P.175-187. URL: https://doi.org/10.1016/j.enconman.2018.08.048. (accessed: 23.05.2023)

4. 98/01152 Preparation of coal-water slurry fuels from impounded bituminous coal fines // Fuel Energy Abstr. – 1998. – P.103. URL: https://doi.org/10.1016/s0140-6701(98)97294-0. (accessed: 23.05.2023)

5. Salomatov, V., Kuznetsov, G., Syrodoy, S., Gutareva, N. Mathematical and physical modeling of the coal-water coal–water fuel particle ignition with a liquid film on the surface  $//$  Energy Reports – 2020. – P. 628-643. URL: https://doi.org/10.1016/j.egyr.2020.02.006. (accessed: 23.05.2023)

6. Fu, B., Liu, G., Mian, M.M., Zhou, C., Sun, M., Wu, D., Liu, Y. Cocombustion of industrial coal slurry and sewage sludge: Thermochemical and emission behavior of heavy metals // Chemosphere – 2019. – P. 440-451. URL: https://doi.org/10.1016/j.chemosphere.2019.05.256. (accessed: 23.05.2023)

7. Maltsev, L.I., Kravchenko, I. V., Lazarev, S.I., Lapin, D.A. Combustion of black coal in the form of coal-water slurry in low-capacity boilers // Therm. Eng. – 2014. – P. 486-490. URL: https://doi.org/10.1134/S0040601514070064. (accessed: 23.05.2023)

8. Kuznetsov, G. V., Strizhak, P.A., Valiullin, T.R., Volkov, R.S. Atomization behavior of composite liquid fuels based on typical coal processing

wastes // Fuel Process. Technol. – 2022. – V. 1, – № 107037. URL: https://doi.org/10.1016/j.fuproc.2021.107037. (accessed: 23.05.2023)

9. Gvozdyakov, D.V., Zenkov, A.V., Kaltaev, A.Z. Characteristics of spraying and ignition of coal-water fuels based on lignite and liquid pyrolysis products of wood waste // Energy. – 2022. – V. 257, –  $\mathbb{N}^2$  124813. URL: https://doi.org/10.1016/j.energy.2022.124813. (accessed: 23.05.2023)

10. Zhu, J., Gao, W., Wang, P., Zhu, T., Li. J. Dispersion performances and adsorption behavior of novel block polycarboxylate with hybrid side chains in coalwater slurry // Colloids Surfaces A Physicochem. Eng. Asp. – 2020. – V. 594, – № 124644. URL: https://doi.org/10.1016/j.colsurfa.2020.124644. (accessed: 23.05.2023)

## **Приложение Б**

### **(обязательное)**

### **Опросные листы на технические средства автоматизации**

## Таблица Б.1 – Опросный лист на термоэлектрический преобразователь

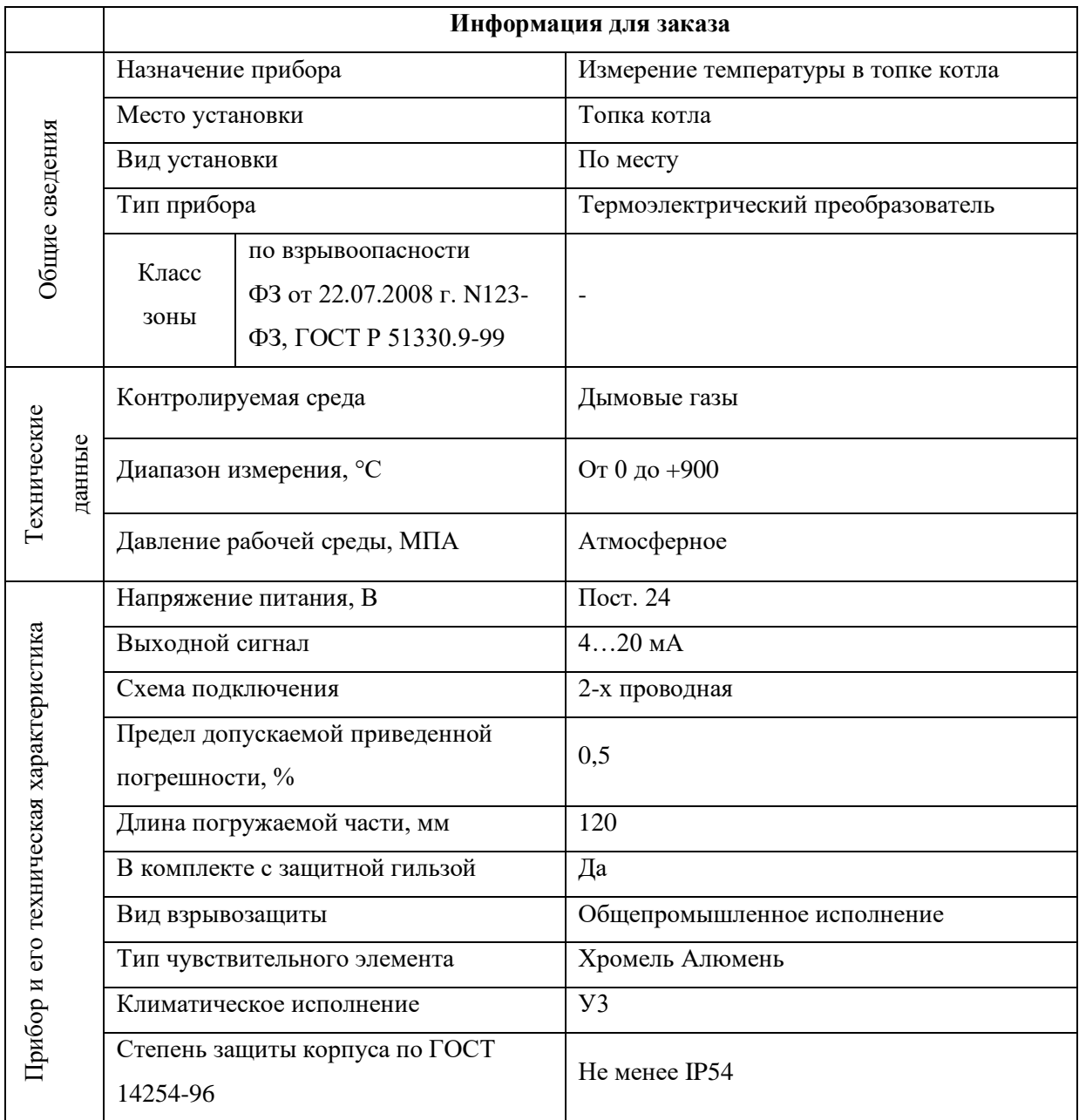

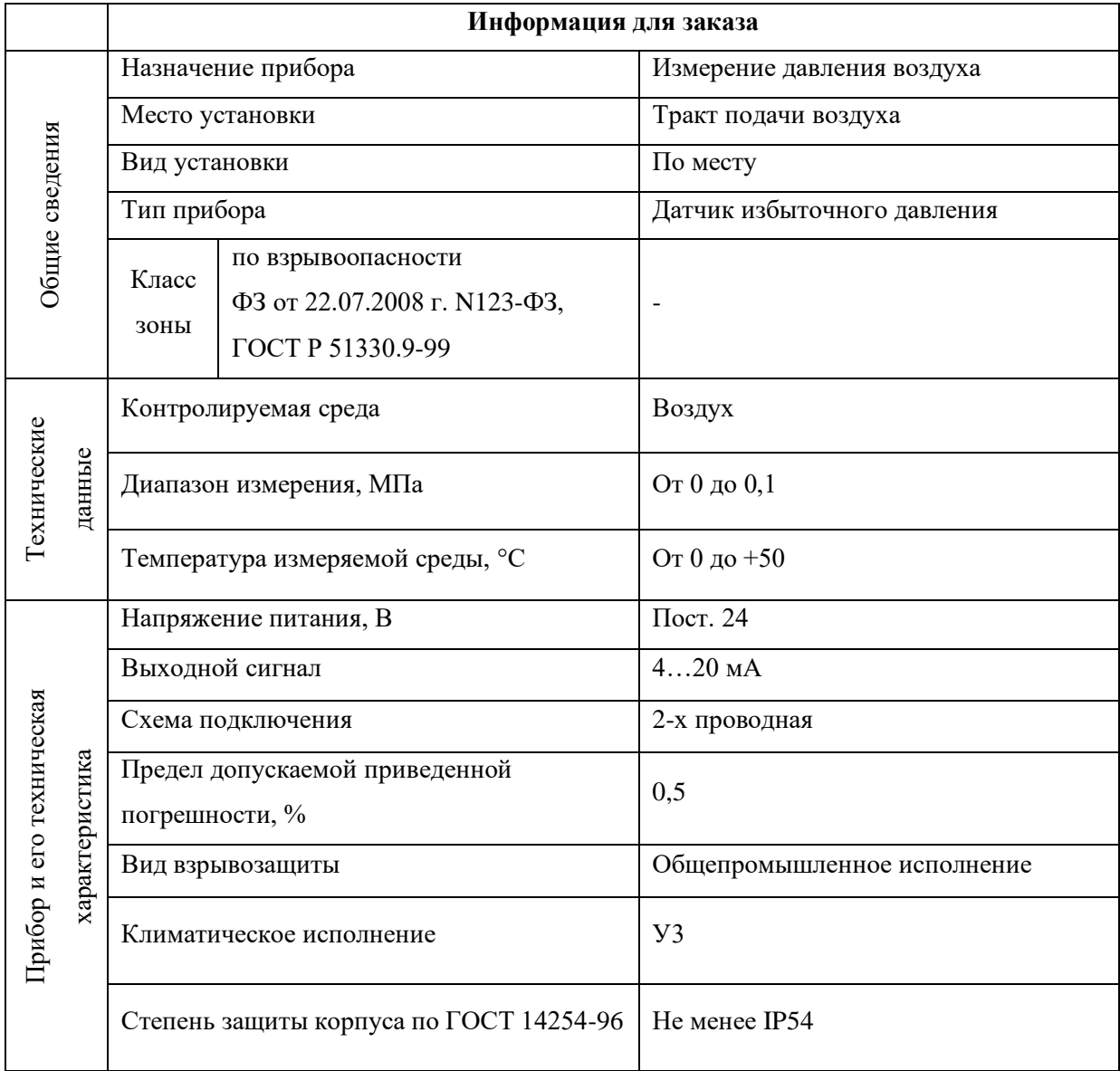

# Таблица Б.2 – Опросный лист на датчик избыточного давления №1

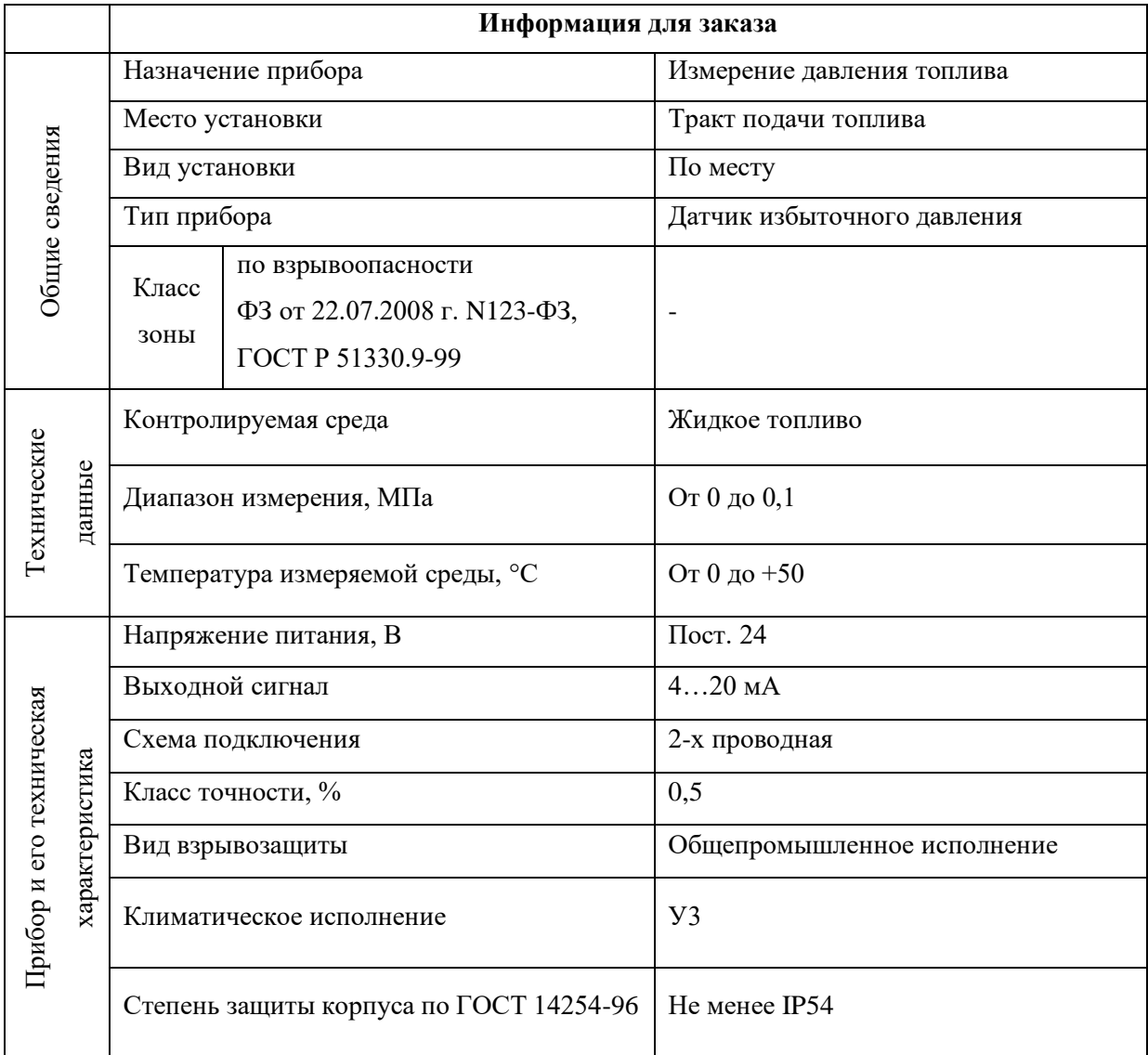

# Таблица Б.3 – Опросный лист на датчик избыточного давления №2

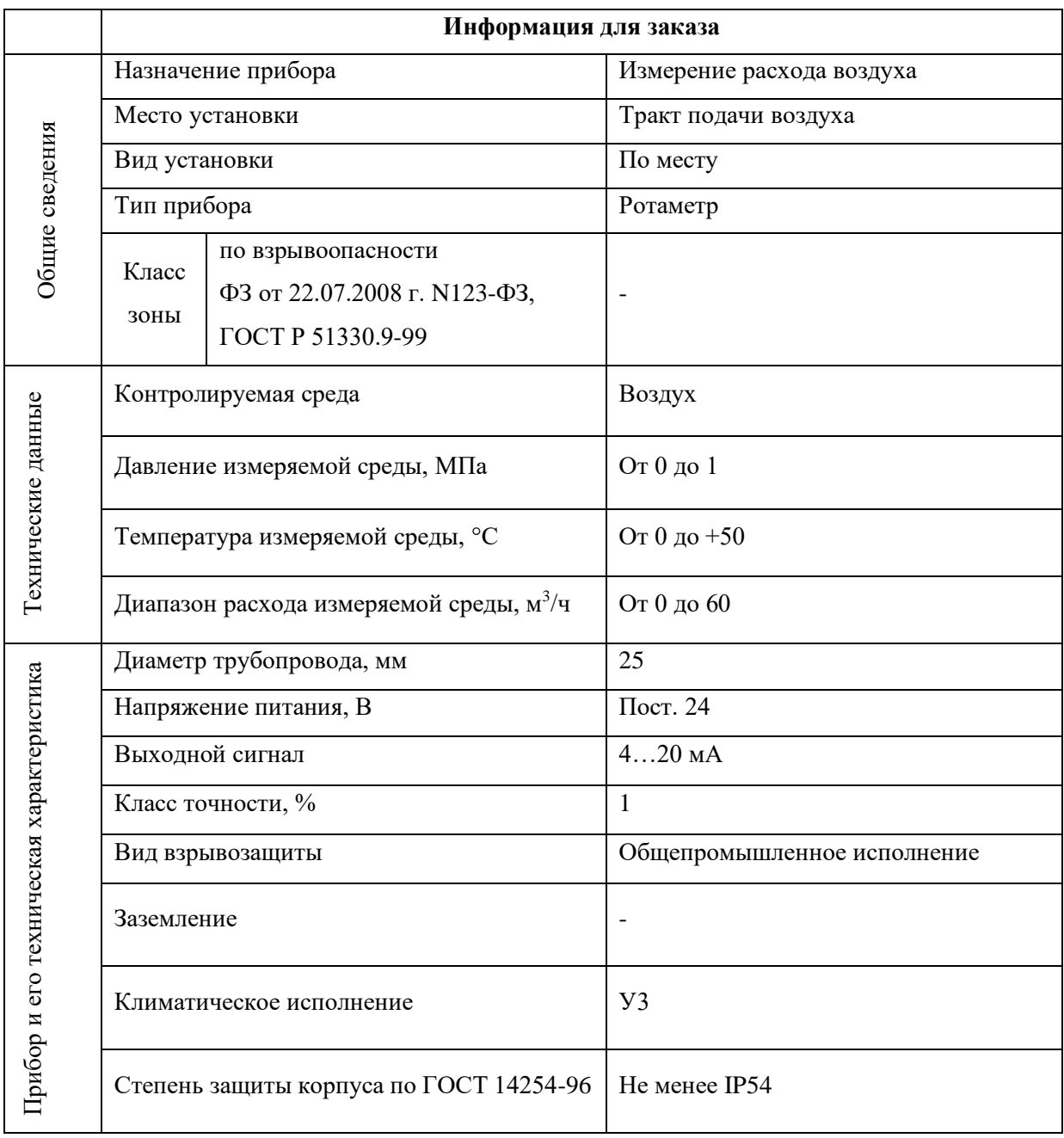

# Таблица Б.4 – Опросный лист на расходомер №1

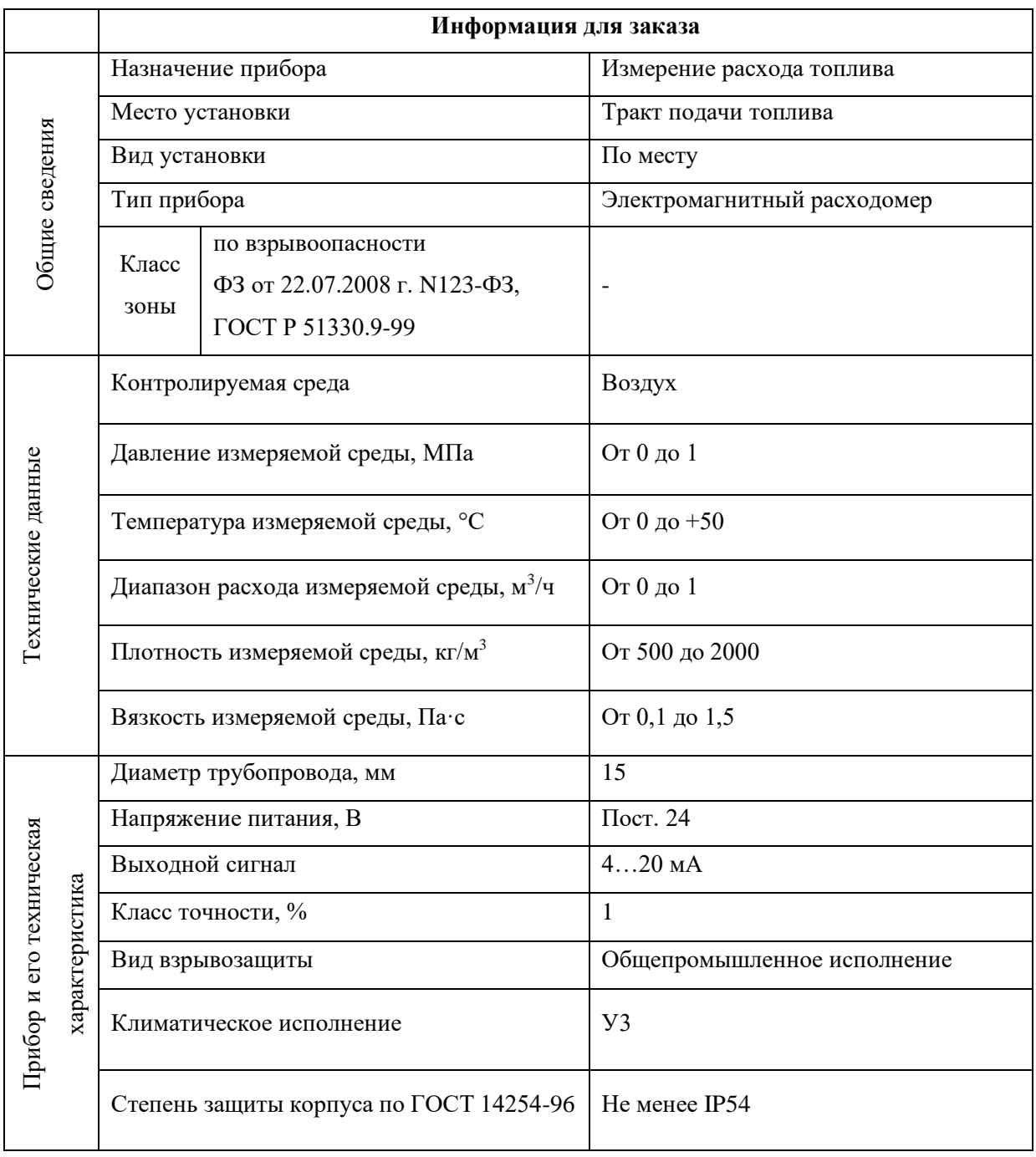

# Таблица Б.5 – Опросный лист на расходомер №2

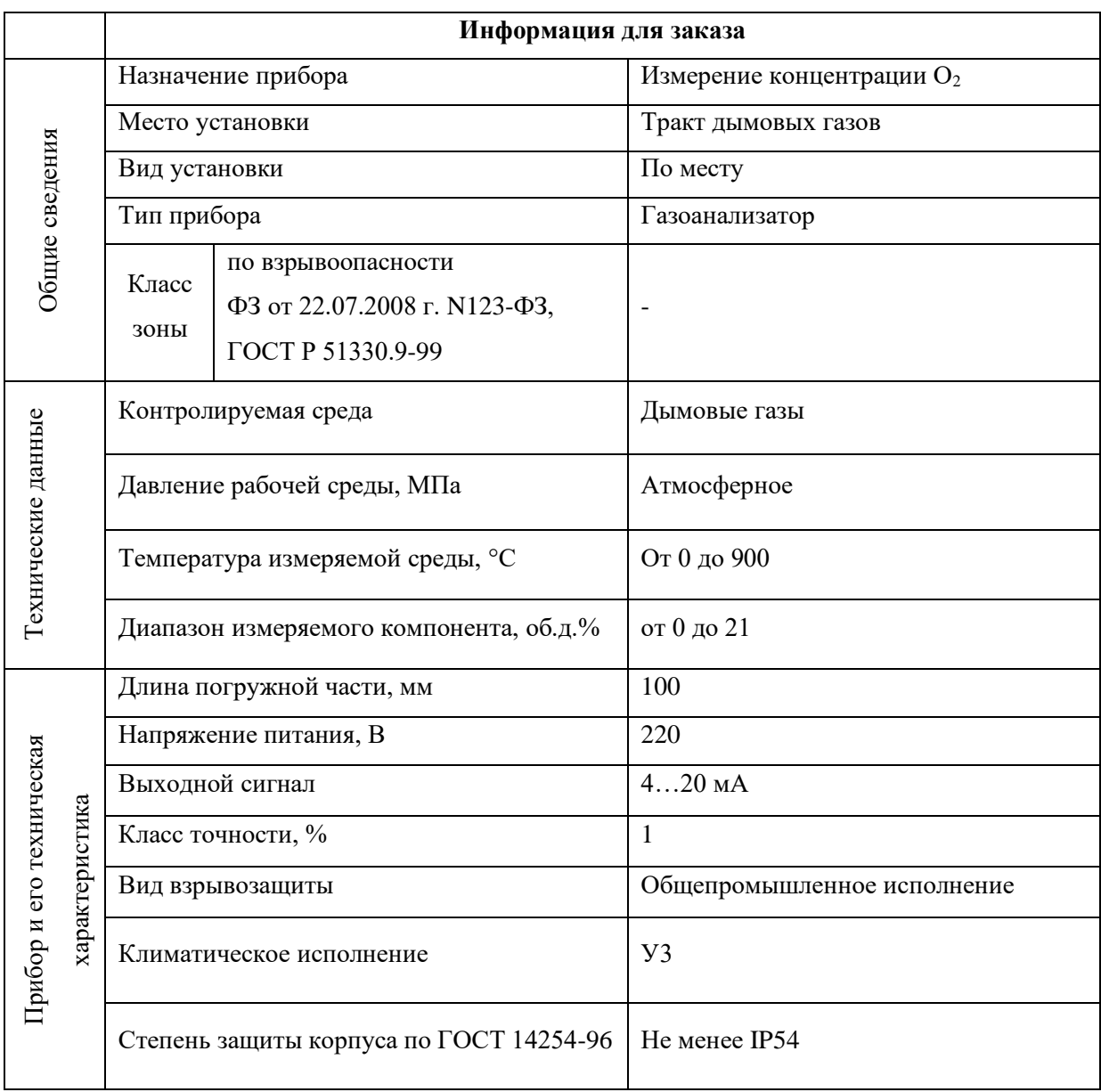

# Таблица Б.6 – Опросный лист на газоанализатор